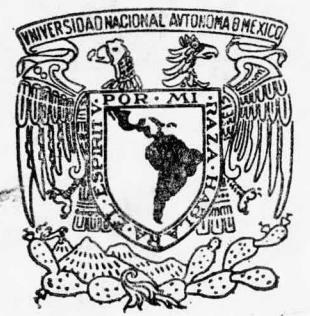

## UNIVERSIDAD NACIONAL AUTONOMA DE MEXICO

Escuela Nacional de Estudios Profesionales "ARAGON"

# "APLICACION DE LA MICROCOMPUTADORA AL CONTROL DE MATERIALES"

Sist. 29256

## E S  $\bm{\mathcal{S}}$

QUE PARA OBTENER EL TITULO DE INGENIERO MECANICO **ELECTRICO** P R  $E$  $S$ E N T  $\mathbf{A}$  $\mathbb{N}$ 

ADRIANA VARGAS HERNANDEZ ROBERTO HINOJOSA AGUIRRE

SAN JUAN DE ARAGON. EDO. DE MEX. 1985

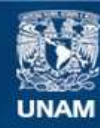

Universidad Nacional Autónoma de México

**UNAM – Dirección General de Bibliotecas Tesis Digitales Restricciones de uso**

## **DERECHOS RESERVADOS © PROHIBIDA SU REPRODUCCIÓN TOTAL O PARCIAL**

Todo el material contenido en esta tesis esta protegido por la Ley Federal del Derecho de Autor (LFDA) de los Estados Unidos Mexicanos (México).

**Biblioteca Central** 

Dirección General de Bibliotecas de la UNAM

El uso de imágenes, fragmentos de videos, y demás material que sea objeto de protección de los derechos de autor, será exclusivamente para fines educativos e informativos y deberá citar la fuente donde la obtuvo mencionando el autor o autores. Cualquier uso distinto como el lucro, reproducción, edición o modificación, será perseguido y sancionado por el respectivo titular de los Derechos de Autor.

ESCUELA NACIONAL DE ESTUDIOS PROFESIONALES ARAGON **DIRECCION** 

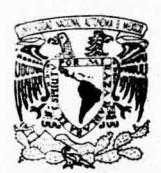

VNIVERADAD NACIONAL AVPNWA DE MEXICO

ADRIANA VARGAS HERNANDEZ PRESENTE.

En contestación a su solicitud de fecha 31 de mayo del año en curso, relativa a la autorización que se le debe conceder para que el señor profesor, Ing. RUBEN GALICIA RANGEL pueda dirigirle el trabajo de Tesis denominado " APLICACION DE LA MICROCOMPUTADORA AL CONTROL DE MATERIALES ", con fundamento en el punto 6 y si guientes, del Reglamento para Exámenes Profesionales en esta Escuela, y toda vez que la documentación presentada por usted reune los requisitos que establece el precitado Reglamento; me permito comunicarle que ha sido aprobada su solicitud.

Sin otro particular, aprovecho la ocasión para reiterar a usted las bondades de mi distinguida consideración.

**ATENTAMENTE** "POR MI RAZA HABILARA EL ESPIRITU" Aragón, Méx., junio 6 de 1985. San Juan de L DIRECTOR Εİ  $\mathbb{Z}$  in **SERGIO ROSAS ROMERO** 1C .

c.c.p. Coordinación de Ingeniería (26). Unidad Académica. Departamento de Servicios Escolares. Asesor de Tesis.

ESCUELA NACIONAL DE ESTUDIOS PROFESIONALES ARAGON DIRECCION

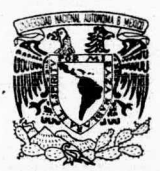

VNIVERSDAD NACIONAL AVPNºMA DE MEXICO

ROBERTO HINOJOSA AGUIRRE PRESENTE.

En contestación a su solicitud de fecha 31 de mayo del año en curso, relativa a la autorización que se le debe conceder para que el señor profesor, Ing. RUBEN GALICIA RANGEL pueda dirigirle el trabajo de Tesis denominado " APLICACION DE LA MICROCOMPUTADORA AL CONTROL DE MATERIALES ", con fundamento en el punto 6 y siquientes, del Reglamento para Exámenes Profesionales en esta Escuela, y toda vez que la documentación presentada por usted reune los requisitos que establece el precitado Reglamento; me permito comunicarle que ha sido aprobada su solicitud.

Sin otro particular, aprovecho la ocasión para reiterar a usted las bondades de mi distinguida consideración.

**ATENTAMENTE** "POR MI/RAZA HABLARA EL ESPIRITU" Aragon, Méx., junio 6 de 1985. San Juan de **EL DIRECTOR**  $\mathcal{N}$ LIC. SERGIO **OSAS ROMERO**  $\iota$ 

 $c.c.p.$ 

Coordinación de Ingeniería (26). Unidad Académica. Departamento de Servicios Escolares. Asesor de Tesis.

PAPA ADÁN, MAMÁ CARMEN, PAPÁ ALEJANDRO Y MAMÁ SOFÍA

> PORQUE NO IMPORTA CUÁNTO CREZCA Y QUE TAN LEJOS LLEGUE, SIEMPRE LOS MIRARÉ HACIA ARRIBA.

> > ADRIANA VARGAS HERNÁNDEZ

A:

A MIS PADRES, CON TODO MI AMOR Y MI GRATITUD YA QUE HAN SIDO EL APOYO DE MI VIDA.

A MIS HERMANOS, CON CARIÑO, PORQUE CON SU EJEMPLO HE APRENDIDO A LUCHAR EN LA VIDA.

A MARTHA LAURA, CON TODO MI SER, PORQUE CON TU AMOR HE CONOCIDO LA MEJOR FORMA DE VIVIR.

ROBERTO

## <sup>R</sup> E C 0 <sup>N</sup> 0 <sup>C</sup> I <sup>M</sup> I E <sup>N</sup> T 0 S

AL SR. ING, RUBEN GALICIA R.,

POR HABER COMPARTIDO SU EXPERIENCIA CON NOSOTROS,

AL M.C. MARCO ANTONIO BARRIOS N., GERENTE DE PLANTA DE CHAPAS Y TRIPLAY, S.A. DE C.V. POR HABERNOS BRINDADO SU APOYO.

A BURROUGHS, S.A. DE C.V.

POR LAS FACILIDADES PRESTADAS EN LA REALIZACIóN DE ESTE TRABAJO.

## APLICACION DE LA MICROCOMPUTADORA AL CONTROL DE MATERIALES

## I N D I C E

PAG,

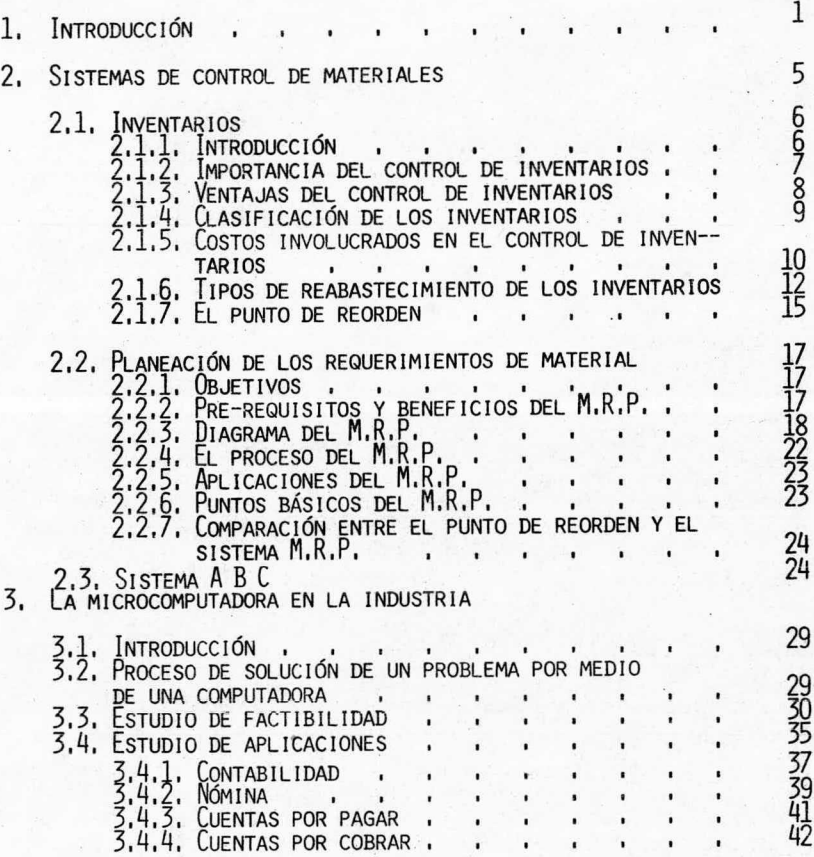

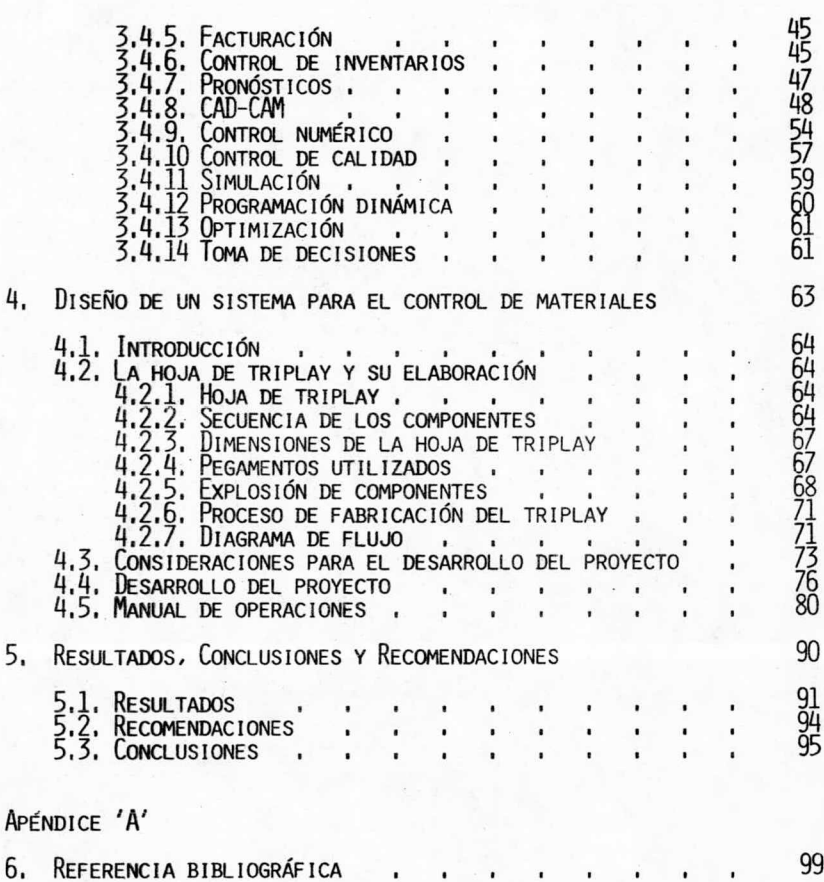

CAPITULO I

 $\overline{\otimes}$ 

## INTRODUCCIÓN

#### **INTRODUCCIÓN**

INA INCIPIENTE Y JOVEN INDUSTRIA ES CARACTERÍSTICA DE LOS PAÍSES DE AMÉRICA LATINA QUE POR MOTIVOS HISTÓRICOS RESULTARON INCOMPATIBLES CON-EL SISTEMA DE DOMINIO IMPUESTO POR LOS PAÍSES MÁS AVANZADOS, PARA ALCAN ZAR UNA ADECUADA INDUSTRIALIZACIÓN,

DENTRO DE LOS PAÍSES DE AMÉRICA LATINA SE ENCUENTRA MÉXICO, CUYA INDUS-TRIALIZACIÓN DEPENDIENTE Y TARDÍA SURGIÓ AFRONTANDO GRANDES DIFICULTA--DES, ALGUNAS DE LAS CUALES FUERON SOLUCIONADAS, PERO TENIENDO AÚN EN EL PRESENTE EN MUCHAS EMPRESAS PROBLEMAS COMO LOS SIGUIENTES: BAJO NIVEL-DE PRODUCCIÓN; BAJO RENDIMIENTO DEL PERSONAL; DESPERDICIO DE RECURSOS; MALA CALIDAD DE LOS PRODUCTOS; CONTROL INCORRECTO DE LOS MATERIALES; -DEFICIENTE LOCALIZACIÓN Y DISTRIBUCIÓN DE PLANTA, ETC.

DE LOS PROBLEMAS ANTERIORES SE HA ESCOGIDO EL CONCERNIENTE AL CONTROL DE MATERIALES, POR CONSIDERAR QUE ES UNO DE LOS MÁS IMPORTANTES YA QUE RE--PRESENTA UN PAPEL CLAVE PARA EL BUEN FUNCIONAMIENTO DE LA INDUSTRIA, DE-BIDO A QUE SI ES DEFICIENTE PUEDE LLEGAR A CAUSAR GRAVES DAÑOS A TODO -EL SISTEMA PRODUCTIVO.

POR OTRO LADO SE HACE ÉNFASIS EN EL USO DE LA MICROCOMPUTADORA COMO HE-RRAMIENTA QUE HACE MÁS EFICIENTE Y PRODUCTIVA LA INTERVENCIÓN DEL HOMBRE EN LA SOLUCIÓN DE PROBLEMAS,

PARA EL DESARROLLO DE ESTE TRABAJO FUE NECESARIO BUSCAR UNA EMPRESA CON-PROBLEMAS REFERENTES AL CONTROL DE MATERIALES, Y QUE ADEMÁS ESTUVIERA IN TERESADA EN LA ADQUISICIÓN DE MICROPROCESADORES.

FN LA INDUSTRIA DE LA MADERA SE ENCONTRÓ LA EMPRESA QUE SE ADAPTA A LOS-REQUISITOS ANTERIORES.

EN PARTICULAR LA EMPRESA SELECCIONADA TIENE COMO CARACTERÍSTICA SER UNA-EMPRESA EN EXPANSIÓN QUE BUSCA COLOCARSE EN UNO DE LOS PRIMEROS LUGARES-EN SU GÉNERO DENTRO DE LA REPÚBLICA MEXICANA, PERO POR EL MOMENTO PRESEN TA PROBLEMAS COMO LOS SIGUIENTES:

- CONTROL FRRÓNEO DE MATERIAL.
- FXCESO DE CAPITAL INVERTIDO EN INVENTARIO.
- FALTA DE ESTADÍSTICAS PARA MANTENER UN CONTROL ADECUADO,

POR LO TANTO, EL OBJETIVO DE LA PRESENTE TESIS ES EL DESARROLLO DE UN -SISTEMA DE CONTROL DE MATERIALES QUE AYUDE A LA SOLUCIÓN DE LOS PROBLE--MAS MENCIONADOS.

3.

EL PRESENTE TRABAJO CONSTA DE 3 PARTES PRINCIPALES CONSTITUÍDAS POR: **IN** FORMACIÓN, DESARROLLO Y CONCLUSIONES, LA PARTE DE INFORMACIÓN ESTÁ COM-PUESTA POR LOS CAPÍTULOS 2 Y 3, EN EL CAPÍTULO 2 SE REVISAN LOS CONCEP--TOS DE CONTROL DE MATERIALES, DONDE SE ANALIZA EL SISTEMA CLÁSICO DE IN-VENTARIOS, LA IMPORTANCIA, VENTAJAS, CLASIFICACIÓN Y COSTOS INVOLUCRADOS-CON ÉSTE, ASÍ COMO LOS TIPOS DE REABASTECIMIENTO Y EL PUNTO DE REORDEN. ADEMÁS, EN ESTE MISMO CAPÍTULO SE TRATA DE UN TEMA NOVEDOSO HASTA EL MO-MENTO DENTRO DE LA INDUSTRIA MEXICANA EL SISTEMA DE PLANEACIÓN DE REQUE-RIMIENTOS DE MATERIALES (M.R.P.), SE EXPLICA EN ESTE PUNTO SU DIAGRAMA,-EL PROCESO QUE INVOLUCRA, SUS APLICACIONES Y SUS PUNTOS BÁSICOS, Y SE -REALIZA UNA COMPARACIÓN ENTRE EL PUNTO DE REORDEN Y EL SISTEMA DE PLANEA CIÓN DE REQUERIMIENTOS DE MATERIALES (M.R.P.) INCLUYENDO ADEMÁS EL MÉTODO A B C COMO AYUDA EN EL CONTROL DE LOS MATERIALES,

EN EL CAPÍTULO 3 SE HACE UNA REVISIÓN DE DIFERENTES ASPECTOS RELACIONA--DOS CON LA MICROCOMPUTACIÓN COMO HERRAMIENTA EN LA INDUSTRIA, TRATANDO -EN PRIMER TÉRMINO EL PROCESO DE SOLUCIÓN DE UN PROBLEMA, ASÍ COMO UN ANÁ LISIS DE LAS POSIBLES APLICACIONES QUE SE PUEDEN OBTENER, TANTO EN EL -ÁREA ADMINISTRATIVA COMO EN EL ÁREA OPERATIVA,

EN LA SEGUNDA PARTE DEL TRABAJO SE DESARROLLA UN SISTEMA DE CONTROL DE -MATERIALES CON DATOS REALES BASADOS EN UNA INDUSTRIA MADERERA TENIENDO -COMO PUNTOS DE APOYO LA INFORMACIÓN EXPUESTA EN LA PRIMERA PARTE Y AUXI-LIADOS DE UN MICROPROCESADOR.

COMO COMPLEMENTO DE LA PARTE DE DESARROLLO SE ANEXA UN APÉNDICE QUE CON-TIENE MÁS DETALLADA LA ELABORACIÓN DEL SISTEMA QUE SE PROPONE.

FINALMENTE SE PRESENTAN UNA SERIE DE CONCLUSIONES Y RESULTADOS QUE SE -OBTUVIERON A LO LARGO DEL DESARROLLO DE ESTE TRABAJO.

### CAPITULO 2

#### SISTEMAS DE CONTROL DE MATERIALES

2.1 INVENTARIOS

2.1.1. INTRODUCCIÓN,

- 2. 1. 2, IMPORTANCIA DEL CONTROL DE INVENTARIOS.
- 2.1.3. VENTAJAS DEL CONTROL DE INVENTARIOS.

2. 1, 4. CLASIFICACIóN DE LOS INVENTARIOS,

2. 1. 5. COSTOS INVOLUCRADOS EN EL CONTROL DE INVENTARIOS.

2. 1. 6. TIPOS DE REABASTECIMIENTO DE LOS INVENTARIOS,

2. 1. 7. EL PUNTO DE REORDEN.

2.2. PLANEACIÓN DE LOS REQUERIMIENTOS DE MATERIAL (M.R.P.).

2. 2. 1. OBJETIVOS.

2.2.2. PRE-REQUISITOS Y BENEFICIOS DEL M.R.P.

2. 2. 3, DIAGRAMA DEL M, R. P.

2. 2. 4. EL PROCESO DEL M. R. P.

2. 2. 5, APLICACIONES DEL M. R. P.

2. 2. 6. PUNTOS BÁSICOS DEL M. R. P.

2. 2. 7. COMPARACIóN ENTRE EL PUNTO DE REORDEN <sup>Y</sup> El SISTEMA M. R. P.

2. 3. SISTEMA A B C.

#### 2.1 INVENTARIOS

#### 2.1.1. INTRODUCCIÓN.

LOS INVENTARIOS SURGEN DEBIDO A LA NECESIDAD DE COMPRAR O PRODUCIR EN -CANTIDADES MAYORES QUE LAS QUE SE UTILIZARÁN O VENDERÁN Y POR LO TANTO -EN LAS EMPRESAS SE COMPRAN MATERIAS PRIMAS EN CANTIDADES CONSIDERABLES -POR CAMIÓN O FURGÓN COMPLETO, CON EL FIN DE REDUCIR LOS COSTOS CONECTA-DOS CON LAS COMPRAS Y EL CONTROL; ASÍ OBTIENEN UN PRECIO FAVORABLE, Y -AL MISMO TIEMPO MINIMIZAN LOS COSTOS DE MANEJO Y TRANSPORTACIÓN. DE ES-TA MANERA, LAS FÁBRICAS SE REABASTECEN DE RESERVAS DE PIEZAS EN PROCESO-EN CANTIDADES CONSIDERABLES; EVITANDO DENTRO DE LO POSIBLE, LOS COSTOS-DE PREPARACIÓN DEL EQUIPO Y LOS DE PAPELEO.

LOS INVENTARIOS SIRVEN PARA SEPARAR LAS OPERACIONES SUCESIVAS EN EL PRO-CESO DE HACER UN PRODUCTO Y PONERLO A DISPOSICIÓN DE LOS CLIENTES. ADE-MÁS, LOS INVENTARIOS HACEN INNECESARIO EL APAREJAR LA PRODUCCIÓN DIRECTA MENTE CON EL CONSUMO, O POSIBLEMENTE, FORZAR EL CONSUMO A ADAPTARSE A -LAS NECESIDADES DE PRODUCCIÓN. DE ESTA MANERA, Y DE OTRAS SIMILARES, -LOS INVENTARIOS LIBERAN UNA ETAPA DE LA OTRA EN EL PROCESO PRODUCCIÓN---DISTRIBUCIÓN, PERMITIENDO A CADA UNA OPERAR MÁS ECONÓMICAMENTE. EL CON-TROL DE LOS INVENTARIOS ES IMPORTANTE PORQUE UNA PARTE BASTANTE CONSIDE-RABLE DE LAS INVERSIONES DE CUALQUIER COMPAÑÍA MANUFACTURERA O DE DISTRI BUCIÓN ESTÁ ÍNTIMAMENTE RELACIONADA CON LOS INVENTARIOS.

LOS INVENTARIOS SON REQUERIDOS POR LA ESTRUCTURA DEL SISTEMA Y DESEMPE-NAN FUNCIONES VITALES PARA EL FUNCIONAMIENTO ECONÓMICO DEL MISMO, SIN -EMBARGO LOS INVENTARIOS EN SÍ SON MUY COSTOSOS, POR LO TANTO LA ADMINIS-TRACIÓN DE CADA EMPRESA ESTARÁ SIEMPRE TRATANDO DE DISEÑAR SISTEMAS Y PO

LÍTICAS QUE DESEMPEÑEN LAS FUNCIONES VITALES CON UN MÍNIMO DE INVENTARIOS YA QUE DEBE ESTAR CONSCIENTE DE QUE EL CONTROL DE EXISTENCIAS REPRESENTA UN GASTO QUE DEBE SER RENTABLE, POR LO QUE DEBEN APLICARSE LAS NORMAS -PARA QUE SE PRODUZCA ESTA CONDICIÓN,

2.1.2. IMPORTANCIA DEL CONTROL DE INVENTARIOS,

PARA LA MAYORÍA DE LAS EMPRESAS, LA INVERSIÓN EN EL INVENTARIO REPRESENTA-UNA SUMA IMPORTANTE DE DINERO, COMO ESTA INVERSIÓN ES TAN GRANDE, LAS TÉC-NICAS ADMINISTRATIVAS QUE DEN COMO RESULTADO AHORROS EN UN PEQUEÑO PORCEN-TAJE DE LOS VALORES DEL INVENTARIO TOTAL, REPRESENTAN GRANDES AHORROS DE -DINFRO.

EL CONTROL DE INVENTARIOS ES IMPORTANTE PARA LA PRODUCCIÓN EN DISTINTAS MA NFRAS:

- I) EL INVENTARIO DEBE SER SUFICIENTE PARA EQUILIBRAR LA LÍNEA DE PRODUC--CCIÓN.
- II) LOS INVENTARIOS DE MATERIAS PRIMAS, PRODUCTOS SEMITERMINADOS Y PRODUC-TOS TERMINADOS ABSORBEN LA HOLGURA CUANDO FLUCTÚAN LAS VENTAS O LOS -VOLÚMENES DE PRODUCCIÓN.
- III) LOS INVENTARIOS TIENDEN A PROPORCIONAR UN FLUJO CONSTANTE DE PRODUC-CCIÓN, LO QUE FACILITA LA PROGRAMACIÓN.
- IV) EL CONTROL DEL INVENTARIO CONDUCE A PRODUCIR Y COMPRAR EN LOTES DE TA-MAÑO ECONÓMICO. ESTOS TAMAÑOS ECONÓMICOS DE LOS LOTES REPRESENTAN LA-CANTIDAD ÓPTIMA QUE DEBE PRODUCIRSE O COMPRARSE PARA MINIMIZAR LOS COS TOS.

LOS INVENTARIOS HACEN POSIBLE UN SISTEMA RACIONAL DE PRODUCCIÓN, SIN ELLOS, COMO YA SE COMENTÓ, NO SE PODRÍA ALCANZAR UN FLUJO DE PRODUCCIÓN -UNIFORME, NI OBTENER UNA UTILIZACIÓN NORMAL DE LAS MÁQUINAS, ADEMÁS DE AU-MENTAR LOS COSTOS POR MANEJO DE MATERIALES O DE NO OFRECER UN SERVICIO ADE CUADO A LOS CLIENTES.

UN EFECTIVO CONTROL DE INVENTARIOS ASEGURA EL DISPONER DE CANTIDADES DE MA TERIALES ADECUADAS PARA HACER FRENTE A LAS EXIGENCIAS DE OPERACIÓN, EVITAN DO AL MISMO TIEMPO QUE SEAN EXCESIVAS,

7.

2.1.3. VENTAJAS DEL CONTROL DE INVENTARIOS.

LAS VENTAJAS QUE SE OBTENDRÁN TENIENDO UN BUEN CONTROL DE INVENTARIOS ES-TÁN MUY LIGADAS A LOS OBJETIVOS QUE ESTE PERSIGUE, DE LOS CUALES SE DIS--TINGUEN PRINCIPALMENTE LOS SIGUIENTES:

1) MINIMIZAR LA INVERSIÓN EN EL INVENTARIO, YA QUE LOS EXCESOS DE COM---PRAS O DE PRODUCCIÓN REPRESENTAN UNA CONGELACIÓN DE LOS RECURSOS FINANCIE ROS DE UNA EMPRESA,

2) MINIMIZAR LOS COSTOS DE ALMACENAMIENTO.

3) MINIMIZAR LAS PÉRDIDAS POR DAÑOS, OBSOLESCENCIA Y POR ARTÍCULOS PERE-CEDEROS,

4) MANTENER UN INVENTARIO SUFICIENTE PARA QUE LA PRODUCCIÓN NO CAREZCA DE MATERIAS PRIMAS, PARTES Y SUMINISTROS,

5) MANTENER UN TRANSPORTE EFICIENTE DE INVENTARIOS, INCLUYENDO LAS FUN--CIONES DE DESPACHO Y RECIBO,

6) MANTENER UN SISTEMA EFICIENTE DE INFORMACIÓN DEL INVENTARIO.

7) PROPORCIONAR INFORMES CONCISOS SOBRE EL VALOR DEL INVENTARIO A CONTA-BILIDAD,

8) COOPERAR CON COMPRAS DE MANERA QUE SE PUEDAN LOGRAR ADQUISICIONES ECO NÓMICAS Y EFICIENTES,

9) HACER PREDICCIONES SOBRE LAS NECESIDADES DEL INVENTARIO.

EN OCASIONES SE TIENEN QUE HACER CIERTAS CONCESIONES A ALGUNOS DE LOS ANTE RIORES OBJETIVOS PARA LOGRAR ALCANZAR OTROS MÁS IMPORTANTES SEGÚN LO JUZ--GUE CONVENIENTE LA DIRECCIÓN DE LA EMPRESA.

#### 2.1.4. CLASIFICACIÓN DE LOS INVENTARIOS.

DEPENDIENDO EN QUÉ PARTE DEL PROCESO DE PRODUCCIÓN SE TRATE, LOS INVENTA--RIOS SE PUEDEN CLASIFICAR COMO DE:

SUMINISTROS: SON LOS INVENTARIOS QUE SE REFIEREN A LOS ARTÍCULOS DE COSTO INDIRECTO QUE SE CONSUMEN EN LAS OPERACIONES DE LA FÁBRICA (ACEITES, COM--BUSTIBLES, MATERIALES DE LIMPIEZA, ETC.).

MATERIA PRIMA: SON LOS INVENTARIOS QUE SE REFIEREN A LOS COMPONENTES PRIN CIPALES NECESARIOS PARA ELABORAR ALGÚN PRODUCTO TERMINADO, SON LOS QUE -ALIMENTAN AL SISTEMA PRODUCTIVO DENTRO DE UNA EMPRESA,

PRODUCTOS EN PROCESO: ES EL INVENTARIO DE LOS BIENES QUE ESTÁN EN PERÍO--DOS DE TRANSFORMACIÓN, ANTES DE CONVERTIRSE EN BIENES TERMINADOS,

PRODUCTO TERMINADO: ES EL INVENTARIO DE LOS PRODUCTOS O BIENES ACABADOS -QUE SON ALMACENADOS PARA SU ENTREGA A LOS CLIENTES,

SABIENDO QUE LOS INVENTARIOS SURGEN DE:

1) LAS DIFERENCIAS EN EL TIEMPO Y LA LOCALIZACIÓN DE LA DEMANDA.

2) FL ABASTECIMIENTO O TIEMPO DE ENTREGA DEL BIEN O SERVICIO. SE PUEDEN CLASIFICAR DE LA SIGUIENTE MANERA:

A) INVENTARIOS DETERMINÍSTICOS: SON AQUELLOS EN LOS QUE LA DEMANDA Y EL TIEMPO DE ENTREGA SON CONOCIDOS Y CONSTANTES.

B) INVENTARIOS PROBALÍSTICOS: SON AQUELLOS EN LOS QUE LA DEMANDA Y/O EL -TIEMPO DE ENTREGA TIENEN UNA CIERTA PROBABILIDAD DE QUE SUCEDAN NORMALMENTE. INCLUYENDO LA INCERTIDUMBRE Y EL RIESGO EN LA ENTREGA Y EN LA DEMANDA.

SEGÚN LA FUNCIÓN DE LOS INVENTARIOS DENTRO DE LA EMPRESA; PODRÍAN CLASIFICARSE:

INVENTARIOS CÍCLICOS: ESTOS INVENTARIOS PERMITEN TENER UNA PRODUCCIÓN CON-TÍNUA, YA QUE EL REABASTECIMIENTO DE LOS INVENTARIOS ES CONTÍNUO, EFECTUÁN-DOSE ESTE ABASTECIMIENTO POR MEDIO DE CICLOS CONTÍNUOS. TIENEN COMO FINALI DAD LA DE MANTENER UN NIVEL DE INVENTARIO FIJO, TOMANDO LA DEMANDA PROME-DIO COMO BASE DE LA FIJACIÓN DE LOS NIVELES DE LOS INVENTARIOS. EN ESTOS -INVENTARIOS ESTÁ MUY LIGADA LA CONFIABILIDAD DEL PROVEEDOR.

INVENTARIOS DE TRÁNSITO O EN MOVIMIENTO: SON LOS INVENTARIOS QUE SE TOMAN-EN CUENTA CUANDO EL DESPLAZAMIENTO DE LOS MATERIALES ES CONSIDERABLE O TAR-DADO DENTRO DE UN SISTEMA PRODUCTIVO, YA SEA ENTRE PROCESO Y PROCESO, O PROVEEDOR-PRODUCCIÓN, SU FUNCIÓN PRINCIPAL ES LA DE EQUILIBRAR LOS NIVELES DE INVENTARIOS CUANDO LOS DESPLAZAMIENTOS DE LOS ARTÍCULOS LLEVÁN UNA SE---CUENCIA DETERMINADA, ES DECIR ENTRE PROCESO Y PROCESO.

INVENTARIOS DE CONTINGENCIA: SON LOS INVENTARIOS QUE SE TIENEN PARA NIVE--LAR LOS INVENTARIOS CUANDO SURGEN IMPREVISTOS QUE ESTÁN FUERA DE CONTROL, -TALES COMO LOS EFECTOS ALEATORIOS DE LA DEMANDA YA QUE CON ESTE TIPO DE IN-VENTARIOS SE ABSORBEN LAS VARIACIONES OCASIONALES DE LA DEMANDA, ASIMISMO -CUANDO EXISTE ESCASEZ DE LOS INSUMOS O DE LAS MATERIAS PRIMAS.

EL COMPORTAMIENTO DE ESTOS INVENTARIOS ES DEFINIDO, GENERALMENTE CADA EMPRE SA TIENE SU POLÍTICA DE CONTINGENCIA CON DETERMINADOS PORCENTAJES SEGÚN LOS INVENTARIOS MÁXIMOS.

INVENTARIOS ESTACIONALES: SON LOS INVENTARIOS QUE SURGEN CUANDO LA DEMANDA PRESENTA UNA TENDENCIA ESTACIONAL, ALGUNAS VECES ÉSTA PUEDE SER UN FENÓMENO CONSTANTE, PERO EN OTRAS OCASIONES ESTA TENDENCIA PUEDE PRESENTARSE EN FOR-MA ESPORÁDICA, PARA LO CUAL ES NECESARIO DECIDIR QUE RESULTA MÁS COSTEABLE, SI ABSORBER LA DEMANDA VARIANDO LOS NIVELES DE PRODUCCIÓN PARA SEGUIR DE -CERCA LA CURVA QUE PRESENTA, O HACER USO DE LOS INVENTARIOS ESTACIONALES.

2.1.5. COSTOS INVOLUCRADOS EN EL CONTROL DE INVENTARIOS.

UN ASPECTO MUY IMPORTANTE QUE SE DEBE TOMAR EN CUENTA PARA DETERMINAR UNA -

POLÍTICA DE CONTROL DE INVENTARIOS SON LOS COSTOS OCASIONADOS POR ESTOS. -ENTRE LOS PRINCIPALES COSTOS QUE SE GENERAN DIRECTAMENTE CON LOS INVENTA--RIOS SE ENCUENTRAN LOS SIGUIENTES:

- 1. COSTO ANUAL DE ALMACENAJE (DIRECTOS). SON LOS COSTOS OCASIONADOS POR MANTENER FÍSICAMENTE EL INVENTARIO, DE LOS QUE SE DISTINGUEN LOS SIGUIENTES:
	- COSTOS PROPIOS DEL ALMACENAMIENTO (RENTA Y MANTENIMIENTO DEL LOCAL).
	- COSTOS DE MANEJO (CARGA Y DESCARGA).
	- COSTOS DE LAS PÓLIZAS DE SEGURO, (INCENDIOS, ROBO, ETC.).
- 2. COSTO ANUAL DE ALMACENAJE (INDIRECTOS). SON LOS COSTOS QUE SE GENERAN POR MANTENER UN INVENTARIO DESDE UN PUNTO -DE VISTA FINANCIERO.
	- COSTOS DE OPORTUNIDAD, SON LOS COSTOS QUE EQUIVALEN A LAS GANANCIAS NO ORTENIDAS EN OTRAS INVERSIONES APROVECHANDO EL MISMO CAPITAL.
	- COSTOS DE OBSOLECENCIA, SON LOS COSTOS QUE SE ORIGINAN DEBIDO AL CAM--BIO DE LA DEMANDA, DE LA MODA O AL DETERIORO CON EL TIEMPO DEL PRODUCTO.
- 3. COSTO FIJO ANUAL POR REPOSICIÓN. ES EL COSTO OCASIONADO POR MANTENER LOS INVENTARIOS EN UN CIERTO NIVEL -PREDETERMINADO.
	- Costos DE COMPRAS (REQUSICIONES, PEDIDOS, COTIZACIONES, ETC.).
	- COSTO DE RECIBO (MANEJO, CARGA Y DESCARGA, INSPECCIÓN, ETC.).
	- COSTO DE CONTROL (REVISIÓN, KARDEX Y PUNTOS DE REORDEN).
	- COSTOS DE PRODUCCIÓN (TIEMPO EXTRA, IMPROVISACIÓN, CONTRATACIÓN, ADIESTRA MIENTO Y PAROS EN PRODUCCIÓN). ESTOS COSTOS SE INCURREN CUANDO ES NECESARIO AUMENTAR O DISMINUÍR LA CAPACIDAD DE PRODUCCIÓN.
- 4. COSTOS POR FALTA DE INVENTARIOS. ESTOS SE GENERAN POR EL AGOTAMIENTO DEL INVENTARIO, DEBIDO A LA MALA PLA-NEACIÓN DE LA PRODUCCIÓN O DE LAS COMPRAS,

TODOS LOS COSTOS ANTERIORES INFLUYEN DIRECTA O INDIRECTAMENTE EN EL COSTO -TOTAL DEL PRODUCTO FINAL, LO QUE OCASIONA MENORES UTILIDADES POR LO QUE ES-NECESARIO BUSCAR EL MEJOR NIVEL DE INVENTARIOS QUE JUSTIFIQUE LA INVERSIÓN-QUE REPRESENTAN ÉSTOS,

LA FUNCIÓN PRINCIPAL DE UN CONTROL DE INVENTARIOS EFECTIVO ES LA DE MANTE-NER UN INVENTARIO DE TAMAÑO TAL QUE LOS COSTOS DE MANTENIMIENTO DE ÉSTE SEAN MENORES QUE LAS UTILIDADES DERIVADAS POR TENER ESE INVENTARIO.

#### 2.1.6. TIPOS DE REABASTECIMIENTO DE LOS INVENTARIOS.

BASICAMENTE HAY DOS TIPOS DIFERENTES DE SISTEMAS DE REABASTECIMIENTO DE IN-VENTARIOS, PLANEADOS PARA MANEJAR LA INCERTIDUMBRE EN LAS VENTAS; EL PEDI-DO FIJO, COMÚNMENTE UTILIZADO EN BODEGAS Y FÁBRICAS, ASÍ COMO EN LOS DEPÓSI TOS DE PIEZAS O DE OTROS MATERIALES; Y EL PEDIDO PERIÓDICO, FRECUENTEMENTE-UTILIZADO EN BODEGAS PARA INVENTARIOS QUE INCLUYAN UN GRAN NÚMERO DE ARTÍCU LOS BAJO CONTROL DE LAS OFICINAS, EXISTIENDO ADEMÁS UNA COMBINACIÓN DE AMBOS DENOMINADO EXISTENCIA BASE,

#### A) PEDIDO FIJO:

BAJO CUALQUIER SISTEMA DE PEDIDO FIJO, SIEMPRE SE PIDE LA MISMA CANTIDAD DE MATERIAL, PERO EL TIEMPO EN QUE SE HACE UN PEDIDO PUEDE VARIAR, DE ACUERDO-CON LAS FLUCTUACIONES EN EL USO. EL OBJETIVO CONSISTE EN HACER UN PEDIDO -CADA VEZ QUE LA CANTIDAD DISPONIBLE SEA EXACTAMENTE IGUAL A LA SUFICIENTE -PARA SATISFACER UNA DEMANDA MÁXIMA RAZONABLE, EN EL TRANSCURSO DEL TIEMPO -ENTRE LA ELABORACIÓN DEL PEDIDO Y EL RECIBO DEL MATERIAL.

VENTAJAS PARA EL SISTEMA DE PEDIDO FIJO.

CONDICIONES VENTAJOSAS PARA SU APLICACIÓN: CUANDO SEA POSIBLE VIGILAR EL -INVENTARIO, BIEN SEA PORQUE LAS EXISTENCIAS FÍSICAS SON VISIBLES Y FÁCILMEN TE CONTROLABLES DURANTE SU UTILIZACIÓN, O PORQUE SE EFECTÚA UN CONTROL CON-TÍNUO DEL INVENTARIO,

CUANDO EL INVENTARIO CONSISTE EN ARTÍCULOS DE VALOR UNITARIO REDUCIDO, QUE SE COMPRAN NO MUY A MENUDO Y ÉN CANTIDADES GRANDES, CON RESPECTO A LAS -TAZAS DE CONSUMO, O BIEN, CUANDO HAY MUY POCA NECESIDAD DE UN CONTROL ES--TRECHO.

EL SISTEMA DE PEDIDO FIJO ES ADECUADO CUANDO SE TRATA DE GRAN CANTIDAD DE-PIEZAS BARATAS QUE PUEDEN SACARSE SIN NECESIDAD DE REQUISICIONES PARA SUMI-NISTRARSE A LOS TRABAJADORES DE PRODUCCIÓN Y CUANDO SE COMPRAN NUEVAS EXIS TENCIAS CADA VEZ QUE EL PISO INDICA QUE LAS EXISTENCIAS DISPONIBLES HAN AL CANZADO EL PUNTO DE NUEVO PEDIDO,

B) PEDIDOS PERIÓDICOS.

SE USA MUCHO EL SISTEMA DE PEDIDOS PERIÓDICOS PARA EL CONTÍNUO REABASTECI-MIENTO DE INVENTARIOS, QUE CONSTITUYE EL OTRO MÉTODO BÁSICO PARA CONTRA---RRESTAR LOS EFECTOS DE LAS INCERTIDUMBRES EN LA DEMANDA, PARTICULARMENTE -DONDE SE UTILIZA UN LIBRO ESPECIAL PARA EL CONTROL DE INVENTARIOS, Y DONDE ES CONVENIENTE EXAMINAR EL INVENTARIO, DE ACUERDO CON UN PROGRAMA ESTABLE-CIDO. LA IDEA BÁSICA DE TODAS LAS VARIEDADES DE ESTE SISTEMA CONSISTE EN-REVISAR LAS EXISTENCIAS, A INTERVALOS DEFINIDOS DE TIEMPO, Y VARIAR LA CAN TIDAD DEL PEDIDO, DE ACUERDO CON LO UTILIZADO, A PARTIR DE LA ÚLTIMA REVI-SIÓN.

VENTAJAS PARA EL SISTEMA DE PEDIDO PERIÓDICO.

CUANDO EL VALOR DE LOS ARTÍCULOS EXIGE UN VALOR ESTRECHO Y MÁS FRECUENTE.

CUANDO SIMULTÁNEAMENTE SE PIDE UNA GRAN VARIEDAD DE ARTÍCULOS, COMO ES EL -CASO DE UN ALMACÉN QUE PIDE MUCHOS ARTÍCULOS A UNA SOLA FÁBRICA.

CUANDO LOS ARTÍCULOS PEDIDOS CONSTITUYEN UNA PARTE IMPORTANTE DE LA PRODUC CIÓN DE LA PLANTA ABASTECEDORA Y SE PIDEN REGULARMENTE.

EL SISTEMA PERIÓDICO ES MENOS CONVENIENTE CUANDO EL COSTO DE HACER PEDIDOS

Y EL BAJO PRECIO UNITARIO DE LOS ARTÍCULOS, SIGNIFIQUEN PEDIDOS GRANDES NO MUY A MENUDO, YA QUE LAS EXISTENCIAS MÍNIMAS NECESARIAS VARÍAN DIRECTAMEN-TE CON EL LAPSO ENTRE PEDIDOS,

C) FL SISTEMA DE EXISTENCIA BASE,

FL SISTEMA DE EXISTENCIA BASE ES UNA COMBINACIÓN DE LOS SISTEMAS DE CANTI-DAD FIJA Y DE CICLO FIJO, EN ESTE SISTEMA LOS NIVELES DE EXISTENCIA SE -REVISAN PERIÓDICAMENTE, PERO LAS ÓRDENES SE COLOCAN SÓLO CUANDO LOS INVEN-TARIOS HAN BAJADO A UN 'NIVEL DE REORDENAMIENTO' PREDETERMINADO.

EN ESTE PUNTO SE FORMULA UNA ORDEN PARA REABASTECER LOS INVENTARIOS AL NI-VEL DE EXISTENCIA BASE, EL CUAL ES SUFICIENTE PARA LA EXISTENCIA DE RESER-VA, MÁS UNA CANTIDAD FIJA CALCULADA PARA CUBRIR LAS NECESIDADES CORRIENTES. LAS REVISIONES PERIÓDICAS DE LAS TASAS DE CONSUMO CORRIENTES PUEDEN DAR CO MO RESULTADO REVISIONES CRECIENTES O DECRECIENTES EN LOS NIVELES DE LA EXISTENCIA BASE, EL SISTEMA DE EXISTENCIA BASE TIENE LAS VENTAJAS DE UN -CONTROL PRÓXIMO RELACIONADO CON EL SISTEMA DE CICLO FIJO, EL CUAL HACE PO-SIBLE CONSERVAR EXISTENCIAS MÍNIMAS DE RESERVA. POR OTRO LADO, PUESTO QUE LAS ÓRDENES DE REABASTECIMIENTO SE EMITEN SOLAMENTE CUANDO SE HA LLEGADO -AL PUNTO DE REORDENAMIENTO, EN PROMEDIO, SE COLOCAN MENOS ÓRDENES DE MANE-RA QUE LOS COSTOS POR ORDEN SON COMPARABLES A LOS ASOCIADOS CON LOS SISTE-MAS DE CANTIDAD FIJA, (COMO TODOS LOS PUNTOS DE ALMACENAMIENTO ESTÁN TRA-BAJANDO EN CONTRA DE LA DEMANDA DEL CONSUMIDOR, NO TENEMOS LA AMPLIFICA---CIÓN DE LA VARIABILIDAD DE LA DEMANDA EN PUNTOS SUPERIORES A LO LARGO DEL-SISTEMA). POR TANTO, LAS EXISTENCIAS DE RESERVA PUEDEN REDUCIRSE A UN MÍ-NIMO, PUESTO QUE NO SE EFECTÚAN LOS NIVELES DE DEMANDA MÁXIMA, OTRO RESUL TADO ES UNA REDUCCIÓN EN EL COSTO DE LAS FLUCTUACIONES DE LA PRODUCCIÓN -(CONTRATACIÓN, DESPIDO Y ADIESTRAMIENTO), YA QUE LA MAGNITUD DE LAS FLUC--TUACIONES EN LA PRODUCCIÓN TAMBIÉN ESTÁ ASOCIADA CON EL TIPO DE RETROALI-MENTACIÓN DE LA INFORMACIÓN QUE SE EMPLEE.

#### 2.1.7. EL PUNTO DE REORDEN.

EL PUNTO DE REORDEN ES AQUEL QUE INDICA EN QUÉ MOMENTO DEBE HACERSE UNA NUE VA COMPRA.

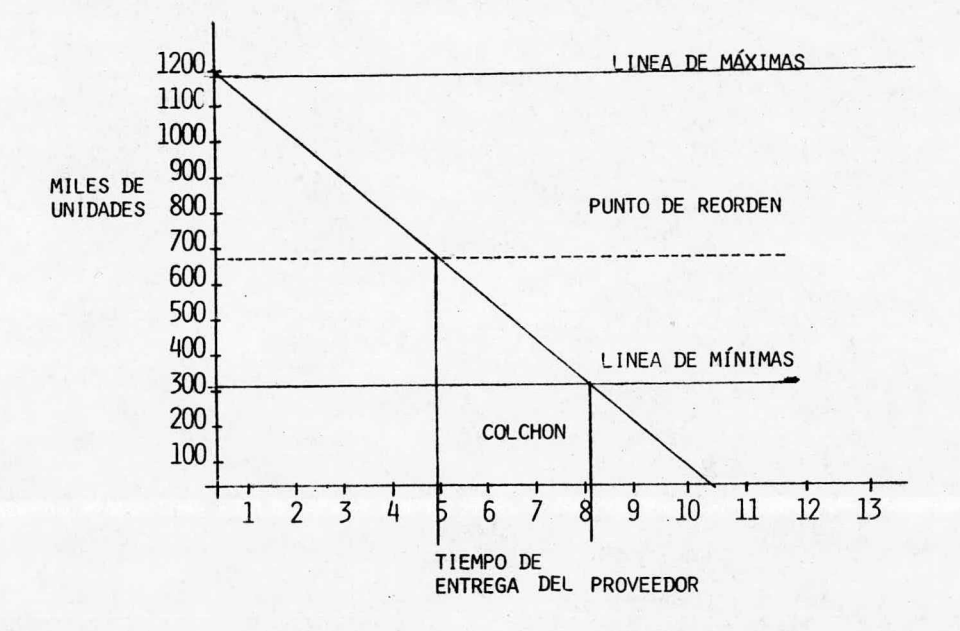

- EN EL EJE VERTICAL ESTÁN REPRESENTADAS LAS UNIDADES PARA FINES DE ANÁLI-SIS DE LA GRÁFICA.

- EL EJE HORIZONTAL REPRESENTA LOS DÍAS O SEMANAS DE PRODUCCIÓN CONTÍNUA.

- UNIENDO EL EJE VERTICAL CON EL HORIZONTAL POR MEDIO DE UNA RECTA QUE SE -DENOMINA LÍNEA DE CONSUMO, OBTENEMOS LAS UNIDADES A CONSUMIR EN X PERÍODO. EN EL PUNTO DONDE SE INTERSECTAN EL EJE VERTICAL CON LA LÍNEA DE CONSUMO -SE TRAZA UNA PERPENDICULAR AL EJE VERTICAL OBTENIENDO LA LÍNEA DE MÁXIMOS, MISMA QUE INDICA EL VOLUMEN MÁXIMO DE MERCANCÍAS A ALMACENAR.

- DEL PUNTO DONDE SE INTERSECTA LA LÍNEA DE CONSUMO CON EL EJE HORIZONTAL-(QUE NOS ESTÁ INDICANDO TIEMPO) RESTAMOS DÍAS, SEMANAS O PERÍODOS DETERMI-NADOS EN BASE A LAS EXPERIENCIAS QUE NOS PERMITAN PREVEER CUALQUIER CONTIN GENCIA EN LA ENTREGA DEL PROVEEDOR.

EN ESTE PUNTO LEVANTAMOS UNA PERPENDICULAR AL EJE HORIZONTAL Y, DONDE IN--TERSECTA CON LA LÍNEA DE CONSUMO ENCONTRAMOS LA LÍNEA DE MÍNIMOS QUE ES -PARALELA AL EJE QUE INDICA TIEMPO, Y SU PROLONGACIÓN AL EJE VERTICAL NOS -PRESENTARÁ EL VOLUMEN MÍNIMO DE MERCANCÍAS A MANTENER EN EXISTENCIA PARA -EVITAR UN PARO EN PRODUCCIÓN.

- DE LA PERPENDICULAR QUE LEVANTAMOS DEL EJE HORIZONTAL RESTAMOS EL TIEMPO FN QUE FL PROVEEDOR NOS ENTREGA, Y EN ESTE PUNTO LEVANTAMOS UNA PERPENDICU LAR QUE DONDE INTERSECTA CON LA LÍNEA DE CONSUMO ENCONTRAMOS NUESTRO "PUN-TO DE REORDEN", QUE INDICA EN QUÉ MOMENTO DEBEMOS COMPRAR Y LA CANTIDAD, -SIENDO ESTA ÚTIMA LA DIFERENCIA ENTRE NUESTRA LÍNEA DE MÁXIMOS Y LA EXIS--TENCIA EN EL PUNTO DE REORDEN.

- DEDUCTENDO ASÍ QUE SIEMPRE TENDREMOS UN "COLCHÓN" QUE SERÁ LA RESULTANTE DEL PUNTO DONDE INTERSECTA LA LÍNEA DE MÍNIMOS CON LA LÍNEA DE CONSUMO AL-PUNTO DONDE INTERSECTA LA LÍNEA DE CONSUMO CON EL EJE HORIZONTAL.

- $2.2.$ PLANEACIÓN DE LOS REQUERIMIENTOS DE MATERIAL, (MATERIAL REQUIREMENTS PLANNING - M.R.P.)
- 2.2.1. OBJETIVOS.
	- ORDENAR EL MATERIAL EN EL TIEMPO CORRECTO Y EN LA CANTIDAD ADECUA DA.
	- MANTENER DATOS ACTUALIZADOS,

EL MRP ES UNA TÉCNICA QUE GENERA UN PLAN DETALLADO PARA TODOS LOS ARTÍCULOS INCLUYENDO LA MATERIA PRIMA REQUERIDA PARA LA FABRICACIÓN DE ARTÍCULOS TER-MINADOS.

EL PLAN INCLUYE LA CANTIDAD NECESARIA DE CADA ARTÍCULO Y LA FECHA PRECISA -EN QUE SE USARÁ.

EL MRP ES UNA TÉCNICA PARA PLANEAR TODOS LOS RECURSOS, LOS DEPARTAMENTOS -QUE TIENEN ESTRECHA RELACIÓN CON ÉL, SON:

- MANUFACTURA . . . CONTROL DE LOS REQUERIMIENTOS DE PRODUCCIÓN.

- MERCADOTECNICA , , CONTROL DE PRODUCTOS A MERCADEARSE,

. . . CONTROL DE CUENTAS POR COBRAR. - FINANZAS

- ... PLANEACIÓN DE LA MANO DE OBRA. - PERSONAL
- COMPRAS . . . CONTROL DE FECHAS DE ENTREGA.

2.2.2. PRERREQUISITOS Y BENEFICIOS DEL MRP

PRERREQUISITOS:

- COMPRENDER EL MÉTODO,
- OBTENER EL COMPROMISO DE LA ALTA GERENCIA.
- TENER UN PLAN MAESTRO DE PRODUCCIÓN CONFIABLE.
- TENER UNA EXACTA EXPLOSIÓN DE MATERIALES,
- TENER UN REGISTRO DE INVENTARIO EXACTO.
- $-DiscIPLINA.$
- TENER UNA COMPUTADORA.

#### BENEFICIOS:

- REDUCCIÓN DEL INVENTARIO.
- REDUCCIÓN DE FALTANTES.
- REDuccIóN EN LOS TIEMPOS DE ENTREGA.
- MEJOR SERVICIO A LOS CLIENTES,
- REDUCCIÓN DE TIEMPO EXTRA Y SUBCONTRATACIÓN.
- MEJORA DE LA PRODUCTIVIDAD.
- MEJOR PLANEACIÓN.

#### 2. 2. 3, DIAGRAMA DEL MRP

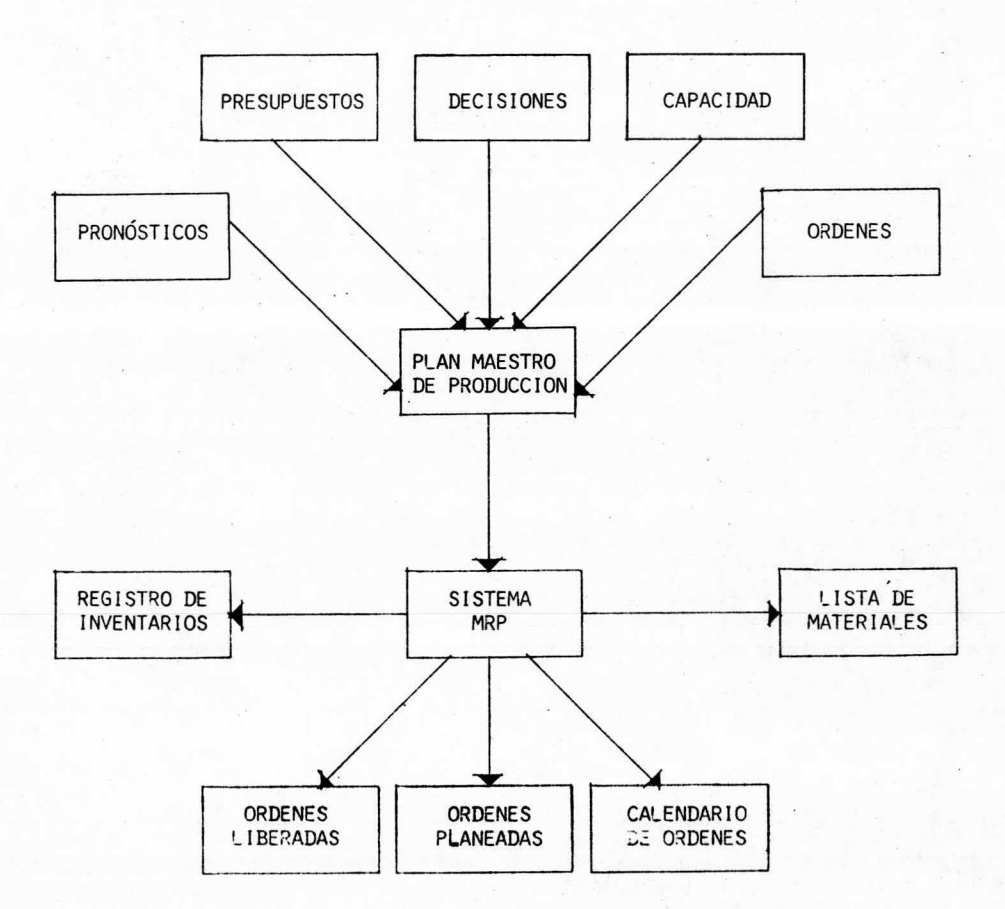

A) FNTRADAS AL SISTEMA MRP

PLAN MAESTRO DE PRODUCCIÓN. ES UN PLAN QUE RESPONDE A LAS PREGUNTAS, QUÉ-HACER, CUÁNDO Y CUÁNTO.

EL PLAN MAESTRO DE PRODUCCIÓN ES LA ENTRADA PRINCIPAL PARA EL MRP. REQUIE-RE INFORMACIÓN DE LAS ÁREAS DE:

- MERCADOTECNICA . . . PRONÓSTICOS Y PROMESAS DE VENTAS.
- ... CAPACIDAD CON QUE SE CUENTA. - CONTROL DE PRODUCCIÓN
- PRESUPUESTOS Y CAPITAL INACTIVO. - FINANZAS  $\cdot$   $\cdot$   $\cdot$
- MACRODECISIONES.  $-DIRECCION$  . . .

PROCESO DE CALENDARIZACIÓN DE LA PRODUCCIÓN MAESTRA:

- 1. TOMAR EL PLAN DE PRODUCCIÓN ACTUAL EN TÉRMINOS GLOBALES.
- 2. PROPOSICIÓN DE UN PLAN MAESTRO DE PRODUCCIÓN, TOMANDO COMO REFERNECIA EL PLAN DE PRODUCCIÓN ANTERIOR.
- 3. VALIDACIÓN DE LOS REQUERIMIENTOS CONTRA LOS RECURSOS CON QUE SE CUENTA.
- 4. SIMULACIÓN DE DIFERENTES ALTERNATIVAS EN BASE A LOS RECURSOS.
- 5. SEGÚN LOS RESULTADOS OBTENIDOS SE TENDRÁ LA AUTORIZACIÓN O SE BUSCARÁ -LA PROPOSICIÓN DE OTRO PLAN.

#### DESENVOLVIMIENTO DEL PLAN MAESTRO DE PRODUCCION

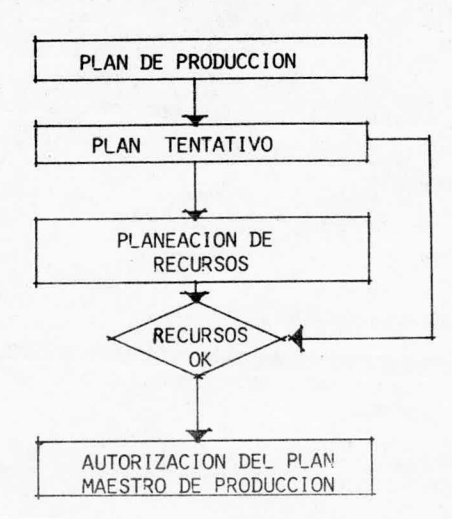

B) EL PUNTO ANTERIOR REPRESENTA LA ENTRADA BÁSICA PARA EL MRP, PERO ADEMÁS SE REQUIERE DE DATOS COMPLEMENTARIOS PROPORCIONADOS POR UNA LISTA DE MATERIA LES Y UN REGISTRO DE INVENTARIOS.

LISTA DE MATERIALES, ES LA REPRESENTACIÓN ESQUEMÁTICA Y ANALÍTICA DE LOS -COMPONENTES DE UN PRODUCTO, Y SE FORMA CON LA SIGUIENTE INFORMACIÓN:

- 1. ARTÍCULOS QUE FORMAN EL PRODUCTO FINAL.
- 2. NÚMERO DE ARTÍCULOS QUE FORMAN EL PRODUCTO.
- 3. SECUENCIA DE ENSAMBLE DE CADA ARTÍCULO.
- 4. IDENTIFICACIÓN DE LOS ARTÍCULOS COMUNES ENTRE DIFERENTES PRODUCTOS.

DENTRO DE LAS VENTAJAS QUE TENEMOS CON UNA LISTA DE MATERIALES ES TENER IN FORMACIÓN ESTRUCTURADA DE CADA PRODUCTO, ADEMÁS DE ESTABILIZAR EL PLAN MAESTRO DE PRODUCCIÓN EN TÉRMINOS DE COMPONENTES Y NO EN TÉRMINOSIE PRODUC TO TERMINADO.

AL HACER UNA LISTA DE MATERIALES SE DEBE EVITAR EL USAR LISTAS DIFERENTES-PARA UN MISMO PRODUCTO EN MANUFACTURA Y EN INGENIERIA DEL PRODUCTO, PARA -EVITAR TENER UNA INFORMACIÓN DISTORSIONADA.

PARA HACER ADECUADAMENTE EL DESGLOSE DE UNA LISTA DE MATERIALES HAY QUE -COMPRENDER LA SECUENCIA DEL PRODUCTO TERMINADO:

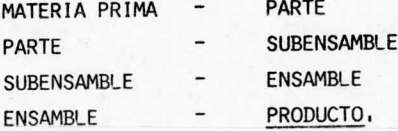

LA FORMA GRÁFICA DE LA LISTA DE MATERIALES CONSISTE EN UN NÚMERO DE NIVELES EN EL QUE EL PRODUCTO FINAL TIENE EL NIVEL 'O', OTROS NIVELES SON ETIQUETA-DOS CONFORME A LA SECUENCIA DE LA ESTRUCTURA GRÁFICA.

### GRAFICA DE LA LISTA DE MATERIALES

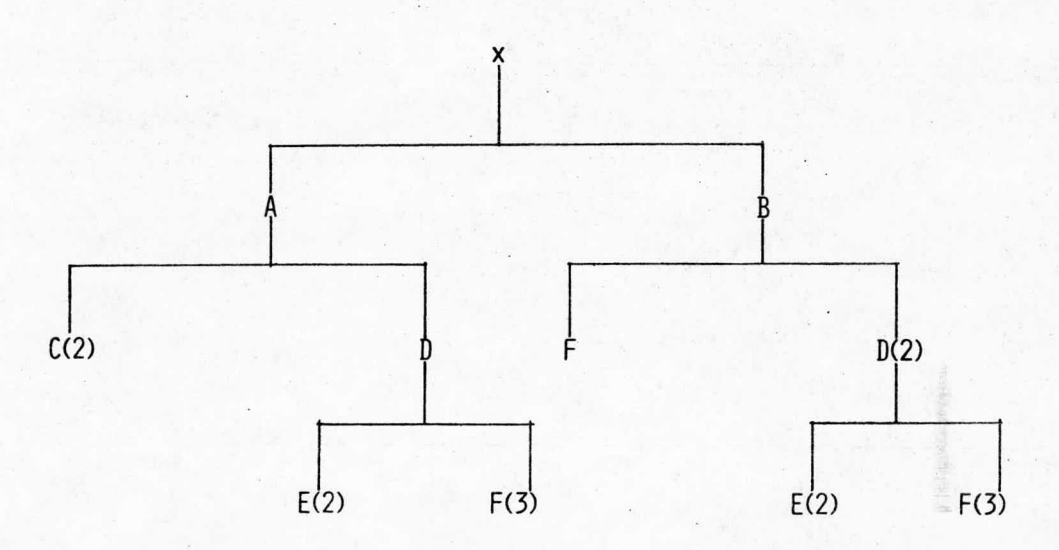

EL REGISTRO DE INVENTARIOS ES PARTE IMPORTANTE DE LA INFORMACION QUE ENTRA AL SISTEMA MRP, LA INFORMACIÓN QUE BRINDA ES LA SIGUIENTE:

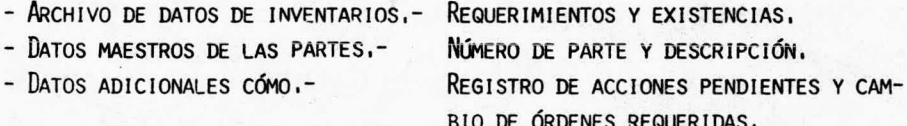

C) SALIDAS BÁSICAS DEL SISTEMA MRP.

POR MEDIO DEL MRP SE OBTIENE UNA RELACIÓN DE LA SIGUIENTE INFORMACIÓN:

ORDENES LIBERADAS. SON ÓRDENES QUE DEBEN REALIZARSE EN EL PRESENTE; SON -CONOCIDAS TAMBIÉN CON EL NOMBRE DE ÓRDENES ABIERTAS, LAS CUALES INCLUYEN UNA FECHA DE VENCIMIENTO. ESTA SALIDA NOS TRAE INFORMACIÓN REFERENTE A LOS RE CURSOS CON QUE SE CUENTA (EN CASO DE QUE EXISTAN), Y DE LOS REQUERIMIENTOS QUE EN ESE MOMENTO SE DEBEN SATISFACER PARA PODER CUMPLIR LA ORDEN.

ORDENAS PLANEADAS, SON AQUÉLLAS QUE DEBEN REALIZARSE EN EL FUTURO Y EN BA SE A LAS CHALFS SE PLANEARÁN LOS RECURSOS REQUERIDOS.

CALENDARIO DE ÓRDENES, INCLUYE TODA LA INFORMACIÓN REFERENTE A FECHAS DE-VENCIMIENTO DE ÓRDENES, CAMBIOS EN FECHAS DE VENCIMIENTO, CAMBIOS EN CANTI DADES, CANCELACIÓN Y SUSPENSIÓN DE ÓRDENES, PRIORIDADES ENTRE LAS ÓRDENES-Y SEGUIMIENTO DE CADA ORDEN.

2.2.4. FL PROCESO DEL MRP.

- PASO 1. EXPLORACIÓN DEL PLAN MAESTRO DE PRODUCCIÓN PARA OBTENER EL TOTAL -DE LOS REQUERIMIENTOS, PARA CONFRONTARLOS CON LOS INVENTARIOS,
- PASO 2. CHECAR LOS INVENTARIOS Y CALCULAR NUEVOS REQUERIMIENTOS TOMANDO EN CUENTA SUS PRIORIDADES, LOS REQUERIMIENTOS NETOS SE CALCULAN DE -LA SIGUIENTE MANERA:

EXISTENCIAS EN PERÍODO ACTUAL = (EXISTENCIAS EN EL PERÍODO ANTERIOR)-(REQUERIMIENTOS DEL PERÍODO ACTUAL) + (RECEPCIONES PLANEADAS).

SI EL RESULTADO DE LA ECUACIÓN ANTERIOR ES UN NÚMERO NEGATIVO, ESTO REPRESEN TARÁ LOS REQUERIMIENTOS NECESARIOS,

- PASO 3. LIBERAR ÓRDENES PLANEADAS SI HA LLEGADO EL MOMENTO ADECUADO, Y DES-ARROLLAR NUEVAS ÓRDENES PLANEADAS,
- PASO 4. MARCAR LA FECHA DE TERMINACIÓN PARA TODAS LAS ÓRDENES.
- PASO 5. ACTUALIZAR PRIORIDADES DE LAS EXISTENCIAS DE LAS ÓRDENES ABIERTAS.

#### 2.2.5. APLICACIONES DEL MRP.

ES APLICABLE A TODAS LAS EMPRESAS EN DONDE EXISTA EL CONCEPTO DE "LISTA DE MATERIALES.

ES IGUALMENTE APLICABLE A COMPAÑÍAS MADERERAS, QUÍMICAS, DE INSTRUMENTA---CIÓN, EQUIPOS DE TRANSPORTE, ELÉCTRICAS Y ELECTRÓNICAS, MAQUINARIA, FARMA-CÉÚTICAS, ALIMENTOS, ACERO, PLÁSTICOS, VIDRIO, PAPEL, ETC.

2.2.6. PUNTOS BÁSICOS. EL MRP ES UNA TÉCNICA QUE ESTÁ ALCANZANDO POPULA RIDAD RÁPIDAMENTE EN ALGUNOS PAÍSES; UNA RAZÓN PARA ELLO ES EL HECHO DE -QUE ES UN MÉTODO LÓGICO Y FÁCIL DE ENTENDER.

EL ÉXITO DEL MRP DEPENDE DE LA DISCIPLINA A TRAVÉS DE ORGANIZACIÓN ESPECIAL MENTE EN EL DEPARTAMENTO DE MANUFACTURA.

LA RESPONSABILIDAD DE LA ALTA GERENCIA ES FUNDAMENTAL PARA EL ÉXITO EN LA-IMPLEMENTACIÓN DEL MRP.

LA INSTALACIÓN Y OPERACIÓN DE UN SISTEMA MRP ES CARA, PERO LOS BENEFICIOS-COMPENSAN LOS COSTOS.

LA CONVERSIÓN DE UN SISTEMA TRADICIONAL AL MRP DEBE EMPEZAR CON LA EDUCA--CIÓN Y LA EDUCACIÓN EMPIEZA CON UN ALTO NIVEL DE ORGANIZACIÓN. FINALMENTE TODO MIEMBRO DE LA ORGANIZACIÓN QUE VAYA A SER AFECTADO POR EL SISTEMA, -DEBERÁ ENTENDER BIEN EL MRP.

FI MRP ES UNA TÉCNICA DE PLANEACIÓN DE RECURSOS DE MANUFACTURA.

LOS BENEFICIOS DEL MRP PUEDEN SER SIGNIFICATIVOS SI EL SISTEMA ES INSTALADO Y OPERA APROPIADAMENTE,

#### 2. 2, 7, COMPARACIóN ENTRE EL PUNTO DE REORDEN Y EL SISTEMA MRP

SISTEMA PUNTO REORDEN

- 1. BASADO EN LOS PRODUCTOS.
- 2. SE TOMA LA DEMANDA INDEPENDIENTE,
- 3. SE TOMA LA DEMANDA COMO UNIFORME.
- 4. DEMANDA PRONOSTICADA,
- 5. MIRANDO LA DEMANDA HISTóRICA, SE PRONOSTICA LA DEMANDA FUTURA.
- 6. ASUME LO QUE ES NECESARIO MANTE-NIENDO CONTíNUAMENTE EL SUMINISTRO. (SE COMPRA TODO EL TIEMPO)
- 7. NO EXISTEN PRIORIDADES.
- 8. SE ASUME QUE LAS PRIORIDADES SON INDEPENDIENTES,

MRP

- 1. ORIENTADO A LAS PARTES,
- 2. SE TOMA LA DEMANDA COMO DEPEN DIENTE.
- 3. SE RECONOCE QUE LA DEMANDA ES ERRONEA.
- 4. DEMANDA CALCULADA.
- 5. VE LOS INVENTARIOS FUTUROS A PARTIR DE LA DEMANDA DEL PRODUCTO TERMINADO CALCULADO.
- 6. SE IDENTIFICA LA CANTIDAD QUE DEBE SER SUMINISTRADA Y EL TIEMPO DE ENTREGA ES DETERMINADO POR LAS NECESIDADES.
- 7, LAS PRIORIDADES SON VÁLIDAS Y ACTUALIZADAS.
- 8. SE RECONOCE QUE LAS PRIORIDADES SON DEPENDIENTES.

#### 2.3. SISTEMA ABC

CUANDO UNA EMPRESA MANEJA UN NÚMERO TAL DE PRODUCTOS QUE HACE MUY DIFíCIL - LLEVAR UN CONTROL DE EXISTENCIAS SIMILARES PARA TODOS ELLOS, ES NECESARIO -PENSAR EN ALGúN PROCEDIMIENTO QUE SEÑALE QUÉ ARTíCULO ES MÁS CONVENIENTE - CONTROLAR, UN CRITERIO DE SELECCIóN ES EL LLAMADO SISTEMA ABC.

ESTE SISTEMA ES REALMENTE UN CRITERIO DE SELECCIÓN QUE PERMITE CONOCER EL -GRADO DE INFLUENCIA EN El COSTO DE LAS EXISTENCIAS DE LOS DISTINTOS ARTfCU- $\overline{OS}$ .

LOS ARTíCULOS CUYO VALOR DE CONSUMO ES IMPORTANTE, SE LES DENOMINA ' A', Los QUE DAN UN VALOR MUY BAJO SE LES LLAMA  $'C'$ , Y LOS ARTÍCULOS CUYO VALOR ES -INTERMEDIO ENTRE LOS ANTERIORES, RECIBEN EL NOMBRE DE ' B'.

NO EXISTE UN CRITERIO CIENTÍFICO PARA SEÑALAR LÍMITES CLAROS ENTRE ESTOS -TIPOS DE ARTÍCULOS, PERO DE LOS RESULTADOS EXPERIMENTALES DE NUMEROSAS EM-PRESAS PUEDE AFIRMARSE QUE:

- ARTÍCULOS A. REPRESENTAN DEL 8 AL 20% DE LOS ARTÍCULOS Y SUPONEN UN VALOR DE CONSUMO DEL 75 AL 80%.
- ARTÍCULOS B. REPRESENTAN DEL 30 AL 42% DE LOS ARTÍCULOS Y SUPONEN UN VA-LOR DE CONSUMO DEL 16 AL 22%.
- ARTÍCULOS C. REPRESENTAN DEL 40 AL 50% DE LOS ARTÍCULOS Y SUPONEN UN VA-LOR DEL CONSUMO DEL 3 AL 4%.

LA FORMA DE LA CURVA MEDIA SE DA EN LA SIGUIENTE FIGURA:

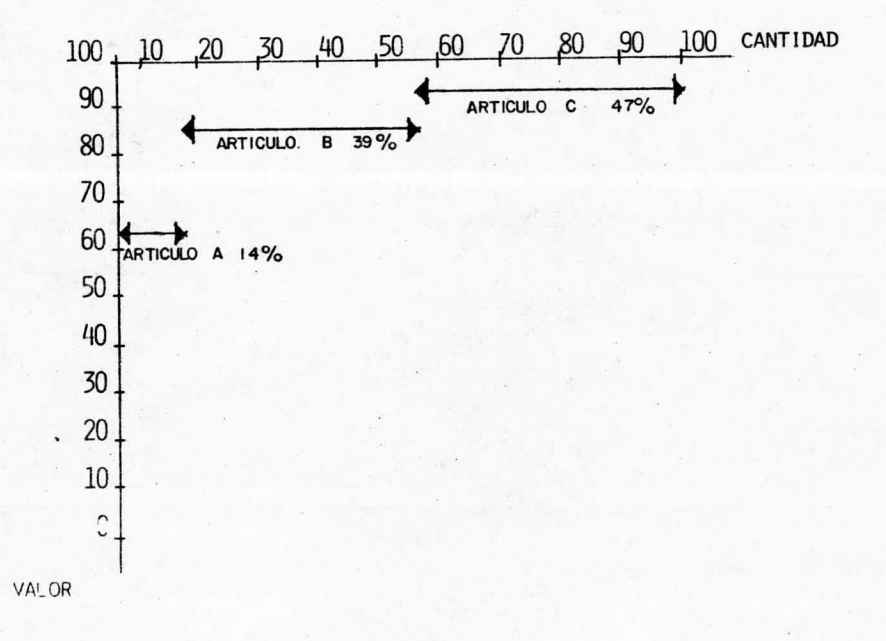

PARA OBTENER LA CURVA ABC SE ORDENAN LOS ARTÍCULOS POR ORDEN DECRECIENTE-DEL IMPORTE ANUAL DE COMPRA, Y SE LLEVA A LA GRÁFICA EN ORDENADAS -LOS PORCENTAJES DE SUS VALORES ACUMULADOS EN RELACIÓN CON EL VOLUMEN TO--TAI ANUAL DE COMPRA.

EN ABSCISAS SE SITÚAN LOS PORCENTAJES EN NÚMERO ACUMULADO CON RESPECTO AL NÚMERO TOTAL DE ARTÍCULOS.

NO ES PRECISO APLICAR ESTE SISTEMA DE CLASIFICACIÓN AL CONJUNTO DE ARTÍCU LOS DE UNA EMPRESA, SINO A UNA DE LAS GRANDES FAMILIAS, COMO POR EJEMPLO, A MATERIAS PRIMAS, A UNA CIERTA CATEGORÍA DE PROUCTOS TERMINADOS, A PIE--ZAS DE RECAMBIOS MECÁNICOS, ETC.

FI SISTEMA ABC PUEDE APLICARSE A OTRAS CUESTIONES CON GRAN UTILIDAD. POR EJEMPLO, PARA ESTUDIAR LAS POSIBLES REDUCCIONESDEL STOCK, SE PUEDE APLI-CAR EL VALOR DE ÉSTE.

EL MECANISMO DEL CONTROL DE EXISTENCIAS DE ALMACÉN HA DE ADAPTARSE EN CA-DA CASO A LAS CONDICIONES PARTICULARES DE LA EMPRESA. HA DE SER PRÁCTICO Y RAZONABLE, SE HA DE TENER EN CUENTA QUE EL FACTOR PRINCIPAL QUE DETERMI NA LOS CONTROLES PRÁCTICOS A REALIZAR, ES EL VALOR DE LOS ARTÍCULOS EN -EXISTENCIA QUE SE HAN DE CONTROLAR.

SE CLASIFICAN LOS ARTÍCULOS EN EXISTENCIA EN TRES CATEGORÍAS A. B Y C. -AGRUPANDO EN LA Å LOS ARTÍCULOS DE COSTO ELEVADO Y DE POCA CANTIDAD, EN -LA B LOS DE COSTO NO TAN ELEVADO Y EN MAYOR CANTIDAD Y EN LA CATEGORÍA -C I OS DE PRECIO MÁS BAJO Y EN GRAN NÚMERO.

CADA GRUPO REQUIERE UNA POLÍTICA DE CONTROL ADECUADA AL MISMO, Y QUE SERÁ COMO ES NATURAL LA QUE RESULTE MÁS ECONÓMICA.

LA CANTIDAD DE CADA ARTÍCULO DEL GRUPO À QUE SE HABRÁ DE TENER EN EXISTEN CIA SERÍA MUCHO MENOR QUE LA CORRESPONDIENTE DE LOS GRUPOS B Y C; EL CON TROL HABRÁ DE SER SEVERO Y RESULTARÁ BENEFICIOSO, YA QUE SE TRATA DE PO--COS ARTÍCULOS.

EN EL GRUPO B EL CONTROL YA NO ES NECESARIO QUE SEA TAN SEVERO Y LA EXISTEN CIA PUEDE SER MAYOR Y EN EL GRUPO C NO CABE DUDA QUE RESULTA ECONÓMICO RE-DUCIR EL CONTROL A UN NÚMERO A BASE DE UNA EXISTENCIA SUFICIENTEMENTE ABUN DANTE,

"EL DINERO A GASTAR EN CONTROL DEPENDE DE LO QUE NOS COSTARÍA EL NO EFEC-TUAR DICHO CONTROL".
# CAPITULO 3

# LA MICROCOMPUTADORA EN LA INDUSTRIA

- 3.1 INTRODUCCIÓN
- 3, 2 PROCESO DE SOLUCIóN DE UN PROBLEMA POR MEDIO DE UNA COMPUTADORA.
- 3, 3 ESTUDIO DE FACTIBILIDAD.
- 3, 4 ESTUDIO DE APLICACIONES,
	- 3, 4J. CONTABILIDAD.
	- 3. 4. 2, NóMINA.
	- 3, 4, 3, CUENTAS POR PAGAR,
	- 3, 4, 4, CUENTAS POR COBRAR.
	- 3.4.5. FACTURACIÓN.
	- 3, 4, 6, CONTROL DE INVENTARIOS.
	- 3.4.7. PRONÓSTICOS.
	- $3, 4, 8$ .  $CAD CAM$
	- 3, 4, 9, CONTROL NUMÉRICO
	- 3, 4, 10, CONTROL DE CALIDAD.
	- 3, 4, 11, SIMULACIóN.
	- 3. 4. 12, PROGRAMACIóN DINÁMICA,
	- 3, 4, 13, OPTIMIZACIóN.
	- 3, 4. 14. TOMA DE DECISIONES.

## 3.1 INTRODUCCIÓN

CONFORME UN NEGOCIO VA CRECIENDO SE VA VOLVIENDO MÁS COMPLEJO EL CONTROL DE LA INFORMACIÓN QUE SE REQUIERE, ACARREANDO ESTO GRAVES PROBLEMAS A TODO EL-SISTEMA PRODUCTIVO, YA QUE LA INFORMACIÓN ADECUADA EN EL TIEMPO Y LUGAR CO-RRECTOS ES LA CLAVE PARA QUE UNA EMPRESA PUEDA SEGUIR CRECIENDO.

EN EL PASADO LOGRAR ESTE CONTROL REQUERÍA CADA VEZ DE MÁS HORAS-HOMBRE, PA-DECIENDO LAS EMPRESAS DE UNA INADECUADA INFORMACIÓN, ES DECIR TENÍAN EXCESO DE INFORMACIÓN POCO ÚTIL POR ESTAR DESACTUALIZADA O POR NO PODER DISPONER -DE FILA OPORTUNAMENTE.

EN EL PRESENTE ES POSIBLE ACABAR CON ESTE PROBLEMA CON LA AYUDA DE LAS MI--CROCOMPUTADORAS, QUE ADEMÁS DE ORGANIZAR LA INFORMACIÓN OFRECEN AYUDA VALIO SA AL PROPORCIONAR RESULTADOS CUANTITATIVOS EN EL MOMENTO DE EXPLORAR DIFE-RENTES ALTERNATIVAS PARA LA SOLUCIÓN DE UN PROBLEMA.

LAS COMPUTADORAS SON HERRAMIENTAS ÚTILES EN LA SOLUCIÓN DE SISTEMAS DE DI--VERSA ÍNDOLE, PERO TODOS ELLOS SE PUEDEN AGRUPAR EN DOS MODALIDADES:

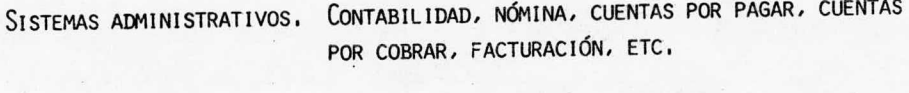

CONTROL DE INVENTARIOS, PRONÓSTICOS, CAD, CAM, -SISTEMAS DE MANUFACTURA. CONTROL NUMÉRICO, CONTROL DE CALIDAD, PROGRAMA--CIÓN DINÁMICA, OPTIMIZACIÓN Y TOMA DE DECISIONES.

# 3.2. PROCESO DE SOLUCIÓN DE UN PROBLEMA POR MEDIO DE UNA COMPUTADORA.

LOS PASOS QUE CONFORMAN EL PROCESO DE SOLUCIÓN DE UN PROBLEMA POR MEDIO DE -UNA COMPUTADORA SON LOS SIGUIENTES:

ESPECIFICACIÓN DEL TEMA, ES NECESARIO IDENTIFICAR PERFECTAMENTE EL PROBLE-MA Y SUS LIMITACIONES, LAS VARIABLES QUE INTERVIENEN Y LOS RESULTADOS DESEA  $DOS.$ 

ANÁLISIS, ES LA FORMULACIÓN DE LO SOLUCIÓN DEL PROBLEMA DENOMINADA ALGORIT MO, DE MANERA QUE SE TENGA UNA SERIE DE PASOS ARITMÉTICOS QUE RESUELVAN EL-PROBLEMA Y QUE SEAN SUCEPTIBLES DE EJECUTARSE CON LA COMPUTADORA.

PROGRAMACIÓN, CONSISTE EN TRADUCIR EL MÉTODO DE ANÁLISIS O ALGORITMO DE SO LUCIÓN, EXPRESÁNDOLO COMO UNA SERIE DETALLADA DE OPERACIONES.

LA PROGRAMACIÓN SE CONSIDERA DIVIDIDA EN DOS PARTES: EN LA PRIMERA LA SUCE SIÓN DE OPERACIONES SE PRESENTA EN FORMA GRÁFICA EN UN DIAGRAMA DE BLOQUES-O DIAGRAMA DE FLUJO, QUE PERMITE DAR UNA IDEA GRÁFICA PRECISA DE LO QUE SE-DESEA HACER, Y EN LA SEGUNDA PARTE, QUE SE DENOMINA CODIFICACIÓN, EL DIAGRA MA SE TRADUCE A UN LENGUAJE DE PROGRAMACIÓN ACCESIBLE A LA MÁQUINA.

VERIFICACIÓN. ES LA PRUEBA EXHAUSTIVA DEL PROGRAMA PARA ELIMINAR TODOS LOS ERRORES QUE TENGA, DE MANERA QUE EFECTÚE LO QUE SE DESEA. LOS RESULTADOS -DE PRUEBA SE COMPARAN CON SOLUCIONES CONOCIDAS DE PROBLEMAS YA RESUELTOS.

DOCUMENTACIÓN, CONSISTE EN PREPARAR UN INSTRUCTIVO DEL PROGRAMA, DE MANERA QUE CUALQUIER OTRA PERSONA PUEDA CONOCER Y UTILIZAR EL PROGRAMA, UN PROGRA MA DOCUMENTADO PERMITE POSTERIORMENTE SU REVISIÓN CON EL OBJETO DE EFECTUAR LE MEJORAS O CAMBIOS AL MISMO, YA SEA POR LA PERSONA QUE DESARROLLÓ EL PRO-GRAMA O POR OTRA PERSONA.

PRODUCCIÓN. ES LA ÚLTIMA ETAPA EN LA QUE SÓLO SE PROPORCIONAN DATOS DE EN-TRADA DEL PROGRAMA, OBTENIÉNDOSE LAS SOLUCIONES CORRESPONDIENTES, EN GENE-RAL, SE PUEDEN INTRODUCIR VARIOS GRUPOS DE DATOS REFERENTES A DISTINTAS CON DICIONES DEL PROBLEMA O PROBLEMAS, PRODUCIÉNDOSE LAS RESPUESTAS CORRESPON--DIENTES, SIN QUE SEA NECESARIA LA INTERVENCIÓN ENTRE LOS DISTINTOS GRUPOS -DE DATOS,

3.3. ESTUDIO DE FACTIBILIDAD.

ES EL EXAMEN Y EVALUACIÓN DE LAS VENTAJAS QUE SIGNIFICA AUTOMATIZAR UN GRU-PO DE DETERMINADAS APLICACIONES DENTRO DE UNA INSTITUCIÓN O DE ADAPTAR UN -

SISTEMA DE PROCESAMIENTO AUTOMÁTICO DE DATOS YA EXISTENTE A UNA COMPUTADORA MÁS GRANDE O MÁS MODERNA, CON EL FIN DE CUBRIR MAYORES REQUERIMIENTOS DE CARGA DE TRABAJO. EL IMPULSO PARA REALIZAR TAL ESTUDIO LO DA NORMALMENTE -LA POSIBILIDAD DE MEJORAR LAS OPERACIONES Y BAJAR SU COSTO, SIN EMBARGO, -A VECES LA AUTOMATIZACIÓN O EL PERFECCIONAMIENTO SE DESEAN IMPLANTAR PARA -SATISFACER OTROS OBJETIVOS, TALES COMO MEJOR CONTROL, MEJOR TIEMPO DE RES--PUESTA, MÁS INFORMACIÓN DISPONIBLE, REDUCCIÓN DEL MARGEN DE ERROR, PREVI---SIÓN DE NUEVAS TÉCNICAS DIRECTIVAS, E INCLUSO, MAYOR PRESTIGIO, EN CUAL---QUIER CASO, EL CONCEPTO DE AHORRO HABITUALMENTE SE EXAGERA Y CUALQUIER DECI SIÓN BASADA SOLAMENTE EN ESTE ELEMENTO DEBE ENFOCARSE CON TODO CUIDADO,

EL PRIMER PASO EN LA IMPLANTACIÓN DE UN ESTUDIO DE FACTIBILIDAD ES FORMAR -EL GRUPO QUE EFECTUARÁ TAL ESTUDIO. ESTE 'GRUPO DE PROYECTO' ESTÁ COMPUES-TO NORMALMENTE POR PERSONAL DE JERARQUÍA BASTANTE ALTA, DE CADA RAMA O DIVI SIÓN DE LA INSTITUCIÓN, PUEDE INCLUÍRSE EN EL GRUPO A UN DISEÑADOR DE SIS-TEMAS, UN PROGRAMADOR U OTROS TÉCNICOS EN PROCESAMIENTO DE DATOS, PERO, CO-MO SE HACE HABITUALMENTE, SE LE OCUPARÁ SÓLO PARA PROPORCIONAR ASESORÍA AL-GRUPO RESPECTIVO A MATERIAS TÉCNICAS Y NO PARA DIRIGIR ESFUERZOS. A VECES-SE LLAMA A UNA EMPRESA CONSULTORA PARA DIRIGIR EL ESTUDIO,

LOS OBJETIVOS DEL GRUPO DE PROYECTO AL CONDUCIR EL ESTUDIO SON DETERMINAR: A) LOS BENEFICIOS TANGIBLES E INTANGIBLES QUE RESULTARÁN DE AUTOMATIZAR UNA APLICACIÓN O GRUPO DE APLICACIONES, O DE MEJORAR EL ACTUAL SISTEMA AUTOMATI ZADO.

B) EL COSTO DEL NUEVO SISTEMA, COMPARADO CON EL AHORRO QUE SE ESPERA OBTE-NER DE SU INSTALACIÓN Y USO, Y COMPARADO CON EL COSTO ACTUAL DEL PRESENTE -SISTEMA DE PROCESAMIENTO DE DATOS, EN CASO DE EXISTIR.

C) SI LAS CONCLUSIONES DEL GRUPO DE PROYECTO PUEDEN O NO SER ACEPTADAS POR-LA DIRECCIÓN.

MUCHAS VECES EL ESTUDIO DE FACTIBILIDAD ES REALIZADO EN DOS FASES, UNA DE -EXAMEN PRELIMINAR Y LA OTRA DE EXAMEN MÁS INTENSIVO Y EVALUACIÓN. EN LA -PRIMERA FASE, SE DETERMINAN Y ESQUEMATIZAN ESPECÍFICAMENTE LAS NECESIDADES-QUE SE PROYECTA CUBRIR. COMO AYUDA Y CONJUNTAMENTE CON LA DEFINICIÓN DE

NECESIDADES Y LA DETERMINACIÓN DEL POTENCIAL, SE PUEDE ELABORAR UN DIAGRAMA APROXIMADO Y EN BLOQUE DE LOS SISTEMAS DE PROCESAMIENTO DE DATOS ACTUALMEN-TE EN USO Y DE AQUELLOS QUE SE PROPONEN. SI EL GRUPO CUENTA CON UN DISEÑA-DOR DE SISTEMAS, ÉSTE TRABAJARÁ EN CONJUNTO CON ELLOS EN LA ELABORACIÓN DE-ESTA GRÁFICA EN BLOQUE, DEFINICIÓN DE NECESIDADES Y DETERMINACIÓN DE POTEN-CIAL, ALGUNOS MIEMBROS DEL GRUPO, TAMBIÉN DURANTE ESTA FASE, ESTABLECERÁN-CONTACTOS CON LOS DIVERSOS FABRICANTES DE COMPUTADORAS, CON EL OBJETO DE --FAMILIARIZARSE CON EL CAMPO DE LAS COMPUTADORAS; DE ADQUIRIR ORIENTACIÓN -GENERAL ACERCA DE SISTEMAS DE PROCESAMIENTO AUTOMÁTICO DE DATOS, Y DE REU--NIR IMPRESIONES ACERCA DE LA POSIBILIDAD DE USAR UNO DE ESTOS SISTEMAS EN -SU APLICACIÓN.

SI ESTA FASE APOYA LA FACTIBILIDAD DEL PROYECTO, SE ENTRA ENTONCES EN LA SE GUNDA ETAPA, EN QUE SE HACE UNA DELINEACIÓN MÁS AFINADA DE LOS MÉTODOS QUE-SE USARÁN EN EL SISTEMA DE PROCESAMIENTO DE DATOS MEDIANTE COMPUTADORAS,

EN ESTA FASE, EL GRUPO DE PROYECTO RECOPILA PARA CADA APLICACIÓN TOMADA EN-CONSIDERACIÓN LO SIGUIENTE: A) UNA BREVE DESCRIPCIÓN DE CADA APLICACIÓN -PROYECTADA; B) UNA GRÁFICA GENERAL DE FLUJO DE PROCEDIMIENTO PARA LA OPERA CIÓN: C) DATOS SOBRE VOLUMEN Y FRECUENCIA DE ACTIVIDADES; D) DATOS SOBRE EL COSTO EN TRABAJO DE OFICINA Y EN HORAS-HOMBRE NECESARIOS PARA CADA APLI-CACIÓN; E) REQUERIMIENTOS DEFINIDOS POR EL USUARIO RESPECTO AL SISTEMA Y-F) LISTA DEL EQUIPO ACTUAL DE PROCESAMIENTO DE DATOS -SI EXISTE- Y SU COSTO.

LOS CINCO PRIMEROS PUNTOS ANTERIORES SON PRESENTADOS A LOS FABRICANTES QUE-SE HAN SELECCIONADO PARA QUE HAGAN SU APRECIACIÓN SOBRE EL TIPO DE SISTEMA-REQUERIDO POR NUESTRAS APLICACIONES Y SOBRE LOS COSTOS IMPLICADOS, ESTAS -PROPOSICIONES' SON EVALUADAS POR EL GRUPO DE PROYECTO, Y SE SELECCIONAN UNA O VARIAS CONFIGURACIONES GENERALES DEL SISTEMA, PARA RECOMENDARLAS AL NIVEL DIRECTIVO.

A CONTINUACIÓN DEBE HACERSE LA COMPARACIÓN ENTRE EL COSTO ESTIMADO DEL NUE-VO SISTEMA Y EL COSTO DEL SISTEMA EN ACTUAL USO, PARA VER SI SE OBTIENEN -ECONOMÍAS, LAS ESTIMACIONES DE COSTOS DEBEN ELABORARSE CUIDADOSAMENTE, POR QUE LOS PROVEEDORES, COMO ES NATURAL, MINIMIZAN LOS ELEMENTOS MENOS FAVORA-BLES DE SUS PRODUCTOS, INCLUYENDO LOS COSTOS,

FINALMENTE, EL GRUPO DE PROYECTO DEBERÁ CONSOLIDAR SUS AVERIGUACIONES, IN--CLUYENDO OPINIONES BIEN CIMENTADAS EN CUANTO A LAS DEFICIENCIAS DEL SISTEMA ACTUAL Y A LAS VENTAJAS DEL NUEVO, ESTO, POR SUPUESTO, SUPONIENDO QUE EL-SISTEMA PROPUESTO PAREZCA EFECTIVAMENTE VENTAJOSO. EN ALGUNOS CASOS, PUEDE DESCUBRIRSE QUE EL ACTUAL SISTEMA ES IGUAL O SUPERIOR AL PLAN PROPUESTO DE-AUTOMATIZACIÓN.

#### ORGANIZACION DE UN PROYECTO DE SELECCION DE EQUIPO COMPUTADOR

#### CONSEJO ASESOR DE SELECCION DE ORDEN

#### CONSEJO EVALUADOR DE LA SELECCION DE ORDEN

GRUPO DE EVALUACION

CARACTERÍSTICAS **TECNICAS** 

- CAPACIDAD Y **VELOCIDADES**
- SOFTWARE
- SIMULTANEIDAD
- RASGOS DE CONFIABILIDAD
- COMPATIBILIDAD
- MODULARIDAD DEL EQUIPO
- FACILIDAD DE OPERACION
- RASGOS ESPECIALES **REQUERIDOS**

GRUPO DE EVALUACION

**ATENCION** DEL PROVEEDOR

- ADIESTRAMIENTO
- PROGRAMACIÓN/APOYO
- SISTEMAS
- MANTENIMIENTO
- TIEMPO DE PRUEBA DE PROGRAMAS
- DOCUMENTACION
- CONVERSION
- ORGANIZACION DEL USUARIO
- FECHA DE ENTREGA
- SISTEMAS EN OPERACION

GRUPO DE EVALUACION

COSTO

GRUPO DE EVALUACION

#### COMPORTAMIENTO DEL SISTEMA

- COMPUTADOR
- PERSONAL
- PROGRAMACION
- CONVERSION DE **DATOS**
- ADIESTRAMIENTO
- MATERIALES
- INSTALACION
- COSTO DE EXTENSION
- TIEMPO DE PROBLEMAS
- CAPACIDAD DE **RESPUESTAS**
- MODULARIDAD DE CARGA DE TRABAJO
- REQUISITOS ESPECIALES

#### 3.4. ESTUDIO DE APLICACIONES.

DESPUÉS DE QUE EL NIVEL DIRECTIVO HA DECIDIDO QUE LA AUTOMATIZACIÓN O EL -PERFECCIONAMIENTO DEL SISTEMA ACTUAL SON FACTIBLES, Y SE HA SELECCIONADO -UN EQUIPO ESPECÍFICO, COMIENZA EL ESTUDIO EN DETALLE DE CADA APLICACIÓN -QUE SE PROYECTA AUTOMATIZAR. ESTOS ESTUDIOS DE APLICACIÓN SON, O DEBIERAN SER, CONDUCIDOS POR UNA PERSONA CAPACITADA Y CON EXPERIENCIA EN ANÁLISIS Y DISEÑO DE SISTEMAS, AUNQUE SU META DE LARGO ALCANCE ES EL DISEÑO DEL NUEVO SISTEMA, EL INTERÉS PRIMORDIAL DEL ANALISTA DE SISTEMAS DURANTE EL ESTUDIO DE APLICACIONES ES EL SISTEMA ACTUAL QUÉ LO CONSTITUYE Y CÓMO FUNCIONA.

LOS ESTUDIOS DE APLICACIONES ESTÁN FORMADOS POR DOS FASES PRINCIPALES: DE FINICIÓN DE OBJETIVOS DE LA APLICACIÓN Y REVISIÓN DE LOS PROCEDIMIENTOS -ACTUALES. AL DEFINIR LOS OBJETIVOS DE LA APLICACIÓN, SE ANALIZA EL ALCAN-CE DEL ÁREA POR CUBRIR, SE DETERMINAN LOS OBJETIVOS GLOBALES, Y SE EVALÚAN LAS FUNCIONES NECESARIAS PARA CUMPLIR ESTOS OBJETIVOS, SE HACE TAMBIÉN -UNA EVALUACIÓN DEL TIPO DE RELACIONES DE ESTA ÁREA CON LAS DEMÁS OPERACIONES DE PROCESAMIENTO DE DATOS Y CON LA INSTITUCIÓN CONSIDERADA COMO UN TODO, -CON EL FIN DE DETERMINAR OBJETIVOS, EL ANALISTA DE SISTEMA DEBE:

- A) REVISAR LA POLÍTICA ORGANIZATIVA EN ESTA ÁREA, TANTO ESCRITA COMO NO -ESCRITA.
- B) ENTREVISTAR AL NIVEL DIRECTIVO Y A LOS FUNCIONARIOS SUBALTERNOS PARA -CERCIORARSE DE LO QUE ELLOS TRATAN DE LOGRAR, DE LAS DECISIONES QUE -DEBEN ENCARAR, DE CÓMO MIDEN EL DESEMPEÑO Y DE QUÉ INFORMACIÓN NECESI-TAN PARA CONTROLAR LAS OPERACIONES.
- C) ENTERARSE DE LOS REQUERIMIENTOS DE PLANIFICACIÓN EN EL TIEMPO PARA LA-ENTRADA Y SALIDA DE ESTA APLICACIÓN Y DE SU INTERRELACIÓN CON OTROS -SISTEMAS DE APLICACIÓN DENTRO DE LA ORGANIZACIÓN.
- D) AVERIGUAR LAS NORMAS, LEGALES E INSTITUCIONALES, ASÍ COMO OTRAS EXIGEN CIAS QUE AFECTEN A LA INFORMACIÓN DE SALIDA Y REGISTROS DE ARCHIVO DE-LA APLICACIÓN.
- F) VERIFICAR LAS GRÁFICAS DE PROCEDIMIENTO Y MANUALES EN VIGOR, ¿ESTÁN AL DÍA? /REFLEJAN REALMENTE LOS PROCEDIMIENTOS VIGENTES? /SON SEGUIDOS -FIFIMENTE? ANTES DE CONTINUAR SU INVESTIGACIÓN, EL ANALISTA DE SISTE-MAS PODRÍA TENER QUE ACTUALIZAR LOS DOCUMENTOS DE PROCEDIMIENTO, E IN--CLUSO CONFECCIONARLOS SI NO EXISTE NINGUNO.
- F) FAMILIARIZARSE CON EL MODO EN QUE CADA PROCEDIMIENTO SE SITÚA FRENTE AL SISTEMA GLOBAL.
- G) RECOPILAR, REVISAR Y EVALUAR TODOS LOS INFORMES, REGISTROS Y FORMULA--RIOS USADOS EN LA APLICACIÓN.
- H) CERCIORARSE DE LOS PROCEDIMIENTOS DE CONTROL DE CALIDAD PARA DETECCIÓN-DE ERRORES PROPIOS DEL SISTEMA ACTUALMENTE EN USO, Y DE SU EFECTIVIDAD. DETERMINAR EL GRADO DE ERROR QUE EL SISTEMA PUEDE TOLERAR Y DÓNDE OCU--RREN LA MENOR Y LA MÁS IMPORTANTE CANTIDAD DE ERRORES. ESTA INFORMA---CIÓN DARÁ UNA INDICACIÓN SOBRE LOS PROCEDIMIENTOS DE VALIDACIÓN QUE DE-BEN INCORPORARSE AL NUEVO SISTEMA.
- I) DETERMINAR SI EXISTEN CAMBIOS PENDIENTES O PROPUESTOS EN EL SISTEMA QUE PUEDAN TENER UN EFECTO IMPORTANTE EN EL FUTURO.

LA INFORMACIÓN REUNIDA DURANTE EL ESTUDIO DE APLICACIÓN DEBE CONSOLIDARSE -EN UN INFORME, EL ANALISTA DE SISTEMAS DEBERÁ LUEGO ESTABLECER LA COORDINA-CIÓN FINAL DE SUS AVERIGUACIONES Y RECOMENDACIONES CON LOS FUNCIONARIOS DE-LA LÍNEA EJECUTIVA RELACIONADOS CON LA APLICACIÓN. LAS SUGERENCIAS Y RECO-MENDACIONES QUE ELLOS APORTEN DEBERÁ INCORPORARSE AL INFORME.

FI ESTUDIO DE APLICACIÓN ES LA PIEDRA ANGULAR SOBRE LA CUAL SE CONSTRUYE EL NUEVO SISTEMA. MIENTRAS MÁS COMPLETO Y ACABADO SEA ESE ESTUDIO, MENOS PRO-BLEMAS PUEDEN ESPERARSE EN EL DISEÑO E IMPLANTACIÓN DEL NUEVO SISTEMA.

A CONTINUACIÓN SE HACE UNA REVISIÓN DE LAS POSIBLES APLICACIONES QUE SE PUE DEN OBTENER DE UN MICROPROCESADOR, AGRUPÁNDOLAS EN DOS ÁREAS: ADMINISTRATI VA Y OPERATIVA.

POSIBLES APLICACIONES DE LA MICROCOMPUTADORA EN LA EMPRESA EN EL ÁREA ADMI-NISTRATIVA:

3A 1, CONTABILIDAD

EL TENER LA INFORMACIóN PRECISA Y OPORTUNA SOBRE EL RENDIMIENTO OBTENIDO EN EL PASADO ES DE MUCHA UTILIDAD CUANDO SE DESEA PLANIFICAR EL FUTURO - ADECUADAMENTE.

No OBSTANTE, LA OBTENCIóN MANUAL DE UNA INFORMACIóN PRECISA Y SIGNIFICATI VA DE MANERA OPORTUNA PUEDE RESULTAR COSTOSA, TARDADA Y DE MUCHO ESFUERZO.

POR MEDIO DE UNA MICROCOMPUTADORA, LA CONTABILIDAD SE PUEDE ACTUALIZAR AU-TOMÁTICAMENTE A PARTIR DE CADA UNA DE SUS ACTIVIDADES, PERMITIENDO TAMBIÉN PRESUPUESTAR CADA UNA DE LAS CUENTAS DE GASTOS E INGRESOS PARA UN MEJOR - CONTROL,

PUDIENDO OBTENER AYUDA PARA CONTESTAR PREGUNTAS TALES COMO: ¿ CUÁLES SON - LAS GANANCIAS EN El PRESENTE PERíODO? ¿ CUÁLES SON LAS CUENTAS QUE HAN CON TRIBUíDO EN MAYOR Y MENOR GRADO EN LAS GANANCIAS? ¿ QUÉ GASTOS HAN AFECTA DO MAYORMENTE LAS GANANCIAS? ¿ CUÁLES SON LOS INGRESOS Y GASTOS EN EL PRE SENTE PERÍODO? ¿CUÁL ES EL TOTAL DE CAPITAL CONTABLE DEL NEGOCIO A PARTIR DE ALGÚN PERÍODO ESPECÍFICO? ¿CUÁL ES EL TOTAL DE ACTIVO Y PASIVO HASTA -EL MOMENTO? ¿ CUÁL ES EL TOTAL DE ACTIVO Y PASIVO HASTA EL MOMENTO?

SE PUEDEN OBTENER TAMBIÉN REPORTES DE SUMA IMPORTANCIA:

BALANCE DE COMPROBACIÓN. ESTE REPORTE INCLUYE LA INFORMACIÓN GENERAL DE TO DAS LAS CUENTAS, (CUENTA: ES UN REGISTRO QUE SE MANTIENE PARA CADA ACTI-VO, PASIVO 0 DOCUMENTO DE CAPITAL CONTABLE EN EL SISTEMA ADMINISTRATIVO DE LA EMPRESA, EL ACTIVO SON LAS CUENTAS REFERENTES A LAS PROPIEDADES DE LA-EMPRESA, Y EL PASIVO SON LAS DEUDAS DE LA COMPAÑíA); COMO: NúMERO DE CUEN TA, NOMBRE DE LA CUENTA, TIPO DE CUENTA (ACTIVO O PASIVO), SALDO DEL PERÍO DO ACTUAL, SALDO ANUAL DEL PERíODO ACTUAL, SALDO DEL PERíODO ANTERIOR, TO-TALES DE ACTIVO, TOTALES DE PASIVO, TOTALES DE INGRESOS, TOTALES DE VENTAS, TOTALES DE GASTOS, PÉRDIDAS, GANANCIAS Y TOTALES FINALES.

37.

UNA CUENTA DE GASTOS, ES UNA CUENTA DONDE SE REGISTRAN LAS TRANSACCIONES RELATIVAS A GASTOS DE LA EMPRESA. UNA CUENTA DE INGRESOS ES EN LA QUE -SE REGISTRAN INGRESOS QUE PROCEDEN DE VENTAS NO RELACIONADAS CON EL GIRO DE LA EMPRESA, Y UNA CUENTA DE VENTAS, ES EN DONDE SE ANOTAN LAS VENTAS-DE LA EMPRESA QUE SE RELACIONAN CON EL GIRO DE LA MISMA.

CATÁLOGO DE CUENTAS. ESTE LISTADO MUESTRA LA INFORMACIÓN GENERAL DE TO-DAS LAS CUENTAS ORDENADAS SEGÚN SU NÚMERO. ESTA INFORMACIÓN SE REFIERE -AL NÚMERO DE LA CUENTA, NOMBRE DE LA CUENTA, TIPO DE LA CUENTA Y SALDO -NORMAI (ACREEDORA O DEUDORA),

BALANCE GENERAL. ES UN DOCUMENTO QUE EXPRESA LA SITUACIÓN FINANCIERA EN UN MOMENTO DADO DE UNA COMPAÑÍA. CONTIENE INFORMACIÓN SOBRE EL ACTIVO.-FI PASIVO Y EL CAPITAL,

ACTIVO (BIENES DE LA EMPRESA)

**ACTIVO CIRCULANTE** ACTIVO FLJO ACTIVO DIFFRIDO PASIVO CIRCHLANTE PASIVO FIJO PASIVO DIFERIDO

PASIVO (DEUDAS DE LA EMPRESA)

CAPITAL (PATRIMONIO DE LA EMPRESA)

EL ACTIVO CIRCULANTE ES EL GRUPO FORMADO POR LOS RECURSOS CON LOS CUALES LA EMPRESA LLEVA A CABO SUS OPERACIONES PRINCIPALES, ES DECIR LA COMPRA-Y VENTA DE BIENES Y SERVICIOS (BANCO, CAJA, CLIENTES, MERCANCÍA, DOCUMEN-TOS POR COBRAR, DEUDORES DIVERSOS).

EL ACTIVO FIJO ES EL GRUPO FORMADO POR LOS RECURSOS QUE HAN SIDO ADQUIRI-DOS CON EL FIN DE QUE PRESTEN UN SERVICIO A LA EMPRESA PARA DESARROLLAR -SUS ACTIVIDADES DE PRODUCCIÓN Y DISTRIBUCIÓN DE SUS PRODUCTOS (TERRENOS,-EDIFICIOS, MAQUINARIA, EQUIPO DE OFICINA, EQUIPO DE TRANSPORTE).

EL ACTIVO DIFERIDO SON LOS CONCEPTOS QUE REPRESENTAN PARA LA EMPRESA EL DE RECHO A PERCIBIR UN SERVICIO O DISPONER DE DETERMINADOS BIENES EN EL FUTU

RO, GENERALMENTE SON PAGOS EFECTUADOS CON ANTICIPACIÓN (RENTAS PAGADAS POR ANTICIPADO, PRIMAS DE SEGUROS, PUBLICIDAD, ETC.).

EL PASIVO CIRCULANTE ES EL GRUPO FORMADO POR LAS DEUDAS QUE TIENE QUE PA--GAR LA EMPRESA A CORTO PLAZO (PROVEEDORES, DOCUMENTOS POR PAGAR Y ACREEDO-RES DIVERSOS),

PASIVO FIJO SON LAS DEUDAS QUE DEBEN CUBRIRSE A LARGO PLAZO (ACREEDORES -HIPOTECARIOS, DOCUMENTOS POR PAGAR Y ACREEDORES DIVERSOS).

EN EL PASIVO DIFERIDO SE MANEJAN LOS PAGOS QUE LA EMPRESA HA RECIBIDO POR ADELANTADO (RENTAS COBRADAS POR ADELANTADO, SEGUROS COBRADOS POR ADELANTA DO, ETC.).

### 3.4.2. NÓMINA

EL MANEJO DE LOS DATOS CORRESPONDIENTES A LA NÓMINA, ES PARA LA MAYORÍA -DE NUESTRAS EMPRESAS UNA OPERACIÓN QUE RESULTA POCO EFICIENTE POR SU LEN-TITUD Y ALTO RIESGO DE COMETER ALGUNA EQUIVOCACIÓN. PERO ACTUALMENTE EXIS-TE EN EL MERCADO SOFTWARE QUE FACILITA Y VUELVE EFICIENTE EL MANEJO DE -TAL INFORMACIÓN.

DENTRO DE LAS CARACTERÍSTICAS DE ESTE SOFTWARE SE ENCUENTRAN LAS SIGUIEN-TFS:

- CÁLCULO AUTOMÁTICO DE IMPUESTOS.
- CUOTAS AL IMSS. SE CALCULAN EN FORMA AUTOMÁTICA TOMANDO EN CUENTA LA CLASIFICACIÓN DE LOS NIVELES DE SALARIO POR GRUPOS DEL IMSS.
- IMPRESIÓN DE RECIBOS Y SOBRES, GENERA SOBRES EN FORMAS PREIMPRESAS QUE MUESTRAN DETALLADAMENTE TODAS LAS PERCEPCIONES Y DEDUCCIONES,
- ANÁLISIS POR CENTROS DE COSTO. LA MANERA EN QUE AGRUPA LA INFORMACIÓN-PERMITE EL ANÁLISIS DE COSTOS A NIVEL DE DEPARTAMENTO.
- CONTROL DE PRÉSTAMOS, OFRECE EL CONTROL TANTO DE LOS PRÉSTAMOS OTORGA-DOS POR LA EMPRESA COMO POR INFONAVIT O FONACOT. MANEJA LAS CUOTAS FI-JAS Y PORCENTUALES DEL INFONAVIT, LOS PRÉSTAMOS DE LA COMPAÑÍA PUEDEN -SER CON O SIN INTERESES.
- SUFLIDOS BASE POR CATEGORÍAS Y/O POR PERSONA. TIENE UNA TABLA DE CATEGO-RÍAS DONDE SE REGISTRAN LOS SUELDOS BASE CORRESPONDIENTES.
- HORAS EXTRA. PERMITE MANEJAR DIVERSAS BASES PARA EL PAGO DE HORAS EXTRA. ESTA PUEDE SER UNA PERCEPCIÓN RECURRENTE O EVENTUAL PARA EL TRABAJADOR.
- TARIFAS DE DESTAJO. LAS PERCEPCIONES PUEDEN MANEJAR TARIFAS PARA PAGOS -CON BASE EN LAS UNIDADES DE TRABAJO REALIZADO.
- PERÍODOS DIFERENTES DE PAGO.
- CONSULTAS SOBRE EL PERSONAL, LA INFORMACIÓN QUE SIRVE DE BASE PARA LOS-CÁLCULOS, ASÍ COMO LOS ACUMULADOS Y LA CONDICIÓN GENERAL DEL PERSONAL -PUEDEN SER CONSULTADOS EN LA PANTALLA.
- FALTAS, EFECTÚA EL CÁLCULO DEL SUELDO TOMANDO EN CUENTA LAS FALTAS (POR-DÍA Y POR HORA). DISTINGUE FALTAS POR AUSENTISMO Y POR INCAPACIDAD.
- VACACIONES, TOMA EN CUENTA EL NÚMERO DE DÍAS QUE SE OTORGA DE VACACIONES PARA CALCULAR LA PRIMA VACACIONAL (SI SE MANEJA) Y EL SUELDO DE LOS DÍAS PAGADOS CON ANTICIPACIÓN, CONTROLA LOS DÍAS DE VACACIONES VARIABLES SE--GÚN LA ANTIGÜEDAD DE LOS EMPLEADOS.
- CALENDARIO DE PAGOS, CONTROLA EL NÚMERO DE DÍAS LABORABLES Y LAS SEMANAS DE COTIZACIÓN AL IMSS.

ADEMÁS DE LAS CARACTERÍSTICAS ARRIBA MENCIONADAS, ES POSIBLE OBTENER LOS -SIGUIENTES REPORTES:

- REPORTE DE PERSONAL, MUESTRA LA LISTA DE TODOS LOS EMPLEADOS QUE LABORAN EN LA EMPRESA.
- REPORTE DE REGISTRO DE SUELDOS, MUESTRA UN LISTADO DE LOS CAMBIOS HABI--DOS EN LOS SUELDOS DE LOS EMPLEADOS.
- REPORTE DE MOVIMIENTOS. MUESTRA LOS DISTINTOS MOVIMIENTOS APLICADOS A -LOS EMPLEADOS,
- REPORTE DE PRÉSTAMOS, MUESTRA LA INFORMACIÓN CONCERNIENTE A LOS PRÉSTAMOS OTORGADOS A LOS EMPLEADOS.
- REPORTE DE CÁLCULO DE LA NÓMINA, PROPORCIONA LA IMAGEN 5LOBAL Y DETALLADA DEL CÁLCULO POR PERÍODO.

## 3.4.3. CUENTAS POR PAGAR

EL CONTROL EFICAZ DEL EFECTIVO FRECUENTEMENTE HACE LA DIFERENCIA ENTRE LAS GANANCIAS EXTRAS Y GASTOS INNECESARIOS, UNA BUENA ADMINISTRACIÓN DEBE CON TAR CON INFORMACIÓN DECISIVA, RÁPIDAMENTE DISPONIBLE EN EL MOMENTO QUE SE-REQUIERA.

LAS EMPRESAS DEBEN TENER PRESENTE QUE ENFRENTAN UN RETO AL DETERMINAR QUÉ-TANTO Y A QUIÉN LE DEBEN DINERO Y DECIDIR SI HAY VENTAJAS EN UN PAGO ANTI-CIPADO O SELECCIONAR EL MEJOR MOMENTO PARA LLEVARLO A CABO. FINALMENTE, -DEBEN TAMBIÉN DETERMINAR EL MONTO REQUERIDO EN CADA PERÍODO DE PAGO.

LAS APLICACIONES DE COMPUTACIÓN, SON EN ESTE CASO TAMBIÉN UN RECURSO EFI-CAZ PARA OBTENER UN MEJOR CONTROL DE LAS OBLIGACIONES PASADAS, PRESENTES Y FUTURAS DE UNA COMPAÑÍA.

ES POSIBLE OBTENER PRINCIPALMENTE:

- UNA RELACIÓN DE PAGOS PENDIENTES POR FECHA DE PAGO, LA CUAL PERMITE MANE JAR ADECUADAMENTE LOS PAGOS DE FACTURAS QUE AÚN NO SE HAN LIQUIDADO Y -LAS NOTAS DE CRÉDITO QUE NO HAN SIDO APLICADAS, CONTIENE INFORMACIÓN -COMO NÚMERO DE PROVEEDOR, MONTO ASIGNADO, PERÍODO QUE SE DESEA CONSULTAR.
- UNA RELACIÓN DE PAGOS POR PROVEEDOR, QUE PERMITE PROGRAMAR MÁS DETALLADA MENTE LOS PAGOS PENDIENTES DE UNA COMPAÑÍA PROVEEDORA POR PROVEEDOR, CON TIENE NOMBRE Y NÚMERO DEL PROVEEDOR, TOTAL ADEUDADO, FECHA DE PAGO, SAL-DO PENDIENTE, MONTO DE DESCUENTO, MONTO A PAGAR Y TOTAL A PAGAR DE LA -CUENTA DEL PROVEEDOR POR TODOS LOS ARTÍCULOS.
- IMPRESIÓN DE CHEQUES.
- IMPRESIÓN DE REPORTES SOBRE: REPORTES DE BANCO, PROPORCIONA INFORMACIÓN ESTÁTICA DE CADA BANCO QUE LA COMPAÑÍA UTILIZA EN EL SISTEMA DE CUENTAS POR PAGAR. CONTIENE NÚMERO DE-

BANCO, NOMBRE DEL BANCO, DIRECCIóN, TELÉFONO, PERSONA CON LA QUE SE TIE NE CONTACTO DENTRO DEL BANCO, Y NúMERO DE CUENTA,

REPORTE DE DEPARTAMENTO, ESTE REPORTE CONTIENE INFORMACIóN ESTÁTICA SO BRE CADA DEPARTAMENTO DE LA COMPAÑÍA, ASÍ COMO DE LAS CIFRAS DE COMPRA-Y PRESUPUESTO, CONTIENE: NúMERO DE DEPARTAMENTO, NOMBRE DEL DEPARTAMEN-TO, DIRECCIÓN, TELÉFONO, CONTACTO, COMPRAS PERÍODO A LA FECHA, COMPRAS-ANUALES A LA FECHA Y PRESUPUESTO PARA EL AÑO.

REPORTE DE DOCUMENTOS POR PROVEEDOR. ESTE REPORTE ES UNA ESPECIE DE TAR JETA AUXILIAR POR PROVEEDOR, QUE MUESTRA TODAS LAS FACTURAS PENDIENTES-DE PAGO Y LOS PAGOS HECHOS DURANTE EL PERÍODO EN CURSO; CONTIENE FECHA,-NúMERO DE REFERENCIA, MONTO BRUTO,, MO. ii0 PAGADO, DESCUENTO DISPONIBLE, - DESCUENTO TOMADO, FECHA DE DESCUáTO, FECHA DE PAGO, NúMERO DE BANCO,- NúMERO DE CHEQUE, NúMERO DEL PROVEEDOR Y SU NOMBRE.

REQUERIMIENTOS DE CAJA, ESTE REPORTE SE UTILIZA PARA VERIFICAR CUÁNTO-DINERO NECESITARÁ LA EMPRESA PARA CUBRIR SUS COMPROMISOS ACTUALES. TAM-BIÉN SE PUEDE UTILIZAR PARA PRONOSTICAR Y PLANIFICAR SUS NECESIDADES DE EFECTIVO A FUTURO.

BALANCE DE COMPROBACIóN, ESTE REPORTE COMPARA LA SUMA DE TODAS LAS FAC TURAS PENDIENTES DE PAGO Y TODAS LAS NOTAS DE CRÉDITO NO APLICADAS CON-EL TOTAL VENCIDO POR CADA PROVEEDOR, PARA ASEGURARSE QUE TODAS LAS CUEN TAS ESTÉN SALDADAS.

#### 3, 4A CUENTAS POR COBRAR

EN LA INDUSTRIA, ES NECESARIO QUE SE ADMINISTRE Y CONTROLE EFICIENTEMENTE LA INFORMACIóN REFERENTE A LAS CUENTAS Y DOCUMENTOS POR COBRAR PARA EVI— TAR GASTOS DE ADMINISTRACIóN INNECESARIOS.

POR MEDIO DE UNA MICROCOMPUTADORA SE PUEDEN AGREGAR Y ELIMINAR CUENTAS DE-CLIENTES, REALIZAR CAMBIOS EN LA INFOá.4ACIóN DE LOS CLIENTES REGISTRADOS.

FS POSIBLE TAMBIÉN ACTUALIZAR RECIBOS DE CAJA (PAGOS EN FEECTIVO HECHOS -POR LOS CLIENTES), NOTAS DE CRÉDITO (ES UNA PARTIDA CONTABLE QUE DISMINU-YE IIN ACTIVO, O ALMENTA UN PASIVO O LA CUENTA DE CAPITAL DEL PROPIETARIO) Y FEECTUAR TRANSACCIONES DE UNA MANERA RÁPIDA Y PRECISA Y ADEMÁS IMPRIMIR REPORTES QUE PROPORCIONAN INFORMACIÓN ACTUAL RELATIVA A LAS CUENTAS POR -COBRAR, POR EJEMPLO:

- REPORTE DE TOTALES DE ANÁLISIS DE ANTIGÜEDAD DE SALDOS DE CADA CLIENTE. FSTE REPORTE MIESTRA LOS SALDOS DE CUENTA RELATIVOS A CADA CLIENTE Y LA INFORMACIÓN DE ANTIGÜEDAD (ANTIGÜEDAD ES UN MÉTODO PARA CLASIFICAR LAS-CUENTAS POR COBRAR EN PERÍODOS, SEGÚN EL TIEMPO TRANSCURRIDO DESDE LA -FECHA DE LA ÚLTIMA TRANSACCIÓN. EL MÉTODO DE ANTIGÜEDAD SE LLEVA A CA-BO PARA CALCULAR EL TOTAL DE CUENTAS POR COBRAR AÚN NO COBRADAS EN UNA-FECHA DETERMINADA). ESTE REPORTE INCLUYE NÚMERO DE CUENTA DEL CLIENTE, NOMBRE DE SU COMPAÑÍA, TELÉFONO, FECHA DEL ÚLTIMO PAGO, SALDOS DE CUEN-TA Y LOS TOTALES FINALES ELABORADOS PARA CADA CLIENTE.
- REPORTE DE LÍMITE DE CRÉDITO. ESTE REPORTE CONTIENE UNA LISTA DE TODOS LOS CLIENTES, QUE HAN EXCEDIDO SU LÍMITE DE CRÉDITO (LÍMITE DE CRÉDITO-ES EL MONTO MÁXIMO QUE UN CLIENTE PUEDE DEBER).
- REPORTE DE ANÁLISIS DE VENTAS Y MARGEN BRUTO, ESTE REPORTE CONTIENE LA INFORMACIÓN DE VENTAS HECHAS A CADA CLIENTE Y LA INFORMACIÓN DE ANÁLI--SIS AL MARGEN BRUTO,
- ISTADO DE CLIENTES. CONTIENE TODOS LOS DATOS CONCERNIENTES A CADA -CLIENTE (NÚMERO DE CUENTA, NOMBRE, DIRECCIÓN, ZONA POSTAL, TELÉFONO, LÍ MITE DE CRÉDITO, REPORTE DE VENTAS, SALDO DEL ÚLTIMO PERÍODO, FECHA DE-LA ÚLTIMA VENTA, FECHA DEL ÚLTIMO PAGO, CÓDIGO DE DESCUENTO, CONDICIO--NES DE VENTA, Y CÓDIGO DE VÍA DE EMBARQUE).
- DIARIO DE TRANSACCIONES, MUESTRA UN LISTADO DE TODAS LAS TRANSACCIONES DE INGRESOS EN EFECTIVO HECHAS DURANTE UNA SESIÓN EN PARTICULAR. ESTE-

DIARIO INCLUYE EL TIPO DE PAGO EN EFECTIVO, LA CANTIDAD Y EL PAGO CANCE LADO JUNTO CON EL NÚMERO DE REFERENCIA DEL PAGO.

- ESTADO DE CUENTA DE LOS CLIENTES, EL CUAL RESUME LAS ACTIVIDADES DE CA-DA CUENTA DE LOS CLIENTES DURANTE EL PERÍODO EN CURSO.

## 3.4.5. FACTURACIÓN

MUCHAS VECES LOS CLIENTES NO PAGAN SUS COMPRAS A CRÉDITO SINO HASTA QUE -RECIBEN SU FACTURA. Y EN NUESTRO PAÍS COMO ES SABIDO GENERALMENTE SE DA-AL CLIENTE 30 DÍAS PARA LA REVISIÓN DE LA FACTURA SIN CUBRIR EL IMPORTE -DE LA VENTA, ADEMÁS ESTOS DÍAS DE PLAZO DEBEN SUMARSE AL TIEMPO REQUERIDO MANUALMENTE PARA DEJAR LISTA UNA FACTURA, Y ESTE ES UN PROBLEMA QUE NO -DEBE PASARSE POR ALTO, YA QUE TODOS ESTOS DÍAS SIGNIFICAN PARA LA COMPA--NÍA EL NO TENER LA LIQUIDEZ ADECUADA, LO CUAL REPERCUTE DESFAVORABLEMENTE FN SU FCONOMÍA.

POR MEDIO DE LA MICROCOMPUTADORA SE PUEDE LOGRAR:

- LA PRODUCCIÓN CORRECTA Y OPORTUNA DE LAS FACTURAS.

- LA DISPONIBILIDAD INMEDIATA DE INFORMACIÓN RELACIONADA CON SERVICIO A -CLIENTES MEDIANTE DATOS ACTUALIZADOS AL MOMENTO ACERCA DE LOS PEDIDOS -DE CADA CLIENTE, LO CUAL PUEDE RESPONDER PREGUNTAS TALES COMO ¿CUÁLES -SON TODOS LOS PEDIDOS PENDIENTES POR CLIENTE? ¿CUÁNTO TIEMPO HAN ESTA-DO PENDIENTES ESTOS PEDIDOS? QUÉ EMBARQUES DEBERÍAN EFECTUARSE PARA -REDUCIR AL MÍNIMO LA PÉRDIDA DE PEDIDOS? ¿QUÉ PEDIDOS DE CLIENTES NO -SE DESPACHARÁN HOY? ¿QUÉ ARTÍCULOS NO ESTÁN DISPONIBLES HOY PARA EMBAR QUE? ¿QUÉ CANTIDADES DE CADA ARTÍCULO ESTÁN PENDIENTES POR ENTREGARSE?
- FACTURAS IMPECABLES, PRECISAS Y LEGIBLES,

#### 3,4,6, CONTROL DE INVENTARIOS

DENTRO DE LAS POSIBLES APLICACIONES DE LA MICROCOMPUTADORA EN LA EMPRESA -EN EL ÁREA DE PRODUCCIÓN, PODEMOS ENCONTRAR 3 FUNCIONES PRINCIPALES EN LO-REFERENTE A ESTE PUNTO:

- MANTENIMIENTO DE INVENTARIOS, PERMITE AGREGAR, MODIFICAR, ELIMINAR Y --CONSULTAR LA INFORMACIÓN CONTENIDA EN LA BASE DE DATOS DEL INVENTARIO A-FIN DE MANTENERLA.

- CAPTURA DE TRANSACCIONES. PERMITE OBTENER SALIDAS, RESERVACIONES, DEVO LUCTONES DE CLIENTES, DEVOLUCIONES DE PROVEEDORES Y AJUSTES AL INVENTA-RIO. MANTENIENDO DE ESTA FORMA UNA HISTORIA COMPLETA Y VERÍDICA DE TO-DAS LAS TRANSACCIONES.
- IMPRESIÓN DE REPORTES. PODEMOS IMPRIMIR REPORTES PARA FACILITAR EL CON TROL DE LOS INVENTARIOS:
	- ESTADO DEL INVENTARIO, QUE CONTIENE NÚMERO DE ARTÍCULO, DESCRIPCIÓN,-PIEZAS EXISTENTES, PIEZAS RESERVADAS, CANTIDAD DISPONIBLE (PIEZAS EXISTENTES-PIEZAS RESERVADAS), CANTIDAD ORDENADA DE CADA ARTÍCULO Y -SU FECHA DE ENTREGA, PUNTO DE REORDEN.
	- VALORACIÓN DEL INVENTARIO, QUE CONTIENE NÚMERO DE ARTÍCULO, DESCRIP--CIÓN, EXISTENCIAS, COSTO PROMEDIO DE LAS UNIDADES QUE DE CADA PRODUC-TO SE MANTIENEN EN EL INVENTARIO, COSTO POR UNIDAD DE ALMACENAMIENTO-DEL ÚLTIMO EMBARQUE RECIBIDO (COSTO DE REEMPLAZO).
	- PRECIOS CONTRA COSTOS. IMPRIME UN REPORTE DE PRECIOS/COSTOS PARA VE-RIFICAR LA INFORMACIÓN Y PRECIOS DE REEMPLAZO DE LOS ARTÍCULOS DE IN-VENTARIO; CONTIENE NÚMERO DE ARTÍCULO, DESCRIPCIÓN, PROVEEDORES, UNI-DAD DE FACTURACIÓN Y LA DE ALMACENAJE (PIEZA, LOTE, CAJA, LATAS, ETC.) PRECIOS (COSTO TOTAL + GANANCIA) Y COSTOS (QUE INCLUYEN LOS COSTOS DE MATERIA PRIMA, DE MANO DE OBRA DIRECTA, DE GASTOS INDIRECTOS Y DE GAS TOS GENERALES).

 $\sqrt{15}$  ISTA DE PRECIOS.

- VENTA Y MARGEN BRUTO. CONTIENE NÚMERO DE ARTÍCULO, DESCRIPCIÓN, UNIDA DES VENDIDAS, MONTO DE LAS VENTAS, COSTO DE LAS VENTAS, MARGEN BRUTO-(DIFERENCIA ENTRE MONTO DE VENTAS Y COSTO DE VENTAS), IMPUESTOS Y PIE ZAS DISPONIBLES.

ADEMÁS DE LAS FUNCIONES ANTERIORES ES POSIBLE HACER CONSULTAS RÁPIDAS SOBRE:

ARTÍCULOS DE INVENTARIO, QUE NOS MUESTRA TODA LA INFORMACIÓN REFERENTE -AL PRODUCTO (NÚMERO DE ARTÍCULO, DESCRIPCIÓN, UBICACIÓN EN EL ALMACÉN,--PIEZAS EXISTENTES, PRECIO, IMPUESTOS Y PESO DE LA PIEZA).

#### 3.4.7. PRONÓSTICOS

EN ALGÚN PUNTO EN EL PROCESO DE MANUFACTURA, ES NECESARIO DECIDIR EL NÚ-MERO DE UNIDADES DE CADA PRODUCTO QUE DEBEN FABRICARSE. EN EL PASADO -ESTA INFORMACIÓN PROVENÍA DE UNA O DOS PERSONAS DE LA COMPAÑÍA (USUALMEN TE EL DIRECTOR O EL GERENTE DE VENTAS O MERCADOTECNIA). Su JUICIO SE -BASABA EN SU CONOCIMIENTO DEL NEGOCIO, EN LAS PERSPECTIVAS ECONÓMICAS -DEL PAÍS, EN LO QUE ELLOS PENSABAN ERAN LOS HÁBITOS DE COMPRA DE LOS -CLIENTES Y EN LO QUE PENSABAN QUE DEBÍA PRODUCIRSE SEGÚN SU PROPIO CRITE RIO E INTUICIÓN, ESTOS PRONÓSTICOS USUALMENTE ERAN SUBJETIVOS E INVOLU-CRABAN SÓLO UNA PEQUEÑA CANTIDAD DE ANÁLISIS DEL COMPORTAMIENTO PASADO -DE LAS VENTAS Y EL CURSO DE LA INDUSTRIA Y LA ECONOMÍA. ACTUALMENTE SE-TIENE LA VENTAJA DE LAS COMPUTADORAS PARA EL MANEJO DE LOS DATOS HISTÓRI COS EN LAS VENTAS Y OTROS DATOS HISTÓRICOS, SIENDO ADEMÁS FÁCIL EL MANE-JO DE NUEVOS ARTÍCULOS QUE SE DESEEN AGREGAR A LA LÍNEA DE PRODUCTOS, SIN EMBARGO AÚN CON EL USO DE LA COMPUTADORA LA GERENCIA TIENE LA RESPON SABILIDAD DE DECIDIR CUÁNTOS, QUÉ PRODUCTOS Y EN QUÉ FECHA SE DEBEN HA--CER.

LOS PRONÓSTICOS SON CRÍTICOS PARA LA PLANEACIÓN Y EL CONTROL DE LOS SIS-TEMAS DE PRODUCCIÓN-INVENTARIO, SE CONSIDERA A LOS PRONÓSTICOS COMO INSU MOS DE LOS MODELOS Y DE LOS SISTEMAS DE OPERACIÓN PARA EL CONTROL DE DI--CHOS SISTEMAS.

LOS PRONÓSTICOS REPRESENTAN UNA ESTIMACIÓN DEL RESULTADO NETO DE ALGUNOS DE LOS FACTORES QUE INFLUYEN EN EL MERCADO, YA QUE EL NÚMERO DE ESTOS -FACTORES ES MUY GRANDE COMO PARA QUE TODOS PUDIERAN SER CONSIDERADOS, -SIN EMBARGO SE PUEDEN COLOCAR TODOS ELLOS EN UNA DE LAS DOS SIGUIENTES -CATEGOR ÍAS:

A) FACTORES QUE GENERARON DEMANDA EN MESES PASADOS Y NO SON NUEVOS PARA EL FUTURO.

B) FACTORES QUE APARECEN POR PRIMERA VEZ, AFECTANDO A LA DEMANTA TOTAL,

POR MEDIO DE LOS PRONóSTICOS ES POSIBLE CONTROLAR LOS INVENTARIOS, PRO-PORCIONAR LAS MATERIAS PRIMAS QUE REQUIEREN LOS PROGRAMAS CORRIENTES DE PRODUCCIÓN, PLANEAR EL EMPLEO DE HOMBRES Y MÁQUINAS, DÍA A DÍA, SEMANA-A SEMANA, O MES A MES, MIRANDO HACIA EL FUTURO PARA CONSIDERAR ALGUNA -CLASE DIFERENTE DE CAPACIDAD EN CASO DE SER NECESARIO, POR LO CUAL SE - CONSIDERAN NECESARIOS PRONóSTICOS DE DIFERENTE DURACIóN, PARA QUE SIR -- VAN COMO BASE <sup>A</sup> LOS PLANES DE OPERACIóN DE INTERVALOS DIFERENTES. ESTOS PUEDEN SER: 1) PLANES PARA LAS OPERACIONES CORRIENTES Y EL FUTURO INME DIATO; 2) PLANES DE DURACIÓN INTERMEDIA DE LAS CAPACIDADES REQUERIDAS-DE MANO DE OBRA, MATERIAS PRIMAS Y EQUIPO, PARA LOS SIGUIENTES 3 o 5 -AÑOS; 3) PLANES DE LARGO PLAZO, RELATIVOS A LA CAPACIDAD DE LA PLANTA-Y DEL ALMACÉN, A LA LOCALIZACIóN DE LA PLANTA, AL CAMBIO DE LA COMPOSI-CIóN DEL PRODUCTO <sup>Y</sup> A LA EXPLOTACIóN DE NUEVOS PRODUCTOS.

## 3. 4. 8. <sup>C</sup> A D ( COMPUTER- AIDED DESIGN)

LO ANTERIOR SIGNIFICA:

- AYUDA AL GRUPO TECNOLÓGICO DE LA EMPRESA: AYUDA COMPUTACIONAL EN EL-PROCESO DE PLANEACIóN.
- AYUDA COMPUTACIONAL EN EL DISEÑO INGENIERIL: AYUDA COMPUTACIONAL EN -PRUEBAS DE ANÁLISIS ( CONTROL DE CALIDAD).

EN EL PROCESO CAD LOS INGENIEROS USUALMENTE TRABAJAN CON UN TUBO DE RA--YOS CATÓDICOS (CRT) CONECTADO A UNA COMPUTADORA EN UNA ESTACIÓN DE TRABA JO, POR MEDIO DE LA CUAL SE DISEÑA UNA PIEZA 0 UNA MAQUINARIA COMPLETA - DIBUJANDO SU CONTORNO EN LA PANTALLA DE CRT, PUDIENDO GUARDAR EL DISEÑO-SI SE DESEA EN LA MEMORIA DE LA COMPUTADORA.

LOS BENEFICIOS DE CAD EN LA PLANEACIóN:

LA AYUDA DE COMPUTACIóN EN El PROCESO DE PLANEACIóN REDUCE EL TIEMPO DE-

PREPARACIÓN DE NUEVAS RUTINAS DE FABRICACIÓN DE HORAS A MINUTOS, OFRECIEN DO ADEMÁS EL PROCESO DE PLANEACIÓN POR COMPUTADORA UNA MEJORA SUBSTANCIAL EN LO REFERENTE A LA ESTANDARIZACIÓN DE LA TERMINOLOGÍA USADA. ADEMÁS EL USO DE LA COMPUTADORA PERMITE ALMACENAR TODA LA INFORMACIÓN EN LA BASE -DE DATOS DE LA COMPAÑÍA.

PARA PREPARAR LAS RUTINAS, EL COMPUTADOR ANALIZA LA PARTE BAJO CONSIDERA-CIÓN Y BASÁNDOSE EN CIERTAS CARACTERÍSTICAS (FORMA GEOMÉTRICA, MATERIAL -DE FABRICACIÓN, ETC.) GENERA AUTOMÁTICAMENTE EL PLAN DE PROCESO NECESARIO PARA SU FABRICACIÓN. NO SOLAMENTE PROPORCIONA LA SECUENCIA DE LAS OPERA-CIONES, SINO TAMBIÉN SELECCIONA LA MAQUINARIA ADECUADA Y CALCULA EL TIEM-PO ESTIMADO PARA CADA OPERACIÓN.

#### BENEFICIOS:

- CON CAD EL PROCESO DE DISEÑO ES RÁPIDO PORQUE LA UTILIZACIÓN DEL SOFT-WARE AHORRA TIEMPO EN LO REFERENTE AL TRAZO DE LÍNEAS, CÁLCULO DE DIMEN SIONES Y TOLERANCIAS, DIFERENTES VISTAS DEL DISEÑO, SIENDO ADEMÁS ELI-MINADOS LOS ERRORES MATEMÁTICOS TENIENDO ASÍ DATOS EXACTOS.
- UNA VEZ DISEÑADA LA PIEZA EN LA COMPUTADORA, LAS POSIBLES MODIFICACIO-NES QUE SE DESEEN SE PUEDEN REALIZAR EN UNA FORMA RÁPIDA Y ECONÓMICA.-POR EJEMPLO, PARA ALARGAR UNA PIEZA 3 PULGADAS, BASTAN SOLAMENTE UNOS-MINUTOS PARA QUE QUEDE COMPLETAMENTE DISEÑADA NUEVAMENTE. ES AQUÍ EN-LA PARTE DE LAS MODIFICACIONES POSIBLES, EN DONDE LA PRODUCTIVIDAD MEJORA 100 VECES HACIENDO USO DE CAD.
- OTRA VENTAJA IMPORTANTE QUE SE OBTIENE, ES QUE SE PUEDEN DISEÑAR MU---CHAS PARTES, PROBARLAS Y EVALUARLAS ANTES DE SELECCIONAR LA DEFINITIVA, TODO ESTO EN UNA CANTIDAD DE TIEMPO MÍNIMA, LO CUAL TRAE COMO RESULTA-DO LINA MAYOR CAL IDAD EN LOS PRODUCTOS,
- CAD APARECE COMO SUSTITUTO DEL PROCESO DE CONSTRUCCIÓN DE MODELOS BASA DO EN COMPLICADOS DISEÑOS INGENIERILES, EL CUAL IMPLICABA PRUEBAS DE -

LABORATORIO LENTAS LA MAYOR PARTE DEL TIEMPO, AHORA CAD PERMITE CONS---TRUÍR EL MODELO SOBRE UNA PANTALLA, ALTERARLO Y PROBARLO, TENIENDO CUALQUIER VISTA DESEADA.

- CAD PERMITE A LOS INGENIEROS TENER UNA VISIÓN DINÁMICA DE LA SITUACIÓN. POR EJEMPLO, CUANDO UNA PIEZA ESTÁ COMPUESTA DE VARIAS PARTES, LOS EN--LACES PUEDEN MOVERSE EN SU RANGO DE MOVIMIENTO EN EL CTR Y CHECAR LA -CORRECTA POSICIÓN DE CADA PARTE, PARA EVITAR DE ESTA MANERA LA POSIBLE-INCOMPATBILIDAD EN LAS DIMENSIONES Y FORMAS.

C A M (COMPUTER-AIDED MANUFACTURING) (AYUDA COMPUTACIONAL A LA MANUFACTURA)

ORIGINALMENTE CAM SE REFIERE A MÁQUINAS-HERRAMIENTA QUE TRABAJAN POR PRO--GRAMAS POR MEDIO DE CINTAS PERFORADAS. AHORA EL SIGNIFICADO DE CAM SE -HA EXTENDIDO A UNA GRAN CANTIDAD DE POSIBLES APLICACIONES DE COMPUTACIÓN -A LA INDUSTRIA MANUFACTURERA.

CAM INCLUYE LOS SIGUIENTES TÓPICOS:

CONTROL NUMÉRICO  $NC$ DNC. CONTROL NUMÉRICO DIRECTO ROBOT ICS CONTROL PROGRAMABLE Y MICROPROCESADORES ALMACENAMIENTO AUTOMÁTICO Y RECUPERACIÓN DE SISTEMAS AYUDA DE LA COMPUTACIÓN A LA INSPECCIÓN

NC: SE REFIERE AL CONTROL NUMÉRICO DE MÁQUINAS-HERRAMIENTA POR MEDIO DE-INSTRUCCIONES QUE SE DAN A TRAVÉS DE UNA CINTA PERFORADA, QUE NO ES OTRA-COSA MÁS QUE UNA SECUENCIA DE OPERACIONES QUE SE HAN DE REALIZAR Y LAS -POSICIONES POR MEDIO DE COORDINADAS (X, Y, Z) EN DONDE SE HAN DE LLEVAR A CABO SOBRE LA PIEZA, DENTRO DE LOS BENEFICIOS DEL NC SE ENCUENTRAN: RE-- DUCCIóN DEL TIEMPO DE PREPARACIóN DE LAS MÁQUINAS, PRODUCCIóN DE PIEZAS - DE MAYOR CALIDAD, DISMINUCIóN DE LAS PIEZAS DEFECTUOSAS, REDUCCIóN DE DE-SECHOS, SE REQUIERE MENOR HABILIDAD POR PARTE DEL OPERADOR.

DNC: OFRECE CONTROL POR COMPUTADORA EN TIEMPO REAL DE MÁS DE UNA MÁQUINA DE CONTROL NUMÉRICO AL MISMO TIEMPO, ALMACENANDO TODOS LOS PROGRAMAS EN LA MEMORIA CENTRAL DE LA COMPUTADORA EN CINTA O EN DISCO.

ROBOTICS: LOS ROBOTS SON DISPOSITIVOS CONTROLADOS POR COMPUTADORA QUE AU TOMÁTICAMENTE REALIZAN UNA SECUENCIA PROGRAMADA DE OPERACIONES, ESTOS DIS POSITIVOS SON USUALMENTE USADOS EN OPERACIONES DE SOLDADURA Y APLICACIÓN -DE PINTURA EN LAS PLANTAS ENSAMBLADORAS DE AUTOMóVILES. LOS ROBOTS SON - IDEALES PARA REEMPLAZAR AL HOMBRE EN TAREAS REPETITIVAS 0 PELIGROSAS.

LOS ROBOTS PUEDEN PROGRAMARSE POR SFTWARE O USANDO EL "MODO DE ENSEÑANZA" PARA QUE REALICEN LAS TAREAS, EN "MODO DE ENSEÑANZA" EL HOMBRE MUEVE AL-ROBOT EN LA SECUENCIA DE OPERACIONES EN FORMA MANUAL, SIRVIENDO ESTO DE - INSTRUCCIONES, YA QUE El- ROBOT GUARDA EN MEMORIA CADA MOVIMIENTO PARA DES-PUÉS EJECUTARLO. LAS INSTRUCCIONES POR SOFTWARE SE DAN EN UN LENGUAJE DE-PROGRAMACIóN: BASIC, FORTRAN, ETC., POR MEDIO DEL CUAL SERÁ POSIBLE LA - GENERACION DE UN LENGUAJE DE MÁQUINA, LO QUE HACE QUE LA PROGRAMACIóN DEL ROBOT SEA UNA TAREA SENCILLA.

PARA EL EMPLEO DE ROBOTS EN MANUFACTURA ES NECESARIO TENER PRESENTE:

- 4~CANCE DEL TRABAJO. EVAlUACIóN DEL ÁREA DE TRABAJO QUE EL ROBOT PUEDE CUBRIR CON SU MOVIMIENTO.
- Número de movimientos. EJES de movimiento que el robot posee, entre -MAYOR SEA EL NúMERO DE ÉSTOS, MAYOR SERÁ LA POSIBILIDAD DE APLICACIONES,

AYUDA COMPUTACIONAL EN LA INSPECCION (CAI): OTRA NUEVA FASE DE LA INGENIE RÍA COMPUTARIZADA EN LA INDUSTRIA MANUFACTURERA, ES EL ÁREA DE CONTROL DE-CALIDAD,

EN CAI (COMPUTER-AIDED INSPECTION), SE UTILIZAN MÁQUINAS DENOMINADAS DE -COORDINACIÓN DE MEDIDAS (CMM) CONTROLADAS POR SOFTWARE, QUE OBTIENEN DA--TOS DE LA BASE DE DATOS DE LA COMPAÑíA, Y AUTOMÁTICAMENTE REALIZAN LA ME-DICIóN DE PARTES, PARA COMPROBAR QUE HAN SIDO MANUFACTURADAS CON LAS TOLE RANCIAS ESPECIFICADAS DURANTE EL DISEÑO. ESTAS MÁQUINAS TOMAN LA MEDIDA <sup>Y</sup> GRABAN EL RESULTADO EN MEMORIA, PUDIENDO IMPRIMIR UN REPORTE QUE MUESTRE LOS REQUERIMIENTOS NECESARIOS, LA MEDIDA REAL QUE SE OBTUVO Y LAS DESVIA-CIONES EN CASO DE EXISTIR. LAS MEDIDAS SE ALMACENAN PARA SER USADAS EN - ANÁLISIS ESTADfSTICOS FUTUROS, 0 COMO INDICADORES PRIMERIZOS DE LAS mÁQUI NAS-HERRAMIENTA QUE DEBEN USARSE PARA CADA RANGO DE TOLERANCIAS ESPECIFI-CADO, YA QUE CON LOS DATOS ALMACENADOS DE LAS MEDIDAS ES POSIBLE FORMARSE UN JUICIO ACERCA DEL TRABAJO QUE REALIZA CADA MÁQUINA EN LO REFERENTE A CALIDAD,

CONTROL PROGRAMABLE Y MICROPROCESADORES. POR MEDIO DE MICROPROCESADORES-ES POSIBLE CONTROLAR MUCHOS PROCESOS 0 MÁQUINAS EN LA INDUSTRIA,

POR MEDIO DEL CONTROL DE PROCESOS (PC) LA REALIZACIÓN DE TAREAS SE VUEL-VE MÁS RÁPIDA Y EFECTIVA, YA QUE LAS DIFERENTES SECUENCIAS DE UN PROCESO SON GRABADAS DE ANTEMANO EN CINTAS O CASSETTES, SIENDO RÁPIDA SU REPRO--GRAMACIóN EN EL MOMENTO EN QUE ES NECESARIO, PODEMOS CONTROLAR DIFEREN-TES SECUENCIAS DE UN PROCESO POR COMPLICADAS QUE PAREZCAN POR EJEMPLO: -SE PUEDE CONTROLAR EL PROCESO EN UN HORNO (EL MOMENTO EN QUE LA PUERTA -SE DEBE ABRIR PARA RECIBIR UNA PIEZA, LA TEMPERATURA QUE DEBE ALCANZAR, - EL TIEMPO QUE LA PIEZA DEBE ESTAR ADENTRO Y EL MOMENTO DE ABRIR NUEVAMEN TE LA PUERTA PARA SACAR LA PIEZA <sup>E</sup> INTRODUCIR OTRA DIFERENTE).

POR LO ECONóMICO Y CADA VEZ MÁS PODEROSAS QUE RESULTAN SER LAS COMPUTADO RAS, POR EL DESARROLLO DE LAS BASES DE DATOS, DEL PROCESAMIENTO DISTRI--BUíDO JUNTO CON LAS NUEVAS TÉCNICAS DE COMUNICACIóN Y NUEVAS APLICACIONES DEL SOFTWARE, SERÁ POSIBLE LA INTEGRACIÓN DEL CAD, CAM Y MRP DENTRO DE -LA INDUSTRIA DEL FUTURO.

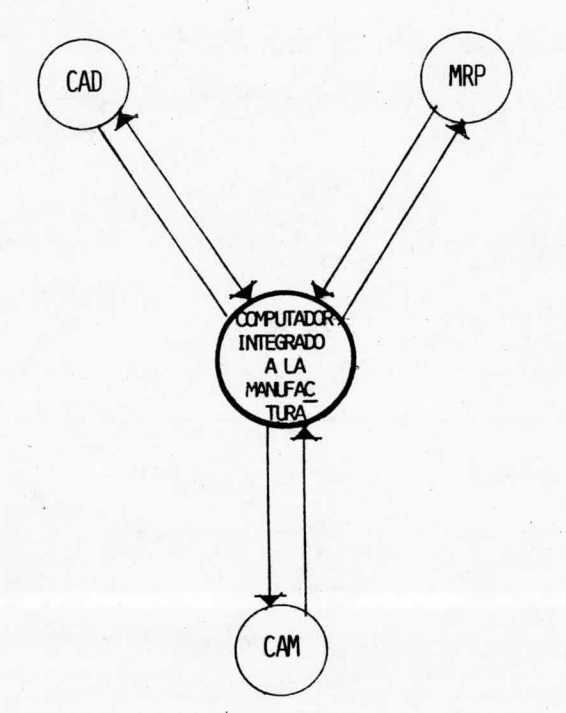

LA TAREA MÁS GRANDE QUE RETRASA EL PROGRESO EN LA TOTAL INTEGRACIÓN DE -ESTAS TRES ÁREAS ES EL DISEÑO DE LAS APLICACIONES Y LA CODIFICACIÓN DEL -SOFTWARE, YA QUE HOY EN DÍA SE CUENTA CON EL HARDWARE Y LA CAPACIDAD DE COMUNICACIÓN NECESARIOS PARA L'EVAR A CABO LA INTEGRACIÓN.

À CONTINUACIÓN SE HACE UNA EXTENSIÓN DEL TEMA DE CONTROL NUMÉRICO CONSIDE RADO DENTRO DE LAS APLICACIONES DEL CAM.

53.

## 3.4.9. CONTROL NUMÉRICO

EN El MAQUINADO DE UNA PIEZA EN UNA MÁQUINA - HERRAMIENTA DE USO COMúN, EL OPERADOR PUEDE REALIZAR HASTA NUEVE FUNCIONES!

- 1. PLANEAR LA SECUENCIA DE OPERACIóN.
- 2. SELECCIONAR LAS HERRAMIENTAS,
- 3. COLOCAR Y CAMBIAR LAS HERRAMIENTAS,
- 4. SELECCIONAR LA ALIMENTACIóN Y LA VELOCIDAD.
- 5. ESTABLECER LA ALIMENTACIóN Y LA VELOCIDAD.
- 6. POSICIONAR LA PIEZA CON RELACIóN A LA HERRAMIENTA,
- 7. ARRANCAR Y DETENER LAS OPERACIONES DE LA MÁQUINA.
- 8. CONTROLAR EL MOVIMIENTO RELATIVO ENTRE LA PIEZA Y LA HERRAMIENTA DURAN TE EL CORTE.
- 9. HACER QUE LA PIEZA (O LA HERRAMIENTA) SE DESPLACE DESDE LA POSICIÓN AL FINAL DE UN CORTE, A LA POSICIÓN PARA LA INDICACIÓN DEL PRÓXIMO CORTE.

ES EVIDENTE QUE NINGUNA DE LAS MÁQUINAS DE PROPóSITO GENERAL ES CAPAZ DE - REALIZAR EN FORMA AUTOMÁTICA Y ECONÓMICA LOS PUNTOS ANTERIORES SOBRE UNA-SOLA 0 POCAS PIEZAS, SIEMPREES NECESARIA LA PRESENCIA DE UN OPERADOR CON ALTO GRADO DE HABILIDAD Y ADEMÁS A CONSECUENCIA DE LOS PREPARATIVOS DURAN TE BUENA PARTE DEL CICLO DE OPERACIóN LA MÁQUINA NO CUMPLE SU FUNCIóN.

EN EL CONTROL NUMÉRICO PODEMOS ENCONTRAR SOLUCIÓN A ESTOS PROBLEMAS,

EL CONTROL NUMÉRICO SE REFIERE A LA OPERACIóN DE LAS MÁQUINAS HERRAMIEN— TAS A PARTIR DE DATOS NUMÉRICOS, QUE HAN SIDO RECOPILADOS EN UNA CINTA O-EN TARJETAS PERFORADAS, LAS SEÑALES QUE CONTROLAN A LA MÁQUINA SE PUEDEN CONSIDERAR ANÁLOGAS A LAS DE UNA PIANOLA QUE UTILIZA UN ROLLO DE PAPEL - PERFORADO PARA CONTROLAR LAS TECLAS <sup>Y</sup> POR LO TANTO LA MúSICA, EN EL CON-TROL DE LAS MÁQUINAS, LAS ALIMENTACIONES Y VELOCIDADES DE LAS DIFERENTES -FLECHAS MOTRICES 0 DE LOS TORNILLOS DE AVANCE, SE CONTROLAN CASI EN LA - MISMA FORMA,

A DIFERENCIA DE LA AUTOMATICIDAD QUE ES INFLEXIBLE, EL CONTROL NUMÉRICO -LE AÑADE FLEXIBILIDAD A LAS POSIBILIDADES DE LAS MÁQUINAS Y LA PRODUCCIÓN EN SERIE O LA DE PARTES SOLAS, SE PUEDE HACER CON COSTO Y ESFUERZOS MÍNI-MOS.

EL CONTROL NUMÉRICO ES UN MÉTODO DE CONTROL DE LOS COMPONENTES DE LA MÁ-QUINA POR MEDIO DE NÚMEROS. EN SU APLICACIÓN MÁS SIMPLE PARA COMPLEMENTAR EL PUNTO 6 ANTES MENCIONADO (POSICIONAR LA PIEZA CON RELACIÓN A LA HERRA-MIENTA), PUDIENDO ADEMÁS REALIZAR AUTOMÁTICAMENTE LOS PUNTOS 3, 5, 7, 8 Y 9 POR MEDIO DE LA COMBINACIÓN DEL PRINCIPIO DE CONTROL NUMÉRICO CON EL -CONTROL POR CINTA O TARJETA PERFORADA Y UNA COMPUTADORA.

LA MAYORÍA DE LAS CINTAS O TARJETAS SON LEÍDAS POR LECTORAS DE CINTA O -TARJETA A UNA VELOCIDAD PREDETERMINADA. LAS INSTRUCCIONES, YA SEAN EN --LAS CINTAS O EN LAS TARJETAS, SON PROPORCIONADAS EN LA FORMA DE INSTRUC--CIONES CODIFICADAS, BIEN SEA MEDIANTE AGUJEROS, SEÑALES MAGNÉTICAS O SEÑA LES DE AUDIO, LAS CUALES SON RECOGIDAS ELECTRÓNICAMENTE Y TRANSFERIDAS AL SISTEMA DE CONTROL, LA MAYORÍA DE LAS MÁQUINAS-HERRAMIENTA CONTROLADAS -NUMÉRICAMENTE SE PUEDEN UTILIZAR SIN ENTRADA DE CINTA O TARJETA, EMPLEAN-DO CONTROLES MANUALES O ELECTRÓNICOS, COLOCADOS EN LA CONSOLA DEL OPERADOR,

EL CONTROL POR CINTA SE UTILIZA EN UNA GRAN VARIEDAD DE MÁQUINAS. TIENE-USO EXTENDIDO EN TALADRADORAS DE GUÍA Y MÁQUINAS SIMILARES, LAS QUE ACOMO DAN UNA HERRAMIENTA AL MISMO TIEMPO, CAMBIADA Y SELECCIONADA POR EL OPERA DOR, SIN EMBARGO, SE ESTÁ USANDO CADA VEZ MÁS EN MÁQUINAS TALES COMO AGU JEREADORAS DE TORRECILLA EN LAS QUE SE PUEDEN COLOCAR SIMULTÁNEAMENTE VA-RIAS HERRAMIENTAS, Y LA CINTA DE CONTROL REALIZA LA SELECCIÓN DE LA HERRA MIENTA Y SU COLOCACIÓN AUTOMÁTICA EN LA POSICIÓN ADECUADA.

VENTAJAS DEL CONTROL NUMÉRICO.

1. MAYOR PRECISIÓN. LA PREVISIÓN INTRÍNSECA DE LA MÁQUINA SE USA ÍNTE--GRAMENTE POR EL SISTEMA DE CONTROL.

- 2. MEJORAMIENTO DE LA CALIDAD DEL PRODUCTO. PROVEE UN ALTO GRADO DE RE-PETIBILIDAD.
- 3. ALTAS VELOCIDADES DE PRODUCCIÓN; PARA CADA OPERACIÓN SE USAN LOS ÓPTI MOS AVANCES Y VELOCIDADES.
- 4. MENORES COSTOS DE HERRAMIENTAS. LAS GUÍAS Y PLANTILLAS CARAS SON INNE CESARIAS.
- 5. MENOR PÉRDIDA DE TIEMPO. LAS CINTAS PUEDEN PREPARARSE EN MENOR TIEM-PO QUE LAS GUÍAS Y PLANTILLAS CONVENCIONALES Y SE REQUIERE UN MENOR -TIEMPO DE COLOCACIÓN.
- 6. MENOR TIEMPO DE COLOCACIÓN POR PIEZA. SE PUEDE REALIZAR MAYOR NÚMERO DE OPERACIONES EN CADA COLOCACIÓN DE LA PIEZA.
- 7. MEJOR USO DE LA MÁQUINA, HAY UN MENOR TIEMPO OCIOSO DE LA MÁQUINA DEBI DO AL MOVIMIENTO MÁS EFICIENTE DE LA MESA O HERRAMIENTA ENTRE LAS SUCE SIVAS OPERACIONES POR MENOR CANTIDAD DE COLOCACIONES. SE REDUCE EL -TIEMPO DE CADA CICLO.
- 8. INVENTARIO REDUCIDO. YA QUE LAS PIEZAS PUEDEN REALIZARSE ECONÓMICA--MENTE EN CANTIDADES MÁS PEQUEÑAS, HAY MENOR NECESIDAD DE INVENTARIOS.
- 9. REDUCCIÓN DEL ESPACIO REQUERIDO. LA MÁQUINA POSEE MAYOR PRODUCTIVI--DAD, REDUCIDO NÚMERO DE HERRAMIENTAS Y MENOR ESPACIO DE ALMACENAMIEN-TO Y UN LOTE DE MENOR TAMAÑO Y MAYOR ECONOMÍA REDUCEN EL ESPACIO NECE SARIO PARA EL INVENTARIO.
- 10. MENOR DESPERDICIO. SE REDUCEN LOS ERRORES DEL OPERADOR.
- 11. EL OPERADOR NECESITA MENOR HABILIDAD. EL PLANEAMIENTO DEL PROGRAMA -EN LA PREPARACIÓN DE LA CINTA REDUCE LA NECESIDAD DE DECISIONES DEL -OPFRADOR.

DESVENTAJAS DEL CONTROL NUMÉRICO.

- 1. ALTO COSTO INICIAL. SE REQUIEREN CUIDADOSOS ESTUDIOS ECONÓMICOS AN-TES DE INSTALAR LOS EQUIPOS SE DEBE ASEGURAR UN GRAN FACTOR DE USO -PARA .IISTIFICARLO.
- 2. PROBLEMA DE MANTENIMIENTO. ESTAS MÁQUINAS Y SUS CONTROLES SON COM--PLICADAS Y PUEDEN SURGIR PROBLEMAS DE MANTENIMIENTO. SE DEBE CONSE-GUIR PERSONAL HÁBIL PARA EL MANTENIMIENTO, ESPECIALMENTE EN EL CAMPO DE LA ELECTRÓNICA. SIN EMBARGO, LA CONFIABILIDAD DE LOS EQUIPOS ES-MEJORADA CONSTANTEMENTE Y SE OBTIENEN CONFIABILIDADES DEL 90 AL 95%.
- 3. SE RECOMIENDA EL AIRE ACONDICIONADO, POR LO MENOS DEL EQUIPO DE CON-TROL, PARA ASEGURAR SU ADECUADO FUNCIONAMIENTO EN USO CONTÍNUO CON -TIEMPO CALUROSO. ALGUNAS MÁQUINAS TIENEN EN SU INTERIOR SISTEMAS DE REFRIGERACIÓN ADECUADOS.

#### $3.4.10.$ CONTROL DE CALIDAD

LA NECESIDAD DE ESTABLECER UN CONTROL DE LA CALIDAD EN LA FABRICACIÓN DE ARTÍCULOS SURGE A CONSECUENCIA DE DOS HECHOS DE LA PRODUCCIÓN: A) LA ECO-NOMÍA EN LA PRODUCCIÓN, LA DISTRIBUCIÓN Y EL CONSUMO ES MAYOR CUANDO LOS PRODUCTOS DE LA INDUSTRIA SON DE UNA CALIDAD DEFINIDA Y UNIFORME; ESTO-ES DE UNA CALIDAD ESTANDAR, Y B) ES UNA VERDAD FÍSICA QUE NO HAY DOS AR-TÍCULOS QUE SEAN IGUALES; ESTO ES LA CALIDAD VARÍA CONTÍNUAMENTE Y ESTÁ SIEMPRE TENDIENDO EN REALIDAD A SALIRSE DEL ESTANDAR IDEAL O DESEADO. DE ESTA SITUACIÓN SE DESPRENDE QUE EL CONTROL DE LA CALIDAD EN LA FABRICA--CIÓN ES AQUELLA FUNCIÓN QUE ASEGURA QUE EL PRODUCTO SE AJUSTE A ESTÁNDA RES DEFINIDOS Y UNIFORMES DE CALIDAD ENTRE LÍMITES ESPECIFICADOS, CON -PREFERENCIA EN TODAS LAS ETAPAS DE LA FABRICACIÓN. SU PRINCIPAL INSTRU-MENTO ES LA INSPECCIÓN, QUE JUZGA Y MIDE LA CALIDAD EFECTIVAMENTE PRODU-CIDA Y PROPORCIONA ASÍ LOS HECHOS QUE UTILIZA LA DIRECCIÓN PARA MANTENER BAJO CONTROL LA CALIDAD DEL PRODUCTO DENTRO DE LOS REQUISITOS RAZONABLES FARRILES Y COMERCIALES.

LOS BENEFICIOS QUE SE DERIVAN DE UN CONTROL ANALÍTICO Y SISTEMÁTICO DE LA CALIDAD EN LA FABRICACIóN SON LOS SIGUIENTES:

- 1. REDUCCIÓN DE LOS COSTOS DE DESECHO, DE LOS REPASOS DEL TRABAJO Y DEL-AJUSTE 0 RECTIFICACIóN.
- 2. REDUCCIóN DE LOS COSTOS DE INSPECCIóN,
- 3, ESTÁNDARES MEJORADOS EN LA CALIDAD, CON EL RESULTADO DE VALORES MÁS ~ ALTOS EN El MERCADO PARA UN VOLUMEN DADO DE VENTAS, 0 UN MAYOR VOLU-MEN DE VENTAS PARA UN PRECIO DADO.
- 4. COSTO MÁS BAJO DELOS DISEÑOS DE LOS PRODUCTOS Y LOS PROCESOS PARA UN-ESTANDAR DADO DE CALIDAD DEL PRODUCTO.
- 5, MEJORES CONOCIMIENTOS TÉCNICOS, DATOS DE INGENIERfA MÁS SEGUROS PARA PERFECCIONAR EL PRODUCTO Y EL DISEÑO DE LA FABRICACIóN Y UNA CARACTE-RIZACIóN MÁS SEGURA DE LOS RESULTADOS QUE PUEDEN ALCANZARSE EN LOS PROCESOS,

EN SU SENTIDO MÁS AMPLIO, LA INSPECCIóN TIENE QUE OCUPARSE DE VERIFICAR - EL COMPORTAMIENTO <sup>Y</sup> LA ACEPTACIóN DE TODOS LOS FACTORES DE LA PRODUCCIóN-QUE INFLUYEN SOBRE LA CALIDAD DEL PRODUCTO, ESTOS FACTORES PUEDEN AGRU-PARSE COMO SIGUE:

- 1, MATERIALES <sup>Y</sup> COMPONENTES ENTRANTES,
- 2. PIEZAS Y COMPONENTES FABRICADOS,
- 3, TÉCNICAS Y HABILIDADES DE LA MANO DE OBRA.
- 4, MÁQUINAS Y PROCESOS,

5. HERRAMIENTAS, CALIBRES E INSTRUMENTOS.

6. CUMPLIMIENTO DE LA LABOR DEL INSPECTOR.

7. CIMPI IMIENTO EN EL FUNCIONAMIENTO DEL PRODUCTO FINAL.

## 3.4.11. SIMULACIÓN

LA SIMULACIÓN SE REFIERE A LA CONSTRUCCIÓN DE UNA REPRESENTACIÓN SIMPLIFI-CADA DE UN PROCESO O SISTEMA FÍSICO CON EL FIN DE FACILITAR SU ANÁLISIS; -ADEMÁS, ESTA REPRESENTACIÓN O MODELO SE CARACTERIZA POR EL HECHO DE NO IN-CLUIR TODAS LAS PROPIEDADES DEL SISTEMA REAL: ES DECIR, QUE EL PROPÓSITO-DE LA SIMULACIÓN ES MOSTRAR EL EFECTO DE CIERTOS FACTORES PARTICULARES QUE SE ESTÁN INVESTIGANDO.

LA SIMULACIÓN ES LA OPERACIÓN DEL MODELO, QUE SE REALICE CON EL FIN DE OB TENER INFORMACIÓN SOBRE EL COMPORTAMIENTO DEL SISTEMA BAJO LAS CONDICIO--NES EXTERIORES QUE SE ESPERA ENCUENTRE EL PROTOTIPO.

ES NECESARIO SOMETER AL MODELO A DIFERENTES ACCIONES, QUE DEBEN TOMAR VA-LORES ALEATORIOS QUE DEN LA FUNCIÓN DE DENSIDAD DE PROBABILIDAD DESEADA.

LA MAYORÍA DE LOS ESTUDIOS DE SIMULACIÓN SE REALIZAN CON AYUDA DE UNA COM PIITADORA DIGITAL.

UN MODELO ES UNA REPRESENTACIÓN CUANTITATIVA O CUALITATIVA DE UN SISTEMA. ESTA REPRESENTACIÓN DEBE MOSTRAR LAS RELACIONES ENTRE LOS DIVERSOS FACTO-RES QUE SON DE INTERÉS PARA EL ANÁLISIS QUE SE ESTÉ LLEVANDO A CABO.

EL MODELADO ES IMPORTANTE EN LA INGENIERÍA DE SISTEMAS, PORQUE PERMITE ES-TUDIAR EL COMPORTAMIENTO DE UN SISTEMA BAJO DIVERSAS CONDICIONES DE OPERA-CIÓN, SIN NECESIDAD DE CONSTRUÍR EL SISTEMA Y SOMETERLO A LAS CONDICIONES-DE OPERACIÓN REAL.

ALGUNAS VECES, SE APLICA LA METODOLOGÍA DE MODELADO AL ESTUDIO DE SISTE--MAS REALES YA EXISTENTES CON EL OBJETO DE DETERMINAR CUÁL SERÁ EL FUTURO-ESTADO DEL SISTEMA.

TAMBIÉN SE EMPLEAN LOS MODELOS EN EL PROCESO DE DISEÑO. EN ESTOS CASOS -LA CONSTRUCCIÓN DE PROTOTIPOS PARA LAS DIVERSAS ALTERNATIVAS DE DISEÑO -PUEDE TENER UN COSTO PROHIBITIVO Y ES NECESÁRIO EVALUAR LAS ALTERNATIVAS-DE DISEÑO COMBINANDO LOS PROCESOS DE SIMULACIÓN Y MODELADO.

EN RESUMEN, PUEDE DECIRSE QUE LA SIMULACIÓN CONSISTE EN OPERAR EL MODELO-DE SISTEMA DURANTE : UN DETERMINADO TIEMPO, EN FORMA ANÁLOGA A COMO OPERA-RÍA FL PROTOTIPO.

#### 3.4.12. PROGRAMACIÓN DINÁMICA

LA PROGRAMACIÓN DINÁMICA ES UNA TÉCNICA MATEMÁTICA DE OPTIMIZACIÓN, ESPE-CIALMENTE APLICABLE A RESOLVER PROBLEMAS QUE CONTIENEN DIVERSAS ALTERNATI VAS QUE SE ESTABLECEN EN UN PROCESO DE MÚLTIPLES ETAPAS O PASOS, EL TÉR-MINO PROGRAMACIÓN TIENE EL MISMO SIGNIFICADO QUE EN EL CASO DE LA PROGRA-MACIÓN LINEAL; ES DECIR, EL DE UNA PLANEACIÓN DE ACTIVIDADES, DE ENTRE -LAS CUALES SE DETERMINAN AQUELLAS QUE PRODUCEN LA MEJOR SOLUCIÓN O QUE OP TIMIZAN EL PROBLEMA, EL TÉRMINO DINÁMICA ES DEBIDO AL TIPO DE PROBLEMAS -EN QUE TUVO SUS PRIMERAS APLICACIONES ESTA TÉCNICA, EN LOS QUE LA VARIA--BLE TIEMPO INDICABA EL PASO DE UNA ETAPA A OTRA, SIENDO UN EJEMPLO DE ES-TE TIPO DE PROBLEMAS EL DE LA DETERMINACIÓN DE LA RUTA CRÍTICA.

EN FORMA GENERAL, LA PROGRAMACIÓN DINÁMICA PERMITE RESOLVER PROBLEMAS QUE SE CARACTERIZAN POR EL HECHO DE QUE UNA SOLUCIÓN TOMADA EN EL TIEMPO O -ETAPA PRESENTE AFECTA EL COMPORTAMIENTO DEL PROCESO EN UNA ETAPA O TIEMPO FUTURO, POR LO CUAL LA SOLUCIÓN AL PROBLEMA ES UNA SECUENCIA DE DECISIO--NES QUE COMPRENDE LA DURACIÓN TOTAL DEL PROCESO Y NO UNA SOLA DECISIÓN ES TABLECIDA EN EL TIEMPO,

EN EL ANÁLISIS DE SISTEMAS, LA PROGRAMACIÓN DINÁMICA SE USA EN GENERAL -EN PROBLEMAS DE TOMA DE DECISIONES, FRECUENTEMENTE RELACIONADOS CON LA -ASIGNACIÓN DE RECURSOS.

## 3.4.13. OPTIMIZACIÓN

LA EXPLORACIÓN DE ALTERNATIVAS PARA EL DESARROLLO DE UN SISTEMA NECESITA REAL IZARSE DE MANERA ORDENADA Y OBSERVANDO LA VARIACIÓN QUE SUFREN LAS -MEDIDAS DE EFECTIVIDAD AL CAMBIAR CIERTAS CARACTERÍSTICAS DEL SISTEMA A -FIN DE SEGUIR MANE JANDO AQUELLAS QUE AFECTEN EN FORMA MÁS POSITIVA LAS -MEDIDAS DE EFECTIVIDAD. EN ESTE PASO ES FRECUENTE RECURRIR A TÉCNICAS -DE OPTIMIZACIÓN, ESTANDO ENTRE LAS MÁS IMPORTANTES LA PROGRAMACIÓN LI---NEAL Y LA DINÁMICA.

LA TÉCNICA DE LA PROGRAMACIÓN LINEAL PERMITE ENCONTRAR PARA CIERTO TIPO-DE MODELOS DE SISTEMAS LOS PARÁMETROS QUE OPTIMICEN LA MEDIDA DE EFECTI VIDAD, PRECISAMENTE DETERMINANDO AQUELLOS PARÁMETROS CUYA VARIACIÓN TIE-NE MAYOR EFECTO SOBRE LA MEDIDA DE EFECTIVIDAD.

ES DECIR, DADO UN CIERTO NÚMERO DE RECURSOS O FACTORES DE PRODUCCIÓN Y -UN CONJUNTO DE TAREAS O ACTIVIDADES A LAS CUALES SE DEBEN DEDICAR LOS RE-CURSOS, POR MEDIO DE LA PROGRAMACIÓN LINEAL (MÉTODO SIMPLEX) PODEMOS SA-BER CUÁL ES LA FORMA DE DISTRIBUÍR LOS RECURSOS ENTRE EL CONJUNTO DE TA-REAS DE MANERA QUE SE OBTENGA SU MEJOR APROVECHAMIENTO, LA ESTRUCTURA -DE LOS PROBLEMAS QUE PUEDEN RESOLVERSE CON ESTA TÉCNICA ES SIEMPRE LA -MISMA, DE MANERA QUE, CONTANDO CON UN BUEN PROGRAMA PARA LA SOLUCIÓN DE-ÉSTOS, PUEDEN RESOLVERSE SIN NECESIDAD DE TENER QUE ESCRIBIR PROGRAMAS -ESPECIALES PARA LA SOLUCIÓN DE PROBLEMAS PARTICULARES.

## 3.4.14. TOMA DE DECISIONES

COMO LAS MEDIDAS DE EFECTIVIDAD EN UN PROYECTO DIFÍCILMENTE PUEDEN REDU

CIRSE A UN SOLO ÍNDICE, ES NECESARIO PROCEDER A LA TOMA DE DECISIONES, - PASO EN EL CUAL SE TOMARA LA DECISIóN RESPECTO A QUÉ ALTERNATIVA SE DEBE IMPLEMENTAR, CONSIDERANDO TODAS LAS MEDIDAS DE EFECTIVIDAD.

LA MAYOR PARTE DE LOS GRANDES SISTEMAS CONSTAN DE MUCHAS PARTES, ESTÁN - CONSTRUfDOS POR UNA GRAN VARIEDAD DE MATERIALES, Y LOS OPERAN DURANTE - VARIAS DÉCADAS, BAJO MUY DIVERSAS CONDICIONES, MILES DE PERSONAS.

EL ANÁLISIS DE SISTEMAS, QUEEN CUALQUIER FASE SE INICIA CON LA DESCRIP-- CióN DEL MISMO, TIENE QUE BASARSE EN LA INFORMACIóN QUE SE PUEDE OBTENER ACERCA DEL SISTEMA, LA CANTIDAD DE INFORMACIóN ASOCIADA A SISTEMAS DE - LA COMPLEJIDAD CITADA ES ENORME, TANTO QUE PARA OBTENER DE ÉSTA GRAN CAN TIDAD DE DATOS LOS RELEVANTES PARA LOS DIVERSOS PASOS DEL ANÁLISIS, ES - NECESARIO CONTAR CON TÉCNICAS ESPECIALES DE ORGANIZACIÓN Y CODIFICACIÓN, MEDIANTE LAS CUALES SE REDUZCA EL VOLUMEN DE DATOS QUE SE REQUIERE TOMAR EN CUENTA PARA LOS DIVERSOS PASOS DEL ANÁLISIS SIN PERDER PRECISIóN EN - EL ESTUDIO.

# CAPITULO 4

# DISEÑO DE UN SISTEMA PARA EL CONTROL DE MATERIALES

- 4.1 INTRODUCCIÓN
- 4.2 LA HOJA DE TRIPLAY Y SU ELABORACIÓN
	- 4.2.1. HOJA TRIPLAY
	- 4.2.2. SECUENCIA DE LOS COMPONENTES
	- 4.2.3. DIMENSIONES DE LAS HOJAS DE TRIPLAY
	- 4.2.4. PEGAMENTOS UTILIZADOS
	- 4.2.5. EXPLOSIÓN DE COMPONENTES
	- 4.2.6. PROCESO FABRICACIÓN DEL TRIPLAY
	- 4.2.7. DIAGRAMA DE FLUJO
- 4.3 CONSIDERACIONES PARA EL DESARROLLO DEL PROYECTO
- 4.4 DESARROLLO DEL PROYECTO
- 4.5 MANUAL DE OPERACIONES
### 4.1 INTRODUCCIÓN

COMO COMPLEMENTO A LA TEORÍA EXPUESTA EN LOS CAPÍTULOS ANTERIORES, SE PRO PONE UN SISTEMA PARA EL CONTROL DE MATERIALES HACIENDO USO DE UNA MICRO--COMPUTADORA Y TOMANDO PARA EL DESARROLLO DE ÉSTE LOS PUNTOS BÁSICOS CON--TEMPLADOS EN EL SISTEMA MRP. EN LAS POLÍTICAS ABC Y EN LAS TÉCNICAS DE LOS-INVENTARIOS.

PARA LA REALIZACIÓN DE ESTE SISTEMA SE TOMÓ COMO FUENTE DE INFORMACIÓN --UNA INDUSTRIA MANUFACTURERA DE HOJAS DE TRIPLAY.

ANTES DE ENTRAR EN DETALLE CON RESPECTO AL SISTEMA PROPUESTO RESULTA CON-VENIENTE HACER UNA INTRODUCCIÓN DE ALGUNAS DE LAS CARACTERÍSTICAS DEL SIS TEMA PRODUCTIVO DE ESTA EMPRESA ASÍ COMO DEL PRODUCTO QUE ELABORA,

COMO SE MENCIONÓ ANTERIORMENTE EN ESTE TIPO DE INDUSTRIA SE ELABORAN HO--JAS DE TRIPLAY, DE PINO PREFERENTEMENTE, LAS CUALES SON DE DIVERSOS ESPESO RES Y MEDIDAS,

#### 4.2. LA HOJA DE TRIPLAY Y SU ELABORACIÓN

4.2.1. HOJAS DE TRIPLAY

LA HOJA DE TRIPLAY ESTÁ FORMADA POR VARIAS CAPAS DE CHAPA DE MADERA UNIDAS ENTRE SÍ POR MEDIO DE UN PEGAMENTO RESISTENTE.

LAS HOJAS DE TRIPLAY PUEDEN ESTAR FORMADAS DESDE 3 HASTA 7 CAPAS DE PENDIENDO DEL ESPESOR QUE SE DESEE OBTENER EN CADA HOJA.

A SU VEZ CADA CAPA TIENE UN ESPESOR DETERMINADO Y DIFERENTE, CON EL-CUAL SE HACEN COMBINACIONES PARA OBTENER UNA HOJA DE TRIPLAY DE UN -**FSPESOR DETERMINADO.** 

4.2.2. SECUENCIA DE LOS COMPONENTES.

FNTRE LOS ASPECTOS TÉCNICOS MÁS IMPORTANTES QUE SE DEBEN CONSIDERAR-

PARA LA FABRICACIÓN DE UNA HOJA DE TRIPLAY SE ENCUENTRA LA COMBINA-CIÓN DE CADA CAPA SEGÚN LA DIRECCIÓN DE LA BETA (FIBRA).

LA PRIMERA CAPA SE DENOMINA CARA O VISTA Y ES LA QUE LE DA LA PRE--SENTACIÓN A LA HOJA Y CON ELLA SE CLASIFICA EL TRIPLAY SEGÚN SU CA-LIDAD, LA CALIDAD ESTÁ EN FUNCIÓN DE LA LIMPIEZA DE LA VISTA (CA--RENCIA DE MANCHAS, HOYOS, ETC.) Y DE LOS POSIBLES DEFECTOS EN LA FA BRICACIÓN DE LA HOJA.

EN ESTA CAPA LA DIRECCIÓN DE LA BETA ES DE LA SIGUIENTE MANERA:

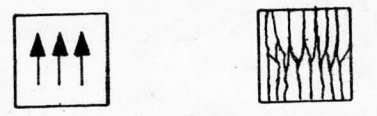

LAS FLECHAS INDICAN EL SENTIDODE LA BETA, DE DONDE SE DISTINGUE QUE-I A RETA ES LARGA.

LA SIGUIENTE CAPA SE DENOMINA CENTRO, LA CUAL SE DEBE ENGOMAR POR AM BOS LADOS. EN ESTA CAPA NO IMPORTA LA LIMPIEZA DEL MATERIAL, LO QUE IMPORTA ES QUE NO TENGA HOYOS.

EN ESTA CAPA LA DIRECCIÓN DE LA BETA ES DE LA SIGUIENTE MANERA:

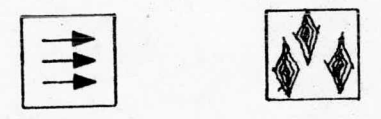

EN ESA CAPA LA LONGITUD DE LA BETA ES CORTA.

LA SIGUIENTE CAPA (TERCERA) TIENE LA DIRECCIÓN DE LA BETA DE LA MIS-MA MANERA QUE LA PRIMERA CAPA. ASIMISMO LA SIGUIENTE CAPA (CUARTA --SI LA HUBIERA-) DEBE TENER LA DIRECCIÓN DE LA BETA AL IGUAL QUE LA-SEGUNDA CAPA, ADEMÁS DE QUE TAMBIÉN SE DEBE ENGOMAR Y ASÍ SUCESIVA--MENTE CON LAS SIGUIENTES CAPAS,

POR LO CONSIGUIENTE LAS BETAS DE CADA CAPA DE TRIPLAY ESTÁN ALTERNA DAS ENTRE SÍ, LOGRANDO DE ESTA MANERA LA RESISTENCIA QUE DEBE CONTE NER CADA HOJA DE TRIPLAY.

#### GENERALIZANDO:

LA PRIMERA CAPA SE DENOMINA VISTA, LAS CAPAS PARES SE LLAMAN CEN--TROS. LAS CAPAS IMPARES A EXCEPCIóN DE LA PRIMERA Y LA úLTIMA, SE - LES NOMBRA LONG-CORE O CENTRO VISTA, LA ÚLTIMA CAPA ES TRASCARA O-CONTRAVISTA.

LOS ESPESCRES DE CADA CAPA DE CHAPA SON LOS SIGUIENTES:

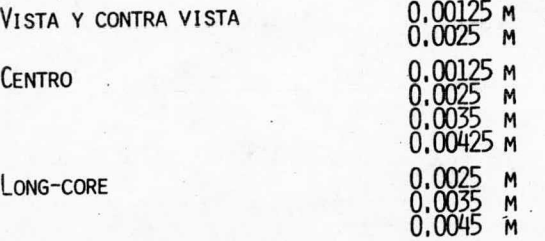

REALIZANDO COMBINACIONES CON LAS ANTERIORES CAPAS DE CHAPA, RESPETAN-DO LA SECUENCIA DE CADA CHAPA, SE OBTIENEN LAS HOJAS DE TRIPLAY EN DI VERSOS ESPESORES,

LOS ESPESORES MÁS COMUNES DE LAS HOJAS DE TRIPLAY SON LOS SIGUIENTES:

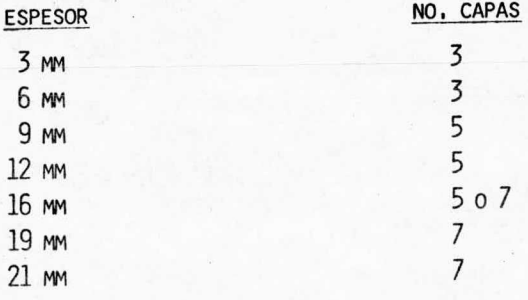

4, 23, DiMENSIONES DE LA HOJA DE TRIPLAY

LAS DIMENSIONES DE LAS HOJAS DE TRIPLAY MÁS COMUNES Y COMERCIALES SON LAS SIGUIENTES;

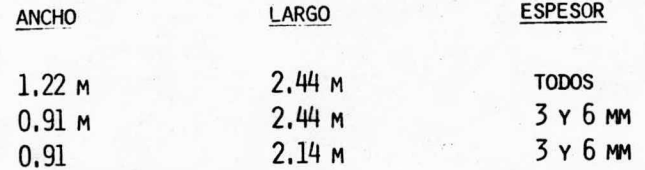

4, 2, 4, PEGAMENTOS UTILIZADOS EN LA FABRICACIóN DE HOJAS DE TRIPLAY.

EN LA FABRICACIóN DEL TRIPLAY SE UTILIZA UN PEGAMENTO QUE ES APLICADO POR AMBOS LADOS A LAS CHAPAS DENOMINADAS CENTRO, ESTE PEGAMENTO SE APLICA A TODAS LAS COMPOSICIONES DE LAS HOJAS DE TRIPLAY,

LA FóRMULA DEL PEGAMENTO TIENE LOS SIGUIENTES COMPONENTES:

- RESINA TIPO ADH-1
- HARINA DE TRIGO
- CÁSCARA DE NUEZ
- CATALIZADOR
- AGUA

ADEMÁS DE ESTE PEGAMENTO, SE UTILIZA UNO ESPECIAL QUE LE DA RESISTEN-CIA A LA HOJA DE TRIPLAY DE 16 MM, DE 5 CAPAS PARA SOPORTAR LA HUMEDAD Y LA INTEMPERIE, ESTE PEGAMENTO SE DENOMINA WATER-PROF (W.P.), TIENE LA SIGUIENTE FÓRMULA:

- RESINA TIPO AFF-10
- CÁSCARA DE NUEZ
- HARINA DE TRISO
- Sosa
- CENIZA
- AGUA

CON AMBOS PEGAMENTOS SE TIENE UN RENDIMIENTO PROMEDIO APROXIMADO DE 0. 150 KG. DE PEGAMENTO POR m2,

4, 25, ExpLosIóN DE COMPONENTES DE CADA HOJA DE TRIPLAY.

MEDIDA: 1.22 x 2.44 m. Hoja: 3 mm

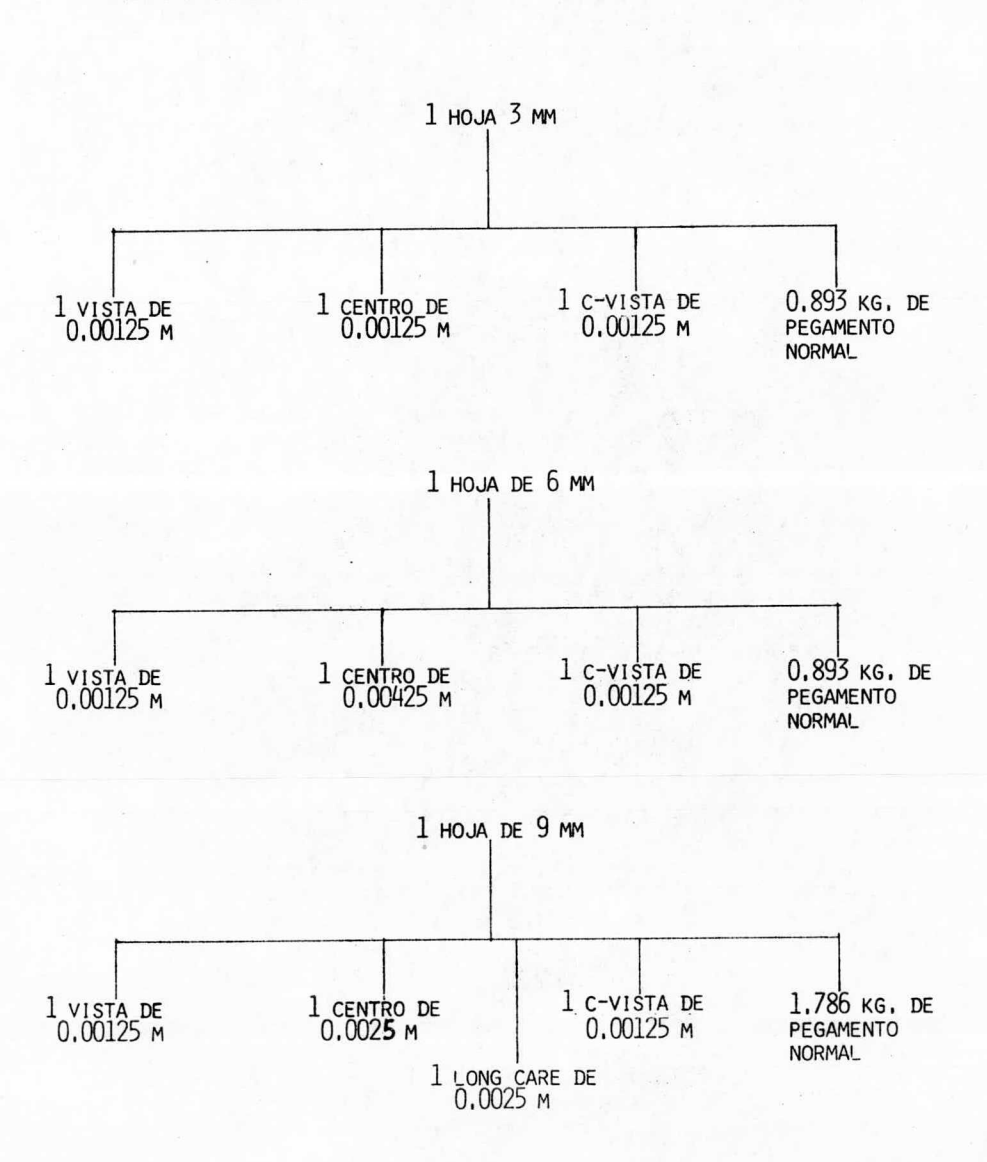

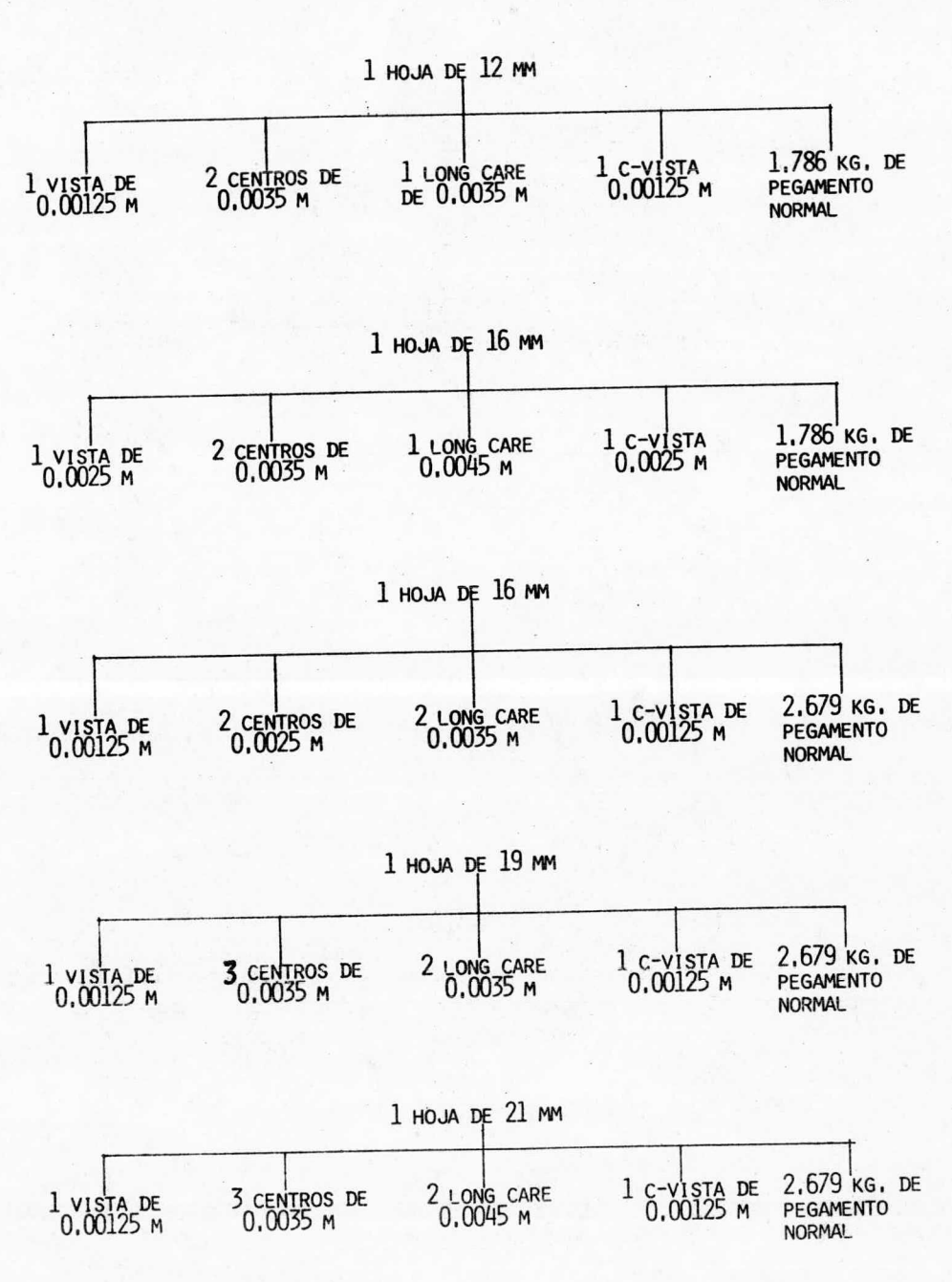

69.

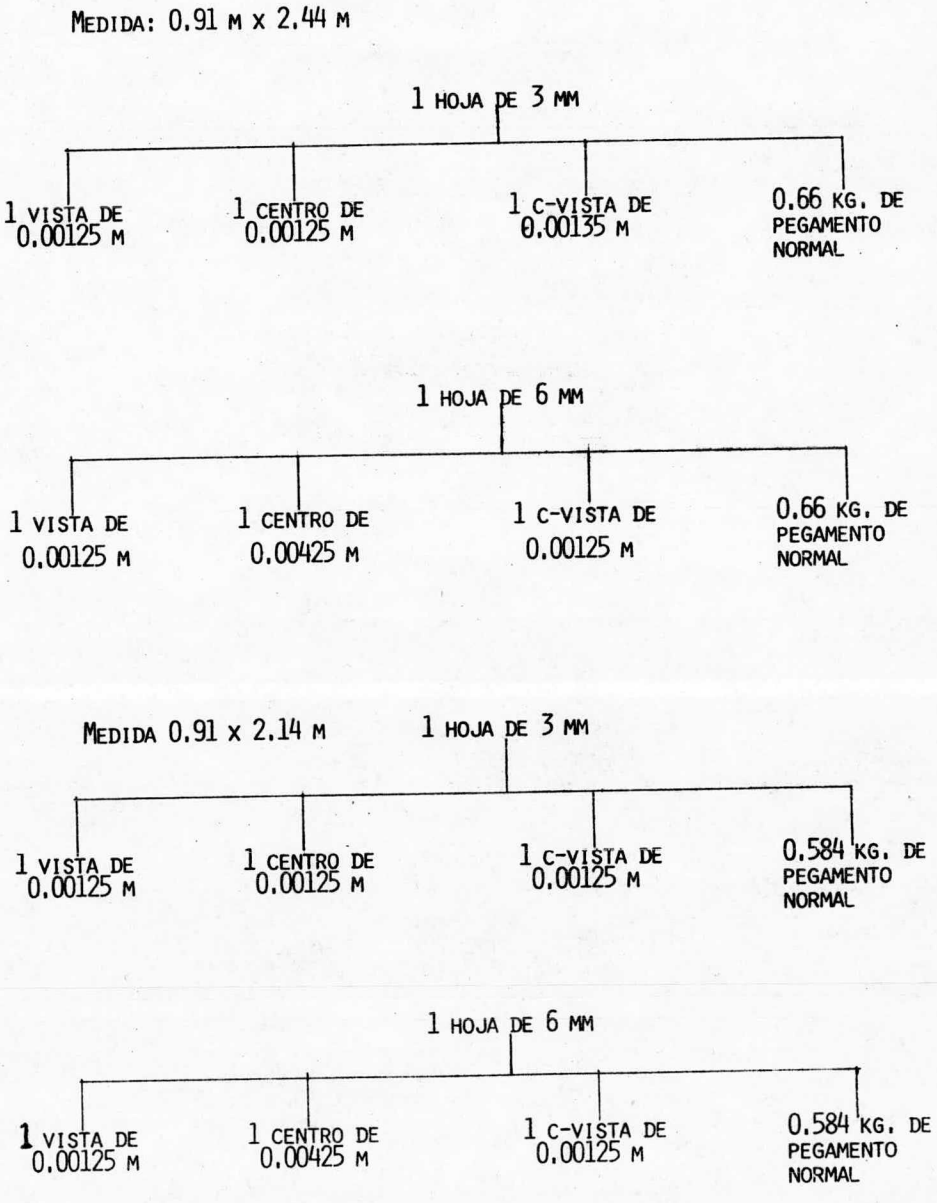

4.2.6. PROCESO DE FABRICACIÓN DEL TRIPLAY.

1. RECEPCIÓN DE MATERIA PRIMA (MADERA EN ROLLO, TROZA)

LA RECEPCIÓN CONSISTE EN MEDIR EL VOLUMEN DE MATERIA PRIMA Y CLASIFI CARLA SEGÚN LA CALIDAD, Y EN BASE A ÉSTA SE DETERMINA QUÉ TIPO DE MA TERIAL SE PODRÁ OBTENER DE CADA TROZA.

ADEMÁS, A LA MADERA QUE PRESENTE DEFECTOS APARENTES SE LE APLICA UN -'CASTIGO', EL CUAL CONSISTE EN DESCONTARLE A LA MATERIA PRIMA RECIBI-DA UN PORCENTAJE DETERMINADO DE VOLUMEN QUE DE ANTEMANO SE CONOCE QUE NO SE APROVECHARÁ DENTRO DEL PROCESO.

2. A MACENAJE DE MATERIA PRIMA.

LA MATERIA PRIMA SE ALMACENA EN TANQUES CON AGUA, SEGÚN LA CALIDAD, -CON EL FIN DE CONSERVAR EN PERFECTAS CONDICIONES LA MADERA,

3. CALENTAMIENTO DE LA MADERA,

UNA VEZ QUE ES NECESARIO UTILIZAR LA MATERIA PRIMA, LA TROZA ES SU--MERGIDA EN TANQUES DE AGUA CALIENTE EN DONDE, POR LA ACCIÓN DE LA HU MEDAD Y EL CALOR, LA MADERA SE ABLANDA Y SE PLASTIFICA, LOGRANDO DE-ESTA FORMA QUE LA TROZA SEA MÁS FÁCIL DE PROCESAR, ESTE CALENTAMIEN TO DURA 36 Y 48 HORAS CON TEMPERATURAS ALREDEDOR DE 80°C.

4. DESCORTEZADO.

ESTA OPERACIÓN CONSISTE EN QUITAR MANUALMENTE LA CORTEZA A LA TROZA-QUE PREVIAMENTE FUE CALENTADA,

5. TORNEADO.

EN ESTA OPERACIÓN SE OBTIENEN LAS CHAPAS, POR MEDIO DE UN TORNO DE MA DERA, LA CHAPA SE PUEDE OBTENER EN DIVERSOS ESPESORES Y TIPOS SEGÚN-LAS NECESIDADES DE PRODUCCIÓN.

6. CORTE Y SANEO DE LA CHAPA VERDE.

EN ESTA PARTE DEL PROCESO PRODUCTIVO, LA CHAPA QUE PROVIENE DEL TORNO EN FORMA ENTERA Y EN PEDAZOS, SE CORTA EN DIMENSIONES YA ESTABLECIDAS Y. SE: SANEA EL IMINANDO LOS DEFECTOS QUE PUEDA PRESENTAR LA CHAPA, TALES COMO HOYOS, NUDOS, OCOTE, ETC.

7. SECADO DE LA CHAPA.

PARA LA ELIMINACIÓN DEL EXCESO DE HUMEDAD DE LA CHAPA ES NECESARIO SE CARLA EN MÁQUINAS SECADORAS. LA VELOCIDAD Y EL TIEMPO DE SECADO DE-PENDE DEL ESPESOR DE LA CHAPA, DURANTE EL SECADO, LA CHAPA SE CONTRAE EN CONTRA DE LA DIRECCIÓN DE LA BETA APROXIMADAMENTE UN 8%.

8. Escuadrado.

LAS CHAPAS ENTERAS SON ESCUADRADAS EN UNA GUILLOTINA ANTES DE PASAR -A LA PRENSA EN DONDE SE CONFORMA EL TRIPLAY.

9. RECUPERACIÓN DE LA CHAPA,

LA RECUPERACIÓN CONSISTE EN CORTAR, SANEAR Y UNIR LAS CHAPAS QUE NO -SE PUDIERON OBTENEREN FORMA ENTERA, LOGRANDO DE ESTA MANERA FORMAR -CHAPAS ENTERAS ENSAMBLADAS CON PEDAZOS,

10. PARCHADO.

EN ESTA OPERACIÓN SON ELIMINADOS PORMEDIO DE PARCHES LOS HOYOS Y LOS-NUDOS QUE PUEDEN PRESENTAR LAS CHAPAS.

# CHAPAS Y TRIPLAY S.A. DE C.V.

TW.

Proceso: Elaboracion de Hojas de Triplay Materia prima. Modera de Rollo

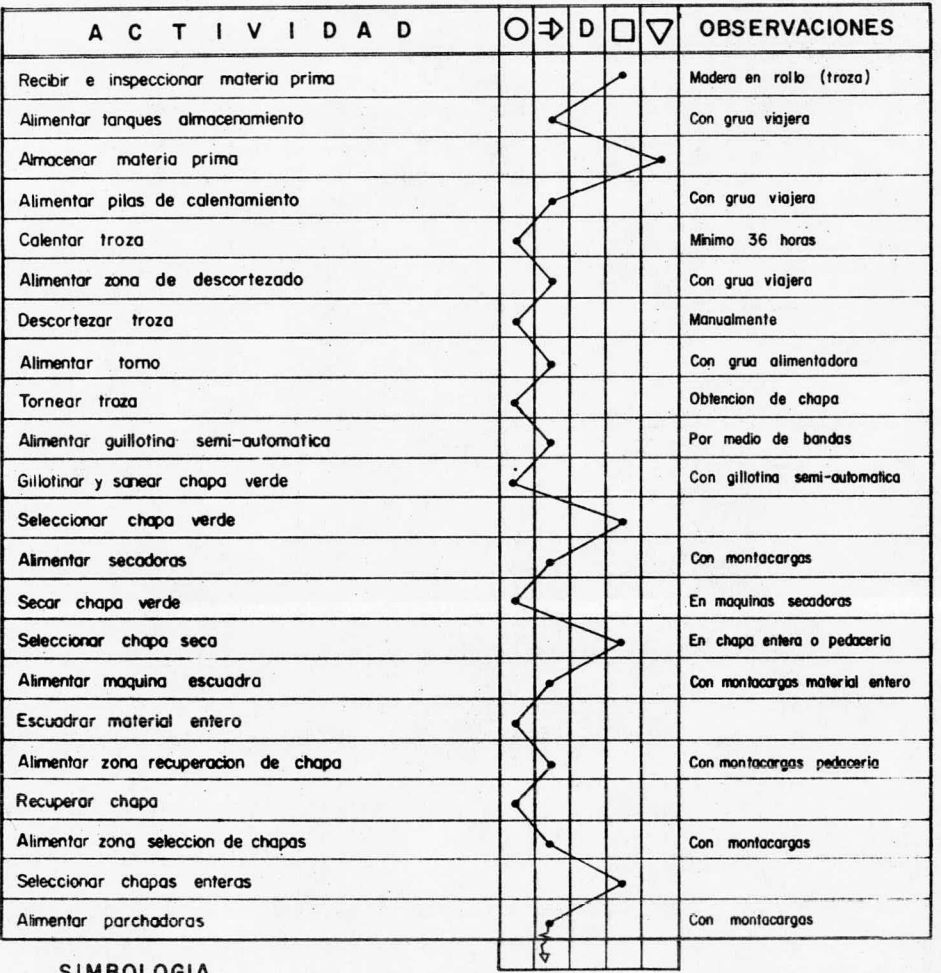

### SIMBOLOGIA

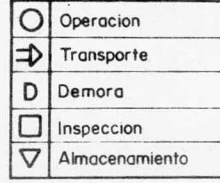

## CHAPAS Y TRIPLAY S.A. DE C.V.

Proceso: Elaboracion de Hojas de Triplay Materia prima: Madera de Rollo

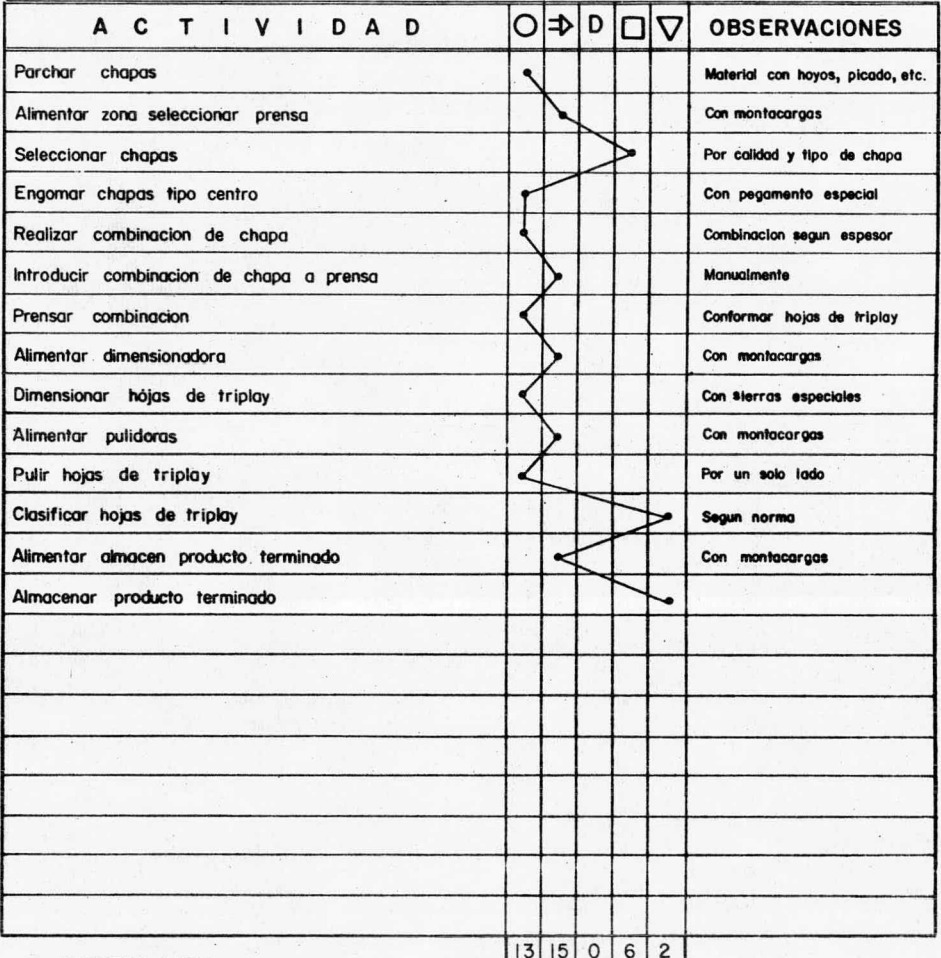

#### SIMBOLOGIA

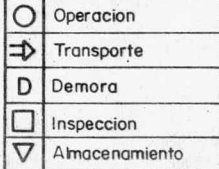

### 11. ENGOMADO.

ESTA OPERACIÓN CONSISTE EN ENGOMAR LAS CHAPAS TIPO CENTRO, UNOS INS-TANTES ANTES DE SER PRENSADA LA COMBINACIÓN DE CHAPAS.

12. PRENSADO.

CON LAS CHAPAS ENTERAS Y CON LOS CENTROS ENGOMADOS SE REALIZA LA COM BINACIÓN DE CHAPAS SEGÚN EL ESPESOR REQUERIDO. POSTERIORMENTE SE -INTRODUCE CADA COMBINACIÓN DE CHAPAS A UNA PRENSA CALIENTE, DONDE -POR EFECTOS DE CALOR Y PRESIÓN SE CONFORMA CADA HOJA DE TRIPLAY.

13. DIMENSIONADO.

POR MEDIO DE SIERRAS ESPECIALES SE DIMENSIONA CADA HOJA DE TRIPLAY -EN UNA MEDIDA PREDETERMINADA.

14. Ри по.

EL PULIDO SE REALIZA A LA MEJOR CARA DE CADA HOJA, DÁNDOLE EN ESTA -OPERACIÓN EL ESPESOR FINAL DE ÉSTA.

15. CLASIFICACIÓN DEL PRODUCTO TERMINADO.

PARA LA CLASIFICACIÓN DEL PRODUCTO TERMINADO SE TOMA COMO BASE LA -CARA QUE FUÉ PULIDA, ASÍ COMO LOS POSIBLES DEFECTOS DE FABRICACIÓN -QUE PUDIERA PRESENTAR CADA HOJA,

### 4.3. CONSIDERACIONES PARA EL DESARROLLO DEL PROYECTO

ANTES DE INICIAR EL DESARROLLO DEL PROYECTO ES NECESARIO EXPLICAR LA TERMI NOLOGÍA QUE SE UTILIZARÁ DENTRO DE ÉL.

A) CÓDIGO,

CADA HOJA DE TRIPLAY TIENE UN CóDIGO, ELCUAL VARfA SEGúN EL ESPESOR, LAS - DIMENSIONES, Y EL TIPO DE PEGAMENTO UTILIZADO EN CADA HOJA, EL CÓDIGO SE-FORMA DE LA SIGUIENTE MANERA: LA PRIMERA CIFRA INDICA EL ESPESOR DE LA - HOJA, LA PRIMERA LETRA IDENTIFICA LA DIMENSIóN DE LA HOJA Y LA SEGUNDA LE-TRA El TIPO DE PEGAMENTO UTILIZADO.

LETRAS PARA IDENTIFICAR LA DIMENSIóN DE LA HOJA:

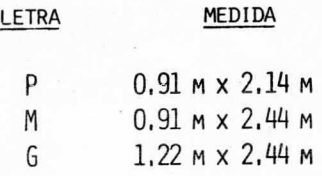

LETRAS PARA IDENTIFICAR EL PEGAMENTO:

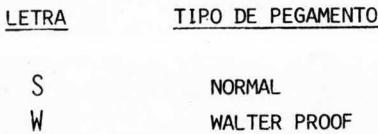

B) FACTOR DE APROVECHAMIENTO.

U FACTOR DE APROVECHAMIENTO QUE EXISTE ENTRE LA MATERIA PRIMA <sup>Y</sup> EL PRODUC TO TERMINADO SE DETERMINA DE LA SIGUIENTE MANERA:

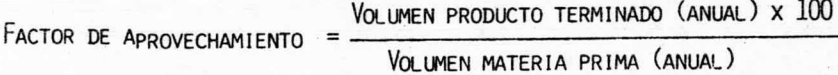

EL APROVECHAMIENTO ESTIMADO DURANTE LA FABRICACIóN DE LAS HOJAS DE TRIPLAY ES DE UN 52%, EL CUAL FUE ESTIMADO DE LA SIGUIENTE MANERA (CON DATOS DEL -AÑO DE 1984 OBTENIDOS EN LA REFERIDA EMPRESA):

$$
F.A. = \frac{5576,067 \text{ m3}}{10.646,1 \text{ m3}} \times 100 = 52,37\%
$$

POR LO CONSIGUIENTE EL VOLUMEN DE MATERIA PRIMA NECESARIA PARA LA FABRICA-CIÓN DE UNA HOJA DE TRIPLAY SE DETERMINA DE LA SIGUIENTE MANERA:

$$
M_{\rm B}^3 = \frac{M^3}{FA}
$$

 $DownE =$ 

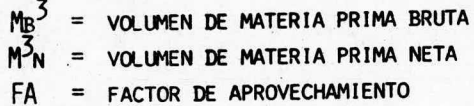

### 4.4. DESARROLLO DEL SISTEMA

EL SISTEMA TIENE POR OBJETO CONTROLAR EL PRODUCTO TERMINADO, CALCULAR LOS SEGUIMIENTOS BRUTOS DE MATERIA PRIMA Y AYUDAR AL CONTROL DE LOS COMPONEN-TES NECESARIOS PARA FABRICAR CADA HOJA DE TRIPLAY SEGÚN SUS CARACTERÍSTI-CAS ESPECÍFICAS.

FUNCIONES. DE TRES FUNCIONES PRINCIPALES CONSTA EL SISTEMA:

1. MANTENIMIENTO DE DATOS. TIENE COMO OBJETO EL MANEJO DE UN ARCHIVO, -EN EL CUAL CADA REGISTRO TIENE LA INFORMACIÓN RELACIONADA CON LOS COMPO--NENTES QUE FORMAN UNA HOJA DE TRIPLAY, ASÍ COMO SU FACTOR DE APROVECHA---MIENTO Y SUS EXISTENCIAS.

2. MANEJO DE REQUERIMIENTOS. EN ESTA PARTE ES POSIBLE HACER TANTO UN RE GISTRO DE LOS PEDIDOS, COMO UNA ACTUALIZACIÓN DE LOS REQUERIMIENTOS, EN -BASE A LA PRODUCCIÓN QUE SE VAYA OBTENIENDO.

3. REPORTES. EN ESTA PARTE ES POSIBLE LA OBTENCIÓN DE UN REPORTE QUE -MUESTRE LOS COMPONENTES DE CADA PRODUCTO, Y OTRO EN EL CUAL SE OBTENGA -UNA RELACIÓN DE LOS PEDIDOS QUE SE HAN TENIDO ASÍ COMO TAMBIÉN DE LOS RE-QUERIMIENTOS.

### DESCRIPCIÓN DEL SISTEMA

ESTE SISTEMA FUE DESARROLLADO PARA AQUELLAS MICROCOMPUTADORAS QUE FUNCIO-NEN CON EL SISTEMA OPERATIVO B.T.O.S. (SISTEMA OPERATIVO BURROUGHS) Y FUE DISEÑADO CON UNA TÉCNICA DENOMINADA MENU. TODAS LAS APLICACIONES FUNCIO-NAN A TRAVÉS DE PANTALLAS DE MENÚ, LO QUE FACILITA LA OPERACIÓN E IMPLAN-TACIÓN DEL SISTEMA QUE SE VAYA A CREAR.

MENU ES UN PROGRAMA ESCRITO EN BASIC ENTRE LAS LÍNEAS 1-9999, ESTÁ COMPUES TO DE 2 PARTES PRINCIPALMENTE: EL MANEJADOR Y EL ESQUELETO.

EL MANEJADOR ESTÁ ENTRE LAS LÍNEAS 5000-9500 Y TIENE COMO FUNCIONES:

- DESPLEGAR LAS PANTALLAS.
- ENCADENAR LOS PROGRAMAS.
- EJECUTAR LA RUTINA DE FINALIZACIÓN.

EL ESQUELETO ESTÁ ENTRE LAS LÍNEAS 105-4710 Y TIENE COMO FUNCIONES:

- MANEJAR LA INICIALIZACIÓN.
- MANEJAR LOS ERRORES.
- MANEJAR LAS VARIABLES DE DIMENSIÓN.
- DEFINIR LAS FUNCIONES.
- DEFINIR EL CAMINO PARA LA IMPRESIÓN.

MENU CONSTA DE SUB-RUTINAS ESTÁNDARES, LAS CUALES SE PUEDEN INVOCAR EN EL -MOMENTO DE LA PROGRAMACIÓN, EJEMPLOS DE ELLAS SE PRESENTAN A CONTINUACIÓN:

### **SUBRUTINA**

#### **FUNCION**

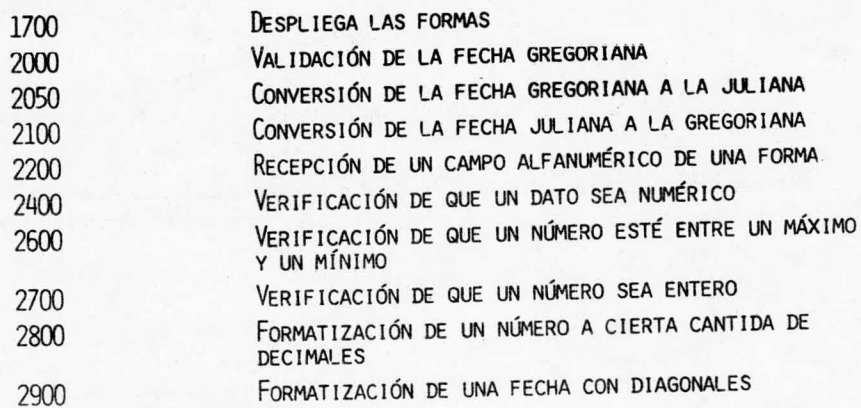

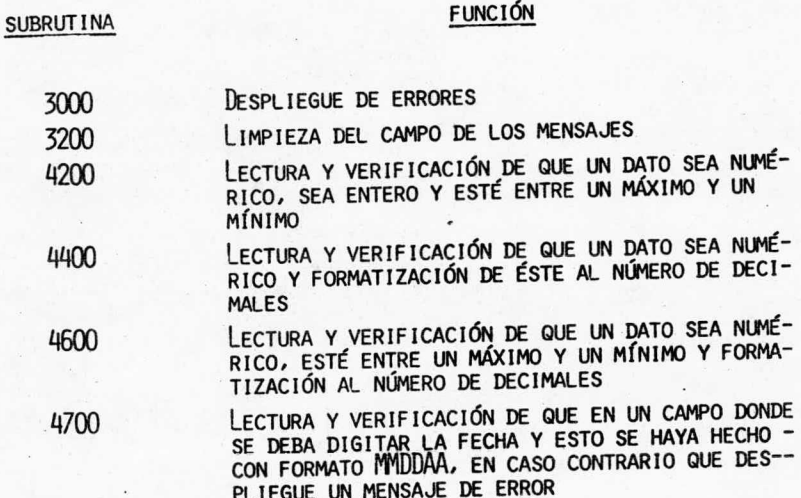

PARA PODER DESARROLLAR UN SISTEMA CON MENÚ, ES NECESARIO HACER USO DE OTRAS UTILERÍAS COMO SON: EL EDITOR DE FORMAS Y EL MANEJO DE ARCHIVOS ISAM (MÉTO DO DE ACCESO DE ARCHIVOS SECUENCIALES INDEXADOS).

MENÚ MANEJA LAS APLICACIONES A TRAVÉS DE MENÚS Y OTRAS PANTALLAS, QUE TAM BIÉN SON CONOCIDAS CON EL NOMBRE DE FORMAS. EL EDITOR DE FORMAS PERMITE -DISEÑAR Y MODIFICAR ESTAS FORMAS FÁCIL Y RÁPIDAMENTE. EL ARCHIVO DONDE SE-GUARDAN LAS FORMAS ES LLAMADO BIBLIOTECA DE FORMAS.

MENÚ MANEJA ARCHIVOS SECUENCIALES INDEXADOS POR MEDIO DE UNA HERRAMIENTA -LLAMADA ISAM, EN DONDE SE ESPECIFICA CUÁL ES EL TAMAÑO DEL REGISTRO, EL NOM BRE DEL ARCHIVO QUE ALMACENARÁ EL CONJUNTO DE DATOS QUE SE CREARÁ, EL NOM--BRE DEL ARCHIVO DE ÍNDICES PARA EL NUEVO CONJUNTO DE DATOS Y LAS CARACTERÍS TICAS DE LAS LLAVES QUE SERVIRÁN PARA PODER ACCESAR LOS REGISTROS.

### 000

- 1. MANTENIMIENTO DE DATOS
- 2. MANEJO DE REQUERIMIENTOS
- 3. REPORTES

### 101

### 201

1. MANTENIMIENTO DE LOS DATOS RE-FERENTES A LOS -COMPONENTES DE -CADA PRODUCTO

1. REGISTRO DE PEDIDOS 2. ACTUALIZA-CIÓN DE RE QUERIMIEN-

### **TOS**

PANTALLA 203

### 301

1. COMPONENTES DE CADA PRODUCTO

2. PEDIDOS

303

PANTALLA 303

### 102

- 1. ALTAS
- 2. BAJAS

103

3. CAMBIOS

205

203

PANTALLA 103

PANTALLA 205

79.

### 4.5. MANUAL DE OPERACIÓN

PARA EMPEZAR A INTERACTUAR CON EL SISTEMA ES NECESARIO DIGITAR EL NOMBRE DEL SISTEMA 'PROYECTO I'; A CONTINUACIÓN APARECERÁ LA PANTALLA 000, LA-CUAL CONTIENE EL MENÚ PRINCIPAL Y UN CAMPO DE ENTRE ACCIÓN EN DONDE SE -DEBE TECLEAR EL NÚMERO QUE CORRESPONDE A LA OPCIÓN ELEGIDA Y A CONTINUA-CIÓN PRESIONAR LA TECLA DE PROX PARA PROSEGUIR CON EL SISTEMA, O LA TE-CLA DE FIN PARA SALIR DE ÉL.

**###CHAPAS Y TRIPLAY S.A. DE C.U.###.** 

 $+..................$ , Seleccione accion: +......................+

1.- MANTENIMIENTO DE DATOS \*\*\*\*\*\*

\*\*\*\*\*\* 2.- MANEJO DE REQUERIMIENTOS

**\*\*\*\*\*\* 3.- REPORTES** 

 $-000$  ---------

Entre accion: \* \*\*\*\*\*\*  1. SI LA OPCIÓN ELEGIDA FUE LA NÚMERO 1, APARECERÁ LA PANTALLA 101, QUE ES OTRO MENÚ QUE POR EL MOMENTO CONTIENE UNA SOLA OPCIÓN PARA DAR MANTE-NIMIENTO, PERO QUE SE MANEJA COMO MENÚ PREVINIENDO UNA EXPANSIÓN FUTURA-DEL SISTEMA (POR EJEMPLO: EL CASO EN EL QUE SE DESEARA AUTOMATIZAR EL -CONTROL DE LOS OBREROS). POR LO TANTO EN EL CAMPO DE ENTRE ACCIÓN SE -DEBE DIGITAR EL NÚMERO 1 Y PRESIONAR PROX, O LA TECLA DE FIN QUE NOS --LI EVARÁ AL MENÚ INMEDIATO ANTERIOR.

\*\*\*CHAPAS Y TRIPLAY S.A. DE C.V.\*\*\*

 $+........................$ . Seleccione accion: .  $+.....................+$ 

mm

 $-101$ 

1 MANTENIMIENTO DE LOS DATOS REFERENTES A LOS COMPONENTES DE

CADA PRODUCTO.

Entre accion: \* \*\*\*\*\*\*  1.1. DESPUÉS DE DIGITAR EL NÚMERO 1, APARECERÁ LA PANTALLA 102, EN DONDE SE PRESENTAN LAS 3 POSIBLES ACCIONES QUE SE TIENEN EN LO REFERENTE AL MAN TENIMIENTO DE LOS DATOS: ALTAS, BAJAS Y CAMBIOS, ASÍ COMO EL CAMPO PARA -DIGITAR LA OPCIÓN Y A CONTINUACIÓN OPRIMIR LA TECLA DE PROX, O LA TECLA -DE FIN.

#### \*\*\*CHAPAS Y TRIFLAY S.A. DE C.V.\*\*\*

#### MANTENINIENTO DE DATOS

+......................+ . Seleccione accion: . 1 ALTAS

2 BAJAS

 $-102$ ------

3 CAMBIOS

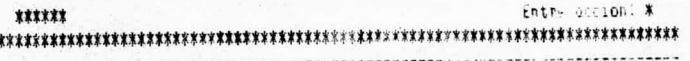

1.1.1. SI SE DIGITÓ UN 1 DEBE APARECER LA FORMA 103, LA CUAL CONTIENE EN -A PARTE SUPERIOR UN PEQUEÑO MENSAJE QUE INDICA QUE LA OPERACIÓN QUE SE REALIZARÁ ES UNA ALTA, Y EL CURSOR SE ENCUENTRA POSICIONADO EN EL PRIMER -CAMPO I ISTO PARA RECIBIR LA ENTRADA DE DATOS, SI ESTO NO ES LO QUE SE DE-SEARA, SE DEBE OPRIMIR LA TECLA F10 QUE LLEVA AL CURSOR AL CAMPO DE ENTRE-ACCIÓN Y AHÍ SE DEBE PRESIONAR LA TECLA DE FIN. PARA DAR UNA ALTA, SE DE-BEN LLENAR TODOS LOS CAMPOS QUE APARECEN EN LA PANTALLA, A EXCEPCIÓN DE LA TOTALIZACIÓN DE LA ÚLTIMA COLUMNA (M3/HOJA) QUE SE CALCULA AUTOMÁTICAMENTE. INA VEZ QUE SE HAN LLENADO TODOS LOS CAMPOS SE DEBE PRESIONAR LA TECLA DE-PROX Y LOS CAMPOS SERÁN ALMACENADOS, LIMPIÁNDOSE A CONTINUACIÓN Y APARECIENDO NUEVAMENTE LA PANTALLA LIMPIA PARA SEGUIR DANDO DE ALTA. SI -SE INTENTA DAR DE ALTA UN CÓDIGO (QUE ES EL PRIMER CAMPO QUE SE DEBE L'LENAR Y QUE SE ESTÁ USANDO COMO LLAVE DEL REGISTRO) QUE YA FUE DADO DE ALTA SE DES PI FGARÁ UN MENSAJE DE ERROR.

#### \*\*CHAPAS Y TRIPLAY S.A. DE C.V.\*\*

CODIGO XXXXX

 $103---$ 

ANCHO \*\* LARGO \*\*

ESPESOR: CANT.X :m2/CAPA:m3/CAPA:m3/HOJA

\*\*\*\*\*\*

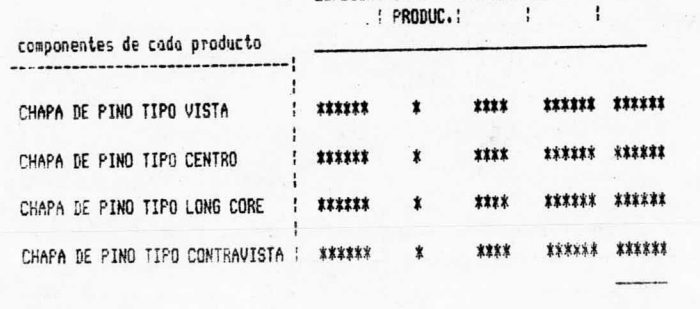

FACTOR: XXX

EXISTENCIAS : \*\*\*\*\*

Entre accion: \*  2. SI LA OPCIÓN ELEGIDA FUE LA NÚMERO 2 APARECERÁ OTRO MENÚ (PANTALLA 201) EN DONDE PODEMOS SELECCIONAR CUALQUIERA DE LAS DOS OPCIONES QUE SE ESTÁN -MANEJANDO EN LO QUE SE REFIERE A REQUERIMIENTOS: REGISTRO DE PEDIDOS Y AC TUALIZACIÓN DE REQUERIMIENTOS. EN EL CAMPO DE ENTRE ACCIÓN SE DEBE DIGI-TAR EL NÚMERO CORRESPONDIENTE A LA OPCIÓN ELEGIDA Y A CONTINUACIÓN OPRIMIR LA TECLA DE PROX O LA DE FIN SI SE DESEA VOLVER AL MENÚ PRINCIPAL.

### **\*\*\*CHAPAS Y TRIPLAY S.A. DE C.V.##\***

MANE.IO DE REQUERIMIENTOS

+......................+ . Seleccione accion: . +......................+

1.- REGISTRO DE PEDIDOS \*\*\*\*\*\*

2.- ACTUALIZACION DE \*\*\*\*\*\*

 $-201-$ 

REQUERIMIENTOS.

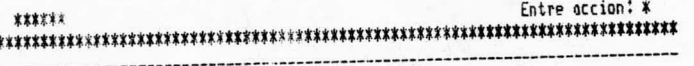

2.1. SI SE DIGITÓ EL NÚMERO 1 APARECERÁ LA PANTALLA 203 DONDE SE DEBE -REGISTRAR EL NÚMERO DE PEDIDO, LA FECHA, EL CÓDIGO Y LA CANTIDAD PEDIDA; LOS REQUERIMIENTOS (EXISTENCIAS-PEDIDO), LOS 3 VREG. NETO (TOTAL X PEDIDO) Y LOS M3/REQ.BRUTO(TOTAL X PEDIDO/FACTOR) SON CALCULADOS Y DESPLEGADOS -AUTOMÁTICAMENTE EN LA PANTALLA, A LA VEZ QUE LAS EXISTENCIAS SON ACTUALI ZADAS DENTRO DEL ARCHIVO, ESTO ÚLTIMO DESPUÉS DE OPRIMIR LA TECLA DE -PROX EN EL CAMPO DE ENTRE ACCIÓN, OPERACIÓN QUE A SU VEZ HACE QUE LOS -CAMPOS DE LA PANTALLA SEAN LIMPIADOS Y SE PUEDA CAPTURAR UN NUEVO PEDIDO SI ES LO QUE SE DESEA U OPRIMIR LA TECLA F10 Y A CONTINUACIÓN LA DE FIN-PARA REGRESAR AL MENIÍ ANTERIOR.

### \*\*\*CHAPAS Y TRIPLAY S.A. DE C.U.\*\*\*

#### REGISTRO DE PEDIDOS

NUMERO DE PEDIDO: \*\*\*\*

 $.547$ 

FECHA : ####\*\*

- $0.00160$  $\mathbf{1}$   $\mathbf{1}$ CANT, PEDIDA : ##### (ho,jas)
- REQUERIMIENTOS : \*\*\*\*\*
- m3/REG. NETO : \*\*\*\*\*\*\*\*
- m3/RED. BRUTC : \*\*\*\*\*\*\*\*

 $111111$ Entre accion: \*  2.2. SI LO QUE SE DIGITÓ FUE EL NÚMERO 2, APARECERÁ LA PANTALLA 205, CON LA FECHA ACTUALIZADA TOMADA DEL SISTEMA, Y EL CURSOR POSICIONADO EN EL -CAMPO DE NÚMERO DE PEDIDO (DATO USADO COMO LLAVE) DESPUÉS DE LLENAR ÉSTE-CON UN NÚMERO VÁLIDO Y AL OPRIMIR LA TECLA DE PROX, APARECEN AUTOMÁTICAMENTE LOS REQUERIMIENTOS, A CONTINUACIÓN PASAMOS AL CAMPO DE PRODUCCIÓN, EN DON DE SE DEBE DIGITAR EL NÚMERO DE HOJAS PRODUCIDAS HASTA LA FECHA ACTUAL, -DESPUÉS DE HACER ESTO APARECERÁ EL FALTANTE Y LA FECHA EN QUE EL PEDIDO -FUE HECHO, AL DARLE PROX ENEL CAMPO DE ENTRE ACCIÓN SE IMPRIMIRÁ UNA HOJA EN DONDE SE INDICA EL NÚMERO DE PEDIDO, LO QUE SE HA PRODUCIDO PARA CUM--PLIR CON ÉL Y LO QUE AÚN FALTA PARA PODER SATISFACERLO. PARA SALIR DE -ESTA APLICACIÓN BASTA CON PRESIONAR LA TECLA DE FIN.

 $-205-$ 

**\*\*\*CHAPAS Y TRIPLAY S.A. DE C.U.\*\*\*** ACTUALIZACION DE REQUERIMIENTOS

NUMERO DE PEDIDO : \*\*\*\*\*\*\*

REQUERIMIENTOS : \*\*\*\*\* PRODUCCION : \*\*\*\*\* FALTANTE : \*\*\*\*\*  $\mathbf{x}$ FECHA

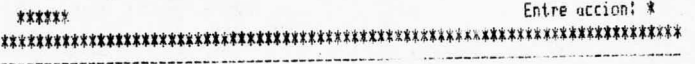

3. SI LA OPCIÓN ELEGIDA FUE LA NÚMERO 3 APARECERÁ OTRO MENÚ (PANTALLA 301) EN DONDE SE SELECCIONA CUALQUIERA DE LAS OPCIONES MANEJADAS PARA LOS REPOR TES EN EL CAMPO DE ENTRE ACCIÓN, DIGITANDO A CONTINUACIÓN LA TECLA DE PROX PARA SEGUIR ADELANTE O LA TECLA DE FIN PARA SALIR DE AHÍ,

 $-301$ ----------------

\*\*\*CHAPAS Y TRIPLAY S.A. DE C.V.\*\*\*

REPORTES

**tiinmummumit** . Seleccione accion: .  $+..................+$ 

1.- DE COMPONENTES DE C/PRODUCTO. \*\*\*\*\*\*

\*\*\*\*\*\* 2.- PEDIDOS.

Entre scolon: \* \*\*\*\*\*\*  $\label{eq:1} \begin{minipage}{0.9\linewidth} \begin{minipage}{0.9\linewidth} \begin{minipage}{0.9\linewidth} \begin{minipage}{0.9\linewidth} \begin{minipage}{0.9\linewidth} \end{minipage} \begin{minipage}{0.9\linewidth} \begin{minipage}{0.9\linewidth} \end{minipage} \begin{minipage}{0.9\linewidth} \begin{minipage}{0.9\linewidth} \end{minipage} \begin{minipage}{0.9\linewidth} \begin{minipage}{0.9\linewidth} \end{minipage} \begin{minipage}{0.9\linewidth} \begin{minipage}{0.9\linewidth} \end{minipage} \begin{minipage}{0.$   $\sigma_{\rm cusp} < 1.8$ 

3.1. SI SE DIGITÓ EL NÚMERO 1 APARECERÁ LA PANTALLA 303, LA CUAL CONSTA DE 2 CAMPOS, EN ESTA PARTE SE PODRÁ OBTENER UN REPORTE QUE CONTIENE LOS COMPONENTES DE CADA UNO DE LOS PRODUCTOS QUE SE ESTÁN MANEJANDO, PARA OB TENERLO BASTA DAR PROX EN EL PRIMER CAMPO Y EN EL SEGUNDO, ES DECIR DE--JARLOS EN BLANCO Y DAR PROX TAMBIÉN EN EL CAMPO DE ENTRE ACCIÓN. SI SE-DESEA SACAR EL REPORTE DE UN SOLO PRODUCTO, ENTONCES EN EL CAMPO INICIAL SE ESCRIBE EL CÓDIGO DEL PRODUCTO, LO MISMO QUE EN EL DE FINAL.

 $--303--$ \*\*\*\*\*\*\*\*

\*\*\*CHAPAS Y TRIPLAY S.A. DE C.V.\*\*\*

**REPORTES** 

REFERENCIA INICIAL \*\*\*\*\*\*\* REFERENCIA FINAL \*\*\*\*\*\*\*

\*\*\*\*\*\* Seleccione proxima accion: 1 Extraer reporte Entre accion: \* 

88.

3.2. SI SE DIGITÓ EL NÚMERO 2 ENTONCES SERÁ POSIBLE OBTENER UN REPORTE DE LOS PEDIDOS QUE SE TIENEN FUNCIONANDO DE LA MISMA FORMA QUE EL ANTERIOR. -PUDIENDO ENTONCES POR LO TANTO OBTENER LA INFORMACIÓN DE UN SOLO PEDIDO -O DE TODOS LOS PEDIDOS, PARA SALIRSE DE ESTA FASE BASTA CON PRESIONAR LA-TECLA DE FIN.

CAPITULO 5

### 5.1 RESULTADOS

- 5, 2 CONCLUSIONES
- 5. 3 RECOMENDACIONES

### 5, 1 RESULTADOS

A CONTINUACIóN, SE PRESENTAN LOS PUNTOS MÁS RELEVANTES OBTENIDOS CON EL SISTEMA:

- SE CAPTURARON LOS DATOS REFERENTES A LOS PEDIDOS DE UN PERíODO DETERMINA DO,
- UNA VEZ REALIZADO LO ANTERIOR FUE POSIBLE EXTRAER UN REPORTE DE ÉSTOS, -QUE ES EL QUE SE MUESTRA EN SEGUIDA, POR MEDIO DE ÉL SE TIENE CONTROL -TANTO DEL WlMERO DE PEDIDO COMO DE LA CANTIDAD PEDIDA. TODOS ESTOS CÁLCU LOS FUERON HECHOS EN BASE AL REGISTRO QUE SE TIENE DE LOS COMPONENTES DE CADA PRODUCTO UTILIZANDO LA TÉCNICA DE EXPLOSIóN DE MATERIALES, CABE HA CER NOTAR QUE EL REPORTE DE PEDIDOS NO SE REFIERE A UN DESGLOSE DE COMPO NENTES DE CADA PRODUCTO, SINO A NECESIDADES DE PRODUCTO TERMINADO, YA - QUE SI SE DESEA SABER EL DETALLE DE CADA UNO DE ELLOS SE REQUERIRÁ REFE-RIRSE AL REPORTE DE COMPONENTES DE CADA PRODUCTO.

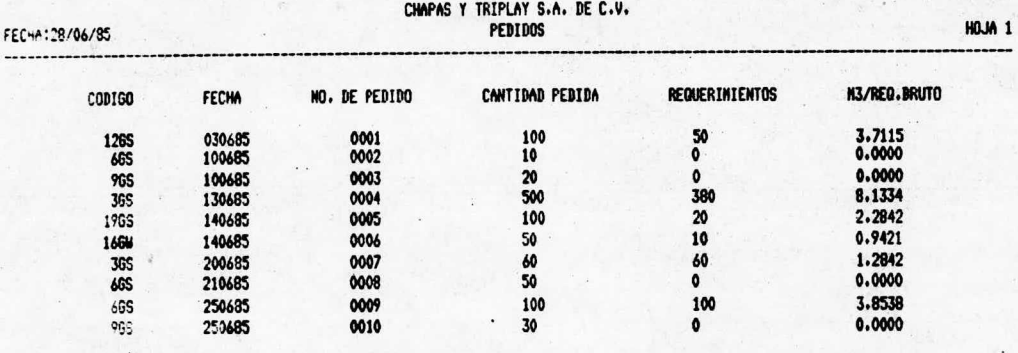

EL REPORTE DE COMPONENTES DE CADA PRODUCTO BASADO EN LA EXPLOSIÓN DE MATE-RIALES SE MUESTRA A CONTINUACIÓN Y TIENE EN PRIMER TÉRMINO EL CÓDIGO Y LAS DIMENSIONES DE CADA PRODUCTO, ASÍ COMO LOS TIPOS DE CHAPA, LOS ESPESORES -Y CANTIDAD DE CADA UNA DE ELLAS. TAMBIÉN SE SACA UN TOTAL DE LOS METROS -CÚBICOS DE MATERIAL NETO POR PRODUCTO.

#### CHAPAS <sup>Y</sup> TRIPLAY S. A. DE C. V. FECHA:07/06/85 REDIT ROUNDERIES DE CADA PRODUCTO AND ANNO 1999 NO. AND ANNO 1999 NO. AND ANNO 1999 NO. AND ANNO 1999 NO. ANNO 1999 NO. ANNO 1999 NO. ANNO 1999 NO. ANNO 1999 NO. ANNO 1999 NO. ANNO 1999 NO. ANNO 1999 NO. ANN

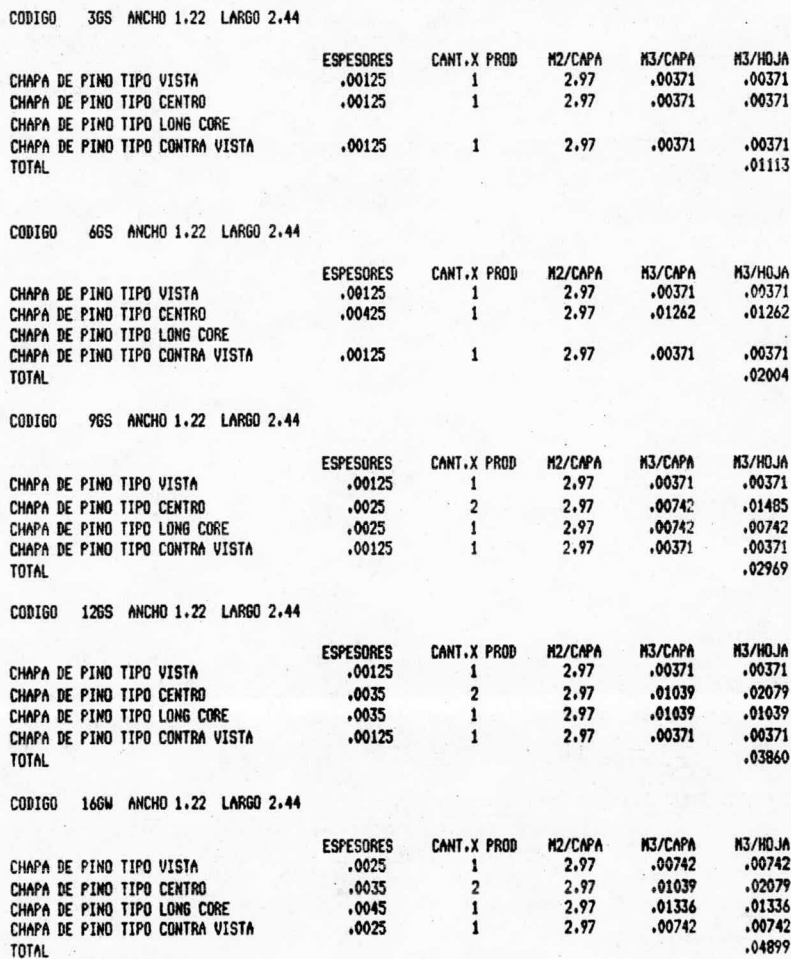

# CHARA: O7/06/85 COMPONENTES DE CADA PRODUCTO HOJA 2001 HOJA 2001 HOJA 2001 HOJA 2001 HOJA 2001 HOJA 2001 HOJA 2001 HOJA 2001 HOJA 2001 HOJA 2001 HOJA 2001 HOJA 2001 HOJA 2001 HOJA 2001 HOJA 2001 HOJA 2001 HOJA 2001 HOJA 20

### CODIGO 1965 ANCHO 1.22 LARGO 2.44

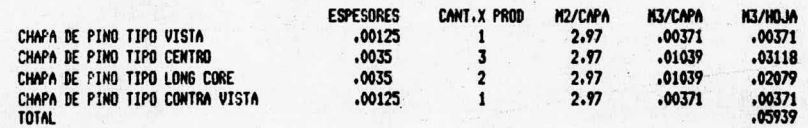

EL SISTEMA PERMITE HACER ACTUALIZACIONES REFERENTES AL CUMPLIMIENTO DE -LOS PEDIDOS: ESTO SIGNIFICA QUE EN CUANTO SE VAYA PRODUCIENDO SE DES---CUENTE DE LOS REQUERIMIENTOS INMEDIATOS ANTERIORES Y SE DESPLIEGUE UNA -HOJA DE CONTROL DIRIGIDA AL JEFE DE PRODUCCIÓN EN DONDE ÉL PUEDA DAR SE-GUIMIENTO A LO QUE SE ESTÁ REALIZANDO Y DE ESTA MANERA HACER UNA PROGRAMA CIÓN MÁS COMPLETA EN LAS LÍNEAS DE PRODUCCIÓN PARA EL RÁPIDO CUMPLIMIEN-TO DE CADA FALTANTE.

#### FECHA 07/06/85

CHAPAS Y TRIPLAY S.A. DE C.V.

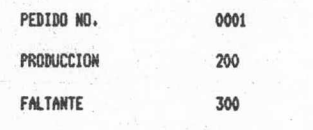

ENTERADO
### 5.2. RECOMENDACIONES

EL CONTROL DE LOS MATERIALES DENTRO DE UNA EMPRESA DEBE SER LO MÁS PRECISO YA QUE ESTOS MATERIALES REPRESENTAN GRANDES INVERSIONES DE CAPITAL, Y FL -BLIEN CONTROL DE ÉSTOS AYUDA A SU OPTIMIZACIÓN, YA QUE CONOCIENDO CON VERA CIDAD LA CANTIDAD DE MATERÍA PRIMA, DE MATERIAL EN PROCESO O DE PRODUCTO-TERMINADO SE PUEDE LOGRAR HACER UNA PROGRAMACIÓN DE LA PRODUCCIÓN PARA LA SATISFACCIÓN DE ALGÚN PEDIDO. ADEMÁS DE ELLO SE PUEDEN OBTENER FACTORES-DE APROVECHAMIENTO DEL MATERIAL ENTRE PROCESO Y PROCESO, ASÍ COMO EL ÍNDI CE DE PRODUCTIVIDAD ENTRE LA MANO DE OBRA UTILIZADA EN CADA ETAPA Y EL -MATERIAL PROCESADO EN ÉSTA.

FI SISTEMA QUE SE HA PROPUESTO TIENE POR OBJETO IMPLEMENTAR UN SISTEMA -HACIENDO USO DE LAS TÉCNICAS DEL MÉTODO DE PLANEACIÓN DE REQUERIMIENTOS -DE MATERIAL, DE LA EXPLOSIÓN DE MATERIALES Y DEL MÉTODO ABC Y ES RECOMEN-DABLE QUE AL PONERLO EN PRÁCTICA NO SE BASE LA ASIGNACIÓN DE PRIORIDADES-UNICAMENTE TOMANDO EN CUENTA LA GANANCIA YA QUE PARA NOMBRAR UN PRODUCTO-A, B o C, SE DEBE PENSAR EN MUCHOS OTROS FACTORES COMO PUEDEN SER: LA -IMPORTANCIA DEL CLIENTE, EL RENOMBRE QUE SE PUEDE ADQUIRIR, LAS VENTAJAS-FUTURAS QUE SE PUEDEN OBTENER, LA COMPETENCIA EN EL MERCADO, ETC., YA QUE HACIÉNDOLO ASÍ SE OBTENDRÁ LA MEJOR CALIFICACIÓN QUE AYUDARÁ A OBTENER -LOS MEJORES LOGROS EN LA INDUSTRIA.

ES NECESARIO TENER PRESENTE AL HACER USO DEL SISTEMA; LA CONFIABILIDAD -DE LOS PROVEEDORES EN LO REFERENTE A CALIDAD Y TIEMPOS DE ENTREGA, YA QUE DE ELLO DEPENDE SU BUEN FUNCIONAMIENTO. EN EL CASO PARTICULAR DE LA IN--DUSTRIA TOMADA COMO MODELO PARA EL DESARROLLO, SE HA TOMADO UN FACTOR DE-SEGURIDAD APLICABLE AL VOLUMEN DE MATERIA PRIMA BRUTA PARA CUBRIR CIERTOS IMPREVISTOS, TALES COMO LA MALA CALIDAD DE LA MADERA, POSIBLES DEFECTOS -EN PRODUCTO, ESCASEZ DE MATERIA PRIMA, ETC.

UN VALOR DE TOLERANCIA RECOMENDABLE ES DE UN 10% DE LO CALCULADO. POR -CONSIGUIENTE LOS METROS CÚBICOS REALES SE OBTIENEN DE LA SIGUIENTE MANERA:  $M_{\rm R}^3 = M_{\rm R}^3 \times 1.10$ 

### 5, 3, CONCLUSIONES

EL PUNTO DE REORDEN HA SIDO EL ENFOQUE TRADICIONAL QUE A LO LARGO DE LOS - AÑOS SE HA USADO PARA EL CONTROL DE MATERIALES, PERO EN LA PRÁCTICA SE PUE DE APRECIAR QUE EL RESULTADO DE ÉSTE ES SóLO UNA APROXIMACIóN QUE LA MAYOR PARTE DEL TIEMPO SE USA COMO UN ESTIMADO.

POR MEDIO DE ESTE TRABAJO SE HA LOGRADO UN SISTEMA EN EL CUAL EL CONTROL - DE MATERIALES PROPUESTO MINIMIZA LOS COSTOS DE INVENTARIOS, YA QUE HACIEN-DO USO DE LOS CONCEPTOS DEL MÉTODO DE PLANEACIóN DE REQUERIMIENTOS DE MA— TERIAL, DE LA EXPLOSIóN DE MATERIALES Y DEL MÉTODO ABC SE BUSCA LA ELIMINA CIóN DEL HABITUAL EXCESO DE MATERIAL EN INVENTARIO. ADEMÁS CON ESTE SISTE MA PROPUESTO SE PODRÁ LLEVAR UN CONTROL MÁS ESTRICTO DE CADA PEDIDO, DEBI-DO A QUE EL SISTEMA ACTUALIZA PER16DICAMENTE LOS CAMBIOS EN CADA UNO.

EL REQUERIMIENTO DE LA MATERIA PRIMA NECESARIA PARA CADA PEDIDO SE OBTIENE POR MEDIO DE ESTE SISTEMA INMEDIATAMENTE, YA QUE CONOCIENDO LA CANTIDAD - QUE UTILIZA CADA PRODUCTO SE PUEDE SABER EL TOTAL DE MATERIA PRIMA POR CA-DA PEDIDO. SE HACE NOTAR QUE EL SISTEMA CALCULA ESTOS REQUERIMIENTOS EN -BRUTO, APLICANDO DE ESTA MANERA EL FACTOR DE APROVECHAMIENTO QUE EXISTE - ENTRE LA MATERIA PRIMA <sup>Y</sup> El PRODUCTO TERMINADO, ADEMÁS DE SER UN SISTEMA - QUE CONTROLA MÁS EFECTIVAMENTE LOS REQUERIMIENTOS, ES UN SISTEMA DE INFOR-MACIóN El CUAL CONTIENE TODOS LOS COMPONENTES DE CADA PRODUCTO,

POR OTRO LADO ES NECESARIO TENER PRESENTE QUE UNA BUENA PARTE DE LAS INDUS TRIAS EN MÉXICO HAN TENIDO SU ORIGEN EN EMPRESAS FAMILIARES, LAS CUALES -POR LA BONDAD DE SU PRODUCTO HAN LOGRADO CONSERVARSE Y SEGUIR ADELANTE, -PERO EN SU MAYORÍA LA TECNOLOGÍA USADA ES UN TANTO RUDIMENTARIA DEBIDO A -LA RESISTENCIA AL CAMBIO DEL PERSONAL Y DE LOS DIRIGENTES DE LAS MISMAS, -REFLEJO DE ESTE ATRASO PUEDE OBSERVARSE EN EL MAL MANEJO DE LA INFORMACIÓN, YA QUE NO SE LE TIENE CONFIANZA AL USO DE LA MICROCOMPUTADORA, CUYA UTILI-DAD EN UNA EMPRESA AUMENTA CADA DÍA MÁS, DEBIDO A QUE LA UTILIZACIÓN DE -ÉSTA YA NO ES ÚNICAMENTE PARA SISTEMAS ADMINISTRATIVOS SINO TAMBIÉN SE PUE DE UTILIZAR PARA SISTEMAS OPERATIVOS, CON ESTA HERRAMIENTA LA EMPRESA PUE DE OBTENER CONTROLES MÁS ESTRICTOS A LO LARGO DE CUALQUIER PROCESO PRODUC-TIVO, TALES COMO:

- EL CONTROL DE LA PRODUCCIÓN, EL CONTROL DE MATERIALES, EL CONTROL DE LOS COSTOS DE PRODUCCIÓN, EL CONTROL DE LA MANO DE OBRA, ETC.

EN ESTE TRABAJO SE UTILIZÓ ESTA HERRAMIENTA PARA OPTIMIZAR EL DESARROLLO -DEL SISTEMA PROPUESTO, YA QUE SABIENDO HACER USO DE ELLA ES TODO LO CONFIA BLE QUE UN SER HUMANO PUEDE SER, ADEMÁS DE RESULTAR MÁS RÁPIDA, PRECISA Y-EXACTA, Y A PESAR DE SER TECNOLOGÍA DE ALTO PRECIO LA RECUPERACIÓN DEL CA-PITAL INVERTIDO ES NOTABLE POR LOS GRANDES BENEFICIOS QUE ACARREA. PERO -CABE RESALTAR QUE EN EL PRESENTE ESTUDIO NO SE TRATA DE UBICAR A LA COMPU-TADORA COMO UNA SUSTITUTA DEL HOMBRE, SINO SIMPLEMENTE COMO UNA HERRAMIEN-TA QUE LE AYUDE A REALIZAR SU LABOR, YA QUE NO SE DEJA DE CONSIDERAR QUE -PODEMOS VIVIR SIN MÁQUINAS, PERO NO SIN SERES HUMANOS.

COMO HERRAMIENTA ADICIONAL QUE AYUDARÁ A HACER MÁS EFICIENTE EL SISTEMA -SE PROPONE HACER USO DE UN ANÁLISIS POR MEDIO DEL MÉTODO ABC PARA DETERMI-NAR CUÁLES SON LOS PRODUCTOS EN QUE MÁS ÉNFASIS SE DEBE PONER.

EN EL SIGUIENTE CUADRO SE MUESTRA EL VOLUMEN DE PEDIDOS POR PRODUCTO EN UN PERÍODO DE 12 MESES, QUE SE UTILIZÓ PARA EL ANÁLISIS ABC.

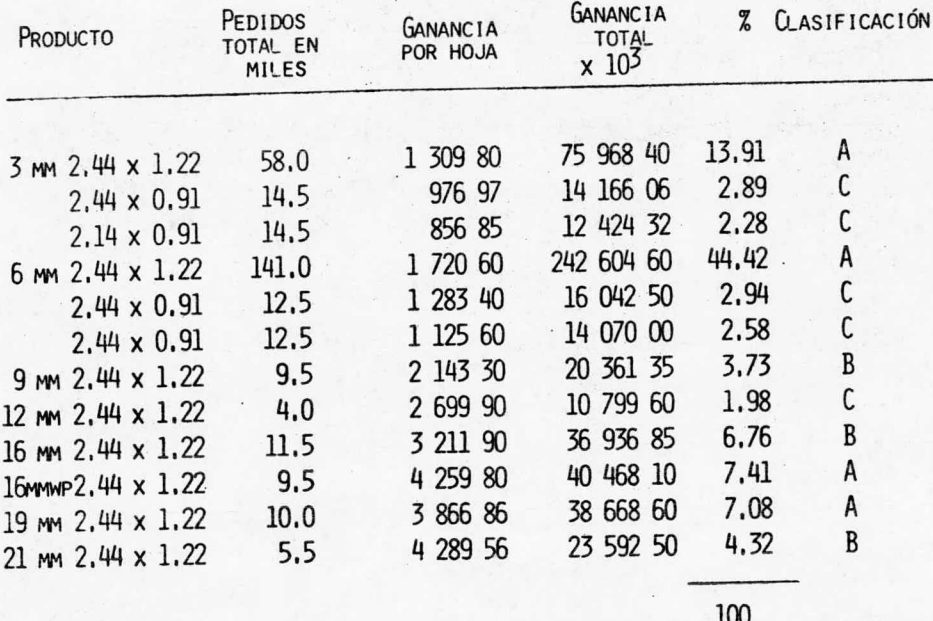

COMO SE PUEDE OBSERVAR, CON EL 33% DE LOS PRODUCTOS SE OBTIENE EL 73% DE -LAS GANANCIAS POR LO QUE PODEMOS DECIR QUE ESTOS PRODUCTOS SON DEL TIPO A, CONSIDERANDO COMO B Y C LOS RESTANTES; ASIGNACIÓN QUE SERÁ CONVENIENTE TE NER EN CUENTA CUANDO SE REQUIERA DE UNA TOMA DE DECISIONES QUE HAYA HINCA-PIÉ EN EL RENDIMIENTO QUE DEJA CADA PRODUCTO.

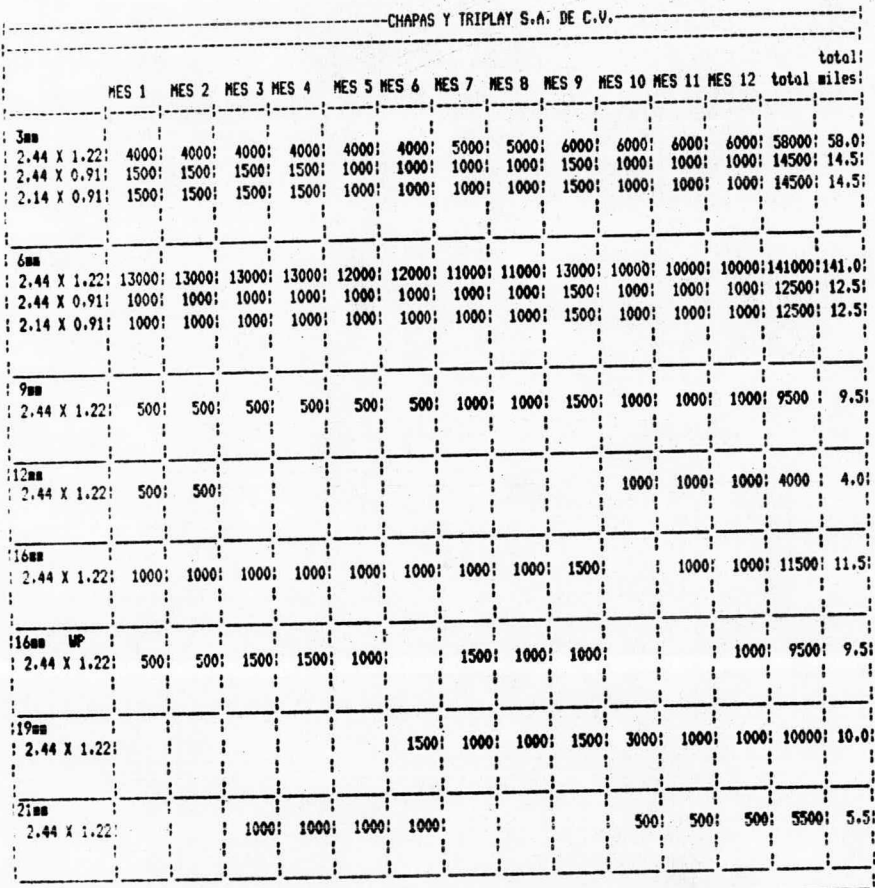

# CAPITULO 6

## REFERENCIA BIBLIOGRAFICA

98.

#### REFERENCIA BIBLIOGRAFICA

- 1. ALFORD L.P., BANGS JOHN R.- MANUAL DE LA PRODUCCIÓN. UNIÓN TIPOGRÁFICA EDITO-RIAL HISPANO-AMERICANA (UTEHA), - MEXICO, 1978.
- 2. ANÁLISIS Y DISEÑO DE SISTEMAS (ESTUDIO DE UN CASO PRÁCTICO). PROGRAMA DE ADIES<br>TRAMIENTO PARA ANALISTAS DE SISTEMAS. MÓDULOS III Y IV. EDITORIAL DIANA. MÉ-XICO, 1973.
- 3. BEGEMAN, MYRON L., AMSTEAD B.H.- PROCESOS DE FABRICACIÓN. COMPAÑÍA EDITORIAL-<br>CONTINENTAL, S.A.- MÉXICO, 1980.
- 4. BOCK ROBERT H., HOLSTEIN WILLIAM K. PLANEACIÓN Y CONTROL DE LA PRODUCCIÓN. -<br>EDITORIAL LIMUSA. MÉXICO, 1980.
- 5, CAMPOS CERVANTES E., CORTEZ I. MANUAL DE ADMINISTRACIÓN PARA LA PEQUEÑA Y ME--DIANA EMPRESA, APUNTES DE ORGANIZACIONES (AREAS FUNCIONALES DE LA EMPRESA).
- 6. CONTABILIDAD GENERAL, (MANUAL DE ENTRENAMIENTO Y OPERACIÓN), B 20 SISTEMA EJE-<br>CUTIVO DE ADMINISTRACIÓN DE NEGOCIOS 'EASY', BURROUGHS, S.A. DE C.V.- MÉXICO,-<br>1983.
- 7. CONTROL DE INVENTARIOS, (MANUAL DE ENTRENAMIENTO Y OPERACIÓN). B 20 SISTEMA -<br>EJECUTIVO DE ADMINISTRACIÓN DE NEGOCIOS 'EASY', BURROUGHS, S.A. DE C.V.- MÉXIco, 1983.
- 8. Cuentas por Cobrar, (Manual de Entrenamiento y Operación) B 20, Sistema Ejecu<br>Tivo de Administración de Negocios 'Easy', Burroughs, S.A. de C.V.- México, 1983.
- 9. CUENTAS POR PAGAR. (MANUAL DE ENTRENAMIENTO Y OPERACIÓN) B 20 SISTEMA EJECUTI<br>VO DE ADMINISTRACIÓN DE NEGOCIOS 'EASY'. BURROUGHS, S.A. DE C.V.- MÉXICO, 1983.
- 10. DE GARMO E, PAUL. MATERIALES Y PROCESOS DE FABRICACIÓN. 2A. ED. EDITORIAL RE--<br>VERTÉ, S.A.- ESPAÑA, 1978.
- 11. BUFA ELWOOD, TAUBERT WILLIAM. SISTEMAS DE PRODUCCIÓN E INVENTARIO (PLANEACIÓN- Y CONTROL). EDITORIAL LIMUSA, MÉXICO, 1975.
- 12. ENTRADA PEDIDOS-FACTURACIÓN, (MANUAL DE ENTRENAMIENTO Y OPERACIÓN) B 20 SISTE-MA EJECUTIVO DE ADMINISTRACIÓN DE NEGOCIOS 'EASY', BURROUGHS, S.A. DE C.V.- -<br>México, 1983,
- 13. FLORES ZAVALA VÍCTOR. PRÁCTICAS DE SIMULACIÓN. FACULTAD DE INGENIERÍA. U.N.A.M.<br>1982.
- 14. GEREZ V., GRIJALVA, M. EL ENFOQUE DE SISTEMAS, EDITORIAL LIMUSA. MÉXICO, 1980.
- 15. GUNN THOMAS, G. COMPUTER APPPLICATIONS IN MANUFACTURING. INDUSTRIAL PRESS INC.<br>NEW YORK, U.S.A., 1981.
- 16. INSTRUCTIVO DEL LABORATORIO DE ELEMENTOS DE CONTROL AUTOMÁTICO. DEPARTAMENTO -<br>DE INGENIERÍA MECÁNICA ELÉCTIRCA. FACULTAD DE INGENIERÍA, U.N.A.M.
- 17. LUTHE, R., OLIVERA A., SCHUTZ, F.- MÉTODOS NUMÉRICOS. EDITORIAL LIMUSA.- MÉ-
- 18. VELAZQUEZ MASTRETTA GUSTAVO ADMINISTRACIÓN DE LOS SISTEMAS DE PRODUCCIÓN -<br>EDITORIAL LIMUSA, MÉXICO, 1980.
- 19. HOPEMAN, J. RICHARD. CONCEPTOS, ANÁLISIS Y CONTROL DE LA PRODUCCIÓN. EDITO

APENDICE "'A'

20 / PROGRAMA PARA LA TESTS "APLICACION DE LA MICRO-COMPUTADORA AL CONTROL DE MATERIALES ".  $30<sup>1</sup>$  $40'$ 50 / ESTE TRABAJO FUE ELABORADO POR: 40 / ##ADRTANA UARGAS HERMANDEZ## Y ##RDRERTO HTMD.IDSA AGUIRRE##  $70'$  $80$ **ONCURR** : NORMAL \$=CHR\$(255)  $+<sup>*</sup>AA<sup>*</sup>$ 105 BRILLOS=CHR\$(255)+"AE" !! INFAS=STRINGS(79.'#') 110 PRINT CHR\$(255)+"C"+CHR\$(1)+CHR\$(12) 115 PRINT BRILLOSSLINEAS 120 PRINT SBRAYA\$;TAB(17); "Por Favor Espere,...Se Esta Caraando el Programa";SPACE\$(15) 125 PRINT BRILLOSSI THEASSNORMALS 130 OPTION RASE O 140 GOSUR 1000 ' Inicializa arrealos y mensajes 145 GOSUB 1200 ' Definicion de funciones de ISAM Y FORMS GOSUB 1400 ' Definicion de variables 150 GOTO 9000 ' Despliega pantalla del menu 155 200 GOSUR 1800:SYSTEM 490 ' Rutino de manejo de errores 500 STOP:ERX=CLOSEALLFILES:FOR FIX=0 TO 7:ERX=FNISAMCLOSE(FIX):NEXT 502 ERX=CLOSEALLFILESLL:FRX=FNISAMEND 505 ERZ=FNFILEOPEN("NENU.FORM");IF ERZ<>0 THEN PRINT "FATAL ERROR - NO MENU.FORM":STOP 507 ' Pantalla de Errores 510 FRZ=FNFORMOPEN("mns099"):IF ERIC>0 THEN GOTO 800 515 ERX=FNFORMDISPLAY: IF ERX<>0 THEN GOTO 800 520 ERZ=FNFIELDWRITE(\*PROG\*.ACTION\$) 525 IF ERCX<>0 THEN ERX=FNFIELDWRITE("ERC",STR\$(ERCX)) ELSE ERX=FNFIELDWRITE("ERC",STR\$(ERR)) 530 ERZ=FWFIELDWRITE("LINE".STR\$(ERL)) 531 TF FRR=99 THEN ERRMSG\$="(Forms error)" ELSE IF ERR=98 THEN ERRMS6\$="(ISAM error)" ELSE IF ERR=96 THEN ERRMSG\$='(File open/close error)' ELSE IF ERCZ= 0 THEN ERRISGS="(Basic error)" ELSE FRRNSGS=SPACE\$(40) 532 ERZ=FNFIELDWRITE("ERRTYPE", ERRHSG\$) 535 ERZ=FNFILLFIELD("CHOICE") 800 ERZ=CLOSEFILE(FHZ):GOSUB 1800:CLEAR:GOTO 140 999 ' Inicializa arrealos y mensajes ISBZ(1,71, 1000 DIN IHZ[7], URI[7]. RSIZEX[7]. KSIZEZC7.91. FL\$[7], RECSC71 IPSUD\$E73, 1010 DTH AWX[1], FORMZ[2000], FHI PZF 20001. INITICAL EXITZE81. DAYSZE123 =' Por fevor, dioite un numero' 1020 FRR14 =' P.F. espere, se esta produciendo el reporte' 1022 ERR2\$ 1025 ERR7\$ =' P.F. termine con una tecla diferente' =\* P.F. digite un numero en el rango permitido\* 1030 ERR3\$ 1035 ERR4\$ =' No hay pantalla de ayuda para este campo' 1040 ERR5\$ =" P.F. digite un numero entero" 1045 ERR6% =' P.F. digite la fecha con el formato ddmmaa" 1050 ERR8\$ =" Esta seleccion no esta disponible, intente de nuevo" 1055 ERR9\$ =' P.F. espere, se esta cargando el programa' =' P.F. digite un numero o FIN' 1057 ERR10\$ 1060 HELPS="MNH00001":FILEHS="MNHELP.LIB" 1100 RETURN 1199 / Definicion de funciones (ISAM Y FORMS) 1200 DEF FNISAMOPEN(FIZ.MODEZ)= OPENISAM(PTR(IHXIFIXI),FL\$IFIXI,IPSWD\$IFIXI,HODEX,RSIZEXIFIXI,PTR(ISBXIO,FIXI)) 1205 DEF FNISAMSTORE(FIX)= STOREISAMRECORD(IHZEFIZ], PTR(REC\$EFIZ]), RSIZEZEFIZ], PTR(URIEFIZ]), PTR(ISBZEO, FIZ])) 1210 DEF FNISAMREADUNIQUE(FIX, IIX, KEY\$)= READUNIQUEISAMRECORD(IHXLFIX],IIX,PTR(KEY\$),KSIZEXLFIX,IIX],PTR(REC\$CFIX]),RSIZEXLFIX],PTR(URICFIX]),PTR(ISBXCO,FIX]))

```
1215 DEE ENTSAMREADUNTQUEHOLD(ETZ.TTZ.KEYS)=
       READUNIQUEISANRECORDHOLD(IHXEFIXJ,IIX,PTR(KEY$),KSIZEXEFIX,IIXJ,PTR(REC$CFIX)),RSIZEXEFIXJ,PTR(URIEFIX]),PTR(ISBXEO,FIX]))
1220 DEF ENISAMMODIFY(FIX)=
        MODIFYISAMRECORD(IHXIFIX),URIIFIX),PTR(RECSIFIX)),RSIZEXIFIX),PTR(ISBXIO,FIX)))
1225 DEE ENISAMDELETE(FIX)=
        DELETEISAMRECORD (IHXLFIX).URICFIX).PTR(ISBXCO.FIX)))
1230 DEF FNISAMREADRYURI(FIX)=
        READISAMRECORDBYURI(IHXIFIX),URIIFIX).PTR(RECSIFIX)),RSIZEXIFIX).PTR(ISBXIO.FIX))
1240 DEE ENTSANSTART=
        STARTISAMTRANSACTION(0,0,PTR(IMZ[0]),0.PTR(ISBZ[0.0]))
1245 DEE ENTSANEND=
        ENDISAMTRANSACTION(PTR(ISBXE0.01))
1250 DEF FNISANCLOSE(FIX)=
        CLOSEISAN(IHZEFIZ).PTR(ISBZEO.FIZ)))
1255 DEF FNISAMHOLD(FIX)=HOLDISAMRECORD(IHX(FIX),URICFIX),PTR(ISBXCO,FIX)))
1260 DEF ENISAMREADBYURIHOLD(FIX)=
        READISAMRECORDBYURIHOLD(IHZIFIZ],URIIFIZ],PTR(REC$IFIZ]),RSIZEZIFIZ],PTR(ISBZIO,FIZ]))
1245 NEE ENTSANSFTUPKEY(FIZ.IIZ.KEY$)=
        SETUPISAMITERATIONKEY(IHZ[FIZ].IIZ.PTR(KEY$).KSIZEZ[FIZ.IIZ].PTR(ISBZEO.FIZ]))
1270 DEF FNISAMSETUPPREFIX(FIX, IIX.PREFIX$)=
SETUPISAMITERATIONPREFIX(INXLFIX),IIX,PREFIX$,PTR(ISBXLO.FIXI))
1275 DEF FNISAMSETUPRANGE(FIZ, IIX, LKEYS, FLOWZ, HKEYS, FHIZ)=
        SETUPISAMITERATIONRANGE(IHXCFIX),IIX,PTR(LKEY$),KSIZEXCFIX,IIX),FLOWX,PTR(HKEY$),KSIZEXCFIX,IIX),FHIX,PTR(ISBXCO,FIX)))
1280 DEE ENISAMREADNEXT(FIX)=
        READNEXTISAMRECORD(INXLFIX),PTR(REC$CFIX)),RSIZEXLFIX),PTR(URILFIX)),PTR(ISBXLO.FIX)))
1285 DEF FNISAHREADNEXTHOLD(FIX)=
        READNEXTISAMRECORDHOLD(IMXCFIX),PTR(REC$CFIX)),RSIZEXCFIX),PTR(URICFIX)),PTR(ISBXCO,FIX)))
1288 DEF FNISANRELEASE(FIZ)=
        RELEASEISANRECORD(IHIEFII),URIEFII),PTR(ISBIEO.FII))
1295 DEF FNFILEOPEN(FILES)=
        OPENFILE(PTR(FHX), FILES, PSWDS, MODEX)
1305 DEF FNFORMOFEN(FORMS)=
        OPENFORM(FHZ, FORMS, PTR(FORMX[1]), 4000)
1315 DEF FNFORMDISPLAY=
        DISPLAYFORM(PTR(FORMX[1]), 0, 255, 255)
1325 DEE ENETHEFTEL B(FLDS)=
        USERFILLFIELD(PTR(FORMX[1]), FLD$, INDEXX, PTR(INITX[1]), PTR(EXITX[1]))
1335 DEF FNFIELDREAD(FLD$)=
        READFIELD(PTR(FORMIC11),FLD$.IMDEXX,PTR(INFLD$).CBX,PTR(CBREADX),PTR(TYPE$))
1345 DEF FNFIELDWRITE(FLD$, INFLD$)=
        WRITEFIELD(PTR(FORMZ[1]), FLDS.INDEXZ, INFLDS.PTR(TYPES))
1347 DEF FNFORNDEFAULT=
        DEFAULTFORM(PTR(FORMIL11))
1348 DEF FNSETATTR(ATTRI.FLD$)=
        SETFIELDATTRS(PTR(FORMIC11),FLD$,INDEXI,ATTRI)
1350 DEF FNROUND#(NUM#.DECSI)=
        INT((NUM#+5#/(10#^(DECSX+1)))#10#^DECSX)/10#^DECSX
 1355 DEF FNROUND2#(NUM#.DECSI)=
         VAL (STR$(INT((NUM#+5#/(10#^(DECSZ+1)))#10#^DECSZ)/10#^DECSZ))
 1395 RETURN
       Definicion de voriables y osignacion de direccion en memoria para ellas
 1398 /
        RAZ
                =PEEK('w', MAKEPOINTER($H244,0)):
 1400
                 =PEEK("w", MAKEPOINTER($H246,0));
         SAZ
         ERCX
                 =SETKBDLED(7,1)
                 =PEEK("w", MAKEPOINTER(RAI+4, SAI)):
 14:2A1Z=PEEK('w',MAKEPOINTER(RAZ+6,SAZ)):
         A22=PEEK("W".MAKEPOINTER(RAZ+8,SAZ))
         A3X14.5TYPE$="chargoter:40.": CBREADX=0:
                                                 CRZ = 55:
                                                 PSWDs="":
         FHX=0:
                                 FILES="";
                                                 FLDS="":
                                 FORMS="":
         MODEZ=1H6D72:
                                 FHMX=0:
                                                 MODEBRZ=8H6272:
         INDFYZ=0:
                                 MODETRZ=&H7472: MODETMX=&H746D:
         MODEBMI=1H626D:
         MODEADZ=&H6164:
                                 NOMEMFZ=0
                                         DAYS%[3]=31:
                                                          DAYS%[4]=30:
 1470DAYSZ[1]=31:
                         DAYS%E23=28:
         DAYSX(51=31:
                         DAYSX[6]=30:
                                         DAYSZ[7]=31:
                                                         DAYSICRI=31:
                         DAYSZ[10]=31: DAYSZ[11]=30:
                                                         DAYSZE121=31
         DAYSZE91=30:
```
1445 ERCZ=ALLOCHEMORYSL(A3%,PTR(AW%E01)):IF ERC%<>0 THEN NOMEMF%=1 1495 RETURN  $1693$   $^{\prime}$  monomonomonium communicam contration (  $1694'$ 1695 RUTINAS ESTANDARD DEL MENU 1696 1698 ' Desplegar Pantalla 1699 1700 PRINT CHR\$(255)+\*pf\*+CHR\$(255)+\*vf\*+CHR\$(&HC); 1705 ERCZ=FNFORMOPEN(FORM\$): IF ERCX<>0 THEN ERROR 99 IF ERCZ<>O THEN ERROR 99 1710 ERCZ=FNFORNDISPLAY: 1720 RETURN 1800 ERCZ=DEALLOCMEMORYSL(MAKEPOINTER(AWZE01,AWZE11),A3Z) 1830 ERCX=CLOSEFILE(FHMX) 1840 RETURN 1998 ' Validacion de Fecha Gregoriana  $1999'$ 2000 DTERRFZ=0:IF LEN(GDATE\$)<>6 THEN DTERRFZ=1:GOTO 2044 2010 DDZ=VAL(MID\$(GDATE\$,1,2)):HMZ=VAL(MID\$(GDATE\$,3,2)):YYZ=VAL(MID\$(GDATE\$,5,2)) 2025 2030 IF NHX=2 AND DDX=29 THEN IF YYX HOD 4=0 THEN GOTO 2045 2035 IF NHX<1 OR MHX>12 THEN DTERRFX=1:60T0 2044 2040 IF DDZ<1 OR DDZ>DAYSZENNZ] THEN DTERRFZ=1 2044 IF DTERRFZ=1 THEN ERRNSG\$=ERR6\$:GOSUB 3000 2045 RETIRN  $2048'$ 2050 DTERRFX=0:IF LEN(GDATES)<>6 THEN DTERRFX=1:GOTO 2085 2060 DDZ=VAL(MID\$(GDATE\$,1,2)):HHZ=VAL(MID\$(GDATE\$,3,2)) 2070 FOR MX=1 TO MMX-1:DDX=DDX+DAYSX(MXJ:NEXT 2075 IF NHX>2 AND VAL(MIDS(GDATES, 5, 2)) MOD 4 = 0 THEN DDX=DDX+1 2080 JDATES=MID\$(GDATE\$,5,2)+RIGHT\$("00"+RIGHT\$(STR\$(DDZ),LEN(STR\$(BDZ))-1),3) 2085 RETURN 2098 ' Conversion de Fecha Juliana a Fecha Gregoriana 2099 2100 DTERRFX=0:IF LEN(JDATE\$)<>5 THEN DTERRFX=1 :GOTO 2175 2106 YYZ=VAL(HID\$(JDATE\$,1,2)):DDZ=VAL(HID\$(JDATE\$,3,3)) 2112 IF YYX HOD 4 = 0 AND DDX>59 THEN DOFFX=1 ELSE DOFFX=0 2115 WHILE DDZ>365+DOFFZ:DDZ=DDZ-(365+DOFFZ):YYZ=YYZ+1:IF YYZ MOD 4=0 AND DDZ>59 TWEN DOFFZ=1 ELSE DOFFZ=0;WEND 2130 BAYSPZ=DAYSZ[1]:HHZ=1 2136 WHILE (MNX<13) AND (DAYSPX+DOFFX<DDX):MMX=HMX+1:DAYSPX=DAYSPX+DAYSXEMMXJ:WEND 2148 IF NWX=2 THEN DOFFX=0 2151 DDX=DDX-((DAYSPX-DAYSXCHMX))+DOFFX) 2154 MMS=STR\$(MMZ):MID\$(MM\$,1,1)="0":DD\$=STR\$(DDZ):MID\$(DD\$,1,1)="0":YY\$=STR\$(YYZ):MID\$(YY\$,1,1)="0" 2172 GDATES=RIGHTS(MMS, 2)+RIGHTS(DDS, 2)+RIGHTS(YYS, 2) **2175 RETURN** 2198 ' Lectura de un campo alfabetico de una forma  $2199'$ 2200 INFLD\$=SPACE\$(55) 2202 ERCZ=FNFILLFIELD(FLD\$):IF ERCZ <> 0 THEN ERROR 99 2203 IF EXITZE21=8HO THEN GOSUB 3400:60TO 2200 'HELP 2204 IF EXITX[2]=\$HA THEN TERMX=1:GOTO 2245 'NEXT or RETURN 2205 IF EXITIC23=&H1F THEN TERMX=2:60T0 2245 'f10 2206 IF EXITX[2]=&H1B THEN TERMX=3:60T0 2245 '60 2207 IF EXITX[2]=\$H7 THEN TERMX=4:GOTO 2245 'CANCEL 2209 IF EXITXI21=\$H4 THEM IF FLD\$<>"choice" AND FLD\$<>"CHOICE" THEN ERRMSG\$=ERR7\$:GOSUB 3000:GOTO 2202 ELSE TERMX=5:GOTO 2245 'FINIS н 2211 IF EXITX[2]=\$H1D THEN TERMZ=6:GOTO 2245 'f8 2213 IF EXITZ[2]=&H1C THEN TERMZ=7:GOTO 2245 'f7 2215 IF EXITX[2]=&HC THEN TERMX=8:GOTO 2245 'NEXT PAGE 2217 IF EXIT%[2]=&H5 THEN TERMX=9:60T0 2245 'PREV PAGE

2240 ERRHSG\$=ERR7\$:GOSUB 3000:GOTO 2202 2245 ERCI=FNFIELDREAD(FLD\$):IF ERCI<>0 THEN ERROR 99 2255 FLDREAD\$=LEFT\$(INFLD\$,CBREADX) 2260 GOSUB 3200 2395 RETURN 2398 / Verificar numerico 2399 ' 2400 NUMFZ=0 2410 IF INSTR(FLDREAD\$,'X')=0 THEN IF INSTR(2,FLDREAD\$,' ')=0 AND INSTR(FLDREAD\$,'D')=0 AND INSTR(FLDREAD\$,'d')=0 AND INSTR(FLDREAD\$ , "E")=0 AND INSTR(FLDREADS, "e")=0 THEN NUMFI=1 2415 IF NUMFX=0 THEN ERRMSG\$=ERR1\$:GOSUB 3000:GOTO 2498 2420 IF VAL (FLDREADS) OVAL (FLDREADS+"1") THEN NUMREAD\$=VAL (FLDREAD\$) :NUMFZ=1: ELSE MUNFZ=0:ERRMSG\$=ERR1\$:GOSUB 3000 2498 RETURN 2598 ' Checar rango numerico entre maximo y minimo 2599 2600 IF SGN((MAX+-NUMREAD+)\*(MIN+-NUMREAD+))<.5 THEN RGFX=1 ELSE RGFX=0:ERRMSG\$=ERR3\$:GOSUB 3000 2695 RETURN 2698 ' Verificar entero  $2699'$ 2700 IF INSTRIFLDREAD\$,".")=0 THEN INTFX=1 ELSE INTFX=0:ERRMS6\$=ERR5\$;GOSUB 3000 2795 RETURN 2798 ' Formatear un numero a la longitud deseada  $7799'$ 2800 NUMFHT\$=STR\$(INT((NUMREAD\$+ 5\$/(10^(DECSX+1)))\$(10^DECSX))) 2920 IF LEM(MUNFHTS)>DECSX+1 THEN MUNFHTS=LEFTS(NUNFHTS,LEM(MUNFHTS)-DECSX)+"."+RIGHTS(MUNFHTS,DECSX) ELSE MUNFHTS=LEFTS(MUNFHTS,1)+ "O. '+STRING\$'DECSZ-(LEN(NUMFMT\$)-1),"O")+RIGHT\$(NUMFMT\$,LEN(NUMFMT\$)-1) 2895 RETIRN 2898 ' Formatear Fecha Gregoriana con diagonales 2899 2900 PDATES=HIDS(GDATES,1,2)+"/"+HIDS(GDATES,3,2)+"/"+HIDS(GDATES,5,2) 2990 RETURN 2998 ' Desplegar mensaje en la forma  $2999'$ 3000 PRINT CHR9(7);:ERCZ=FNSETATTR(4, 'HESS'):IF ERCZ<>0 THEN ERROR 99 3030 ERCZ=FNFIELDWRITE("mess", ERRHSG\$):IF ERCI<>0 THEN ERROR 99 3045 RETURN 3198 ' Limpiar campo de mensaje en la forma  $3199.$ 3200 ERRMSG\$=SPACE\$(78) TODO ERCZ=FNFIELDWRITE("mess".ERRMSG\$):IF ERCZ<>0 THEN ERROR 99 3230 ERCZ=FNSETATTR(0."HESS"); IF ERCZ <> 0 THEN ERROR 99 3250 RETURN 3398 ' Desplegar Pantalla de Ayuda 3399 . 3400 FHHX=0:FORNH\$=HELP\$:IF NOMENFX=1 THEN ERRMSG\$=" More memory needed for help screens.":GOSUB 3000:RETURN 3420 ERCZ=OFENFILE(PTR(FHHZ),FILEHS,PSWDS,HODEZ) 3425 IF ERCX O THEN ERRMSGS=ERR4\$:GOSUB 3000:RETURN 3427 ERCN=MOVE(A3%, MAKEPOINTER(A1%, A2%), MAKEPOINTER(AW%CO], AW%C1])) 3430 ERCZ=OPENFORM(FHHZ,FORMH\$,PTR(FHLPZ[1]),4000) 3435 IF ERCIOO THEN ERRMSG\$=ERR4\$:GOSUB 3000:GOTO 3480 3437 PRINT CHR\$(255)+"pf"+CHR\$(255)+"vf"+CHR\$(\$HC); 3440 ERCZ=DISFLAYFORM(PTR(FHLFZ[1]),0,255,255) 3450 IF ERCIO THEN GOSUB 3800:ERRMSG\$=ERR4\$:GOSUB 3000:GOTO 3480 3455 ERCI=USERFILLFIELD(PTR(FHLPIC1I), "choice", 0, PTR(INITIC1I), PTR(EXITIC1I)) 3460 IF FROZO 0 THEN GOTO 3475 3465 IF EXITX[2]=#HC OR EXITX[2]=#HO THEN TEMP\$="NEXTHELP":GOSUB 3500:60TO 3430

```
3470 IF EXITIC21=8H5 THEN TEMPS="PREVHELP":GOSUB 3500:GOTO 3430
3475 GOSUB 3800
3479 ERCZ=UPDATEVAN()
3480 FRCZ=CLOSEFILE(FHHZ):IF ERCZ<>0 THEN ERROR 99
3495 RETURN
3500 ERCZ=READFIELD(PTR(FHLPZC11),TEMP$,0,PTR(INFLD$),9,PTR(CBREADZ),PTR(TYPE$))
3505 IF ERCX<> 0 THEN ERROR 99
3510 FORMH$=LEFT$(INFLD$,CBREADX)
3515 RETURN
3800 ERCX=HOVE(A3X, HAKEPOINTER(AWX[0], AWX[1]), HAKEPOINTER(A1X, A2X));RETURN
3998 ' Leer y verificar un campo hasta que sea numerico
3999
4000 NUMFX=0:WHILE NUMFX=0:GOSUB 2200:GOSUB 2400:WEND:RETURN
4098 ' Leer y verificar un campo hasta que sea numerico y entero
4099
4100 INTFX=0; WHILE INTFX=0; GOSUB 4000; GOSUB 2700; WEND; RETURN
4198 ' Leer y verificar un campo hasta que sea numerico dentro de un rango
4199
4200 RGFX=0:WHILE RGFX=0:GOSUB 4000:GOSUB 2600:WEND:RETURN
4298 ' Leer y verificar un campo hasta que sea numerico, entero y dentro de un rango
4299 '
4300 RGFX=0:WHILE RGFX=0:GOSUB 4100:GOSUB 2600:WEND:RETURN
4398 ' Leer y verificar un campo hasta que sea numerico y formatear el numero al numero de decimales especifico
4399 /
4400 GOSUB 4000:GOSUB 2800:RETURN
4598 ' Leer y verificar un campo hasta que sea numerico dentro de un rango y formateralo al numero de decimales especifico
4599
4600 GOSUB 4200:GOSUB 2800:RETURN
4698 ' Leer y verificar una fecha en el formato MMDDAA enviando un mensaje en caso de error
4699
4700 DTERRFX=1:WHILE DTERRFX=1:GOSUB 4100:GDATE$=FLDREAD$:GOSUB 2000
4710 WEND: RETURN
4799 'Lee hora y fecha del sistema
            : DIN FECHAZE33
4800 HORA=0
4805 ERCZ=GETDATETIME(PTR(HORA))
4810 ERCZ=EXPANDDATETINE(HORA.PTR(FECHAZ[0]))
4815 GOSUB 4840 'Obtiene Fecha
4820 GDATES=FECHS:SYSDATES=GDATES
4822 FRASE FECHAZ
4825 RETURN
4830 ' Obtiene Fecha
4835
4840 JZ=1 : GOSUR 4940
4845 IF RIGHTS(IZQDER$,1)="B" THEN MES$="12"
      ELSE IF RIGHTS(IZQDERS.1)='A' THEN MESS='11'
       ELSE GOSUB 4865
4850 FECHS=IZQS+MESS+RIGHTS(STRS(FECHAZE0]),2)
4855 60SUR 4900
4860 RETURN
4865 MESI$=STR$(VAL(RIGHT$(IZQDER$,2))+1)
4870 MESI$=RIGHT$(MESI$,LEN(MESI$)-1)
4875 MES$=RIGHT$("00"+MESI$.2)
4880 RETURN
4890 / Obtiene Hora
4895 '
4900 JX=2 : GOSUB 4940
4905 HORADS=1705
```

```
4910 MINS=RIGHTS(HEXS(FECHAZE31).2)
                           : DOS=RIGHTS(MINS.1)
4915 UNZ=VAL (LEFTS(MINS.1))
4920 GOSUB 4980
4925 HORAS=HORADS+T70S
4935 / Otiene Hex de la izquierda
4940 IZODERS=HEXS(FECHAZE.IZI)
4945 IF LEN(IZODERS)=4 THEN IZX=2
       FISE TE LEN(T70DER$)=3 THEN IZZ=1
        ELSE 177=0
4950 179HS=RIGHTS("00"+LEFTS(170DERS.17%).2)
4955 UNZ=VAL(LEFT$(IZQH$,1)) : DO$=RIGHT$(IZQH$,1)
4960 GOSUB 4980
4965 RETURN
4975 / Combia de Hexadecimal a decimal
4980 IF ASC(DO$) > 47 AND ASC(DO$) < 58 THEN
              MY = AGC (M = 1 - 484981 IF ASC(DOS) > 64 AND ASC(DOS) < 71 THEN
              m\text{?}=AGC(100s)-554982 1790Z=UNZ#16+DOZ
4984 T70TS=STRS(IZODZ)
4986 IZQI$=RIGHT$(IZQI$,LEN(IZQI$)-1)
4988 IZQ$=RIGHT$("00"+IZQI$.2)
4989 RETHRN
49964997HANEJADOR DEL MENU
4000'5000 ERRMSG$=* Digite E para regresar al Ejecutivo o digite una accion valida*:GOSUB 3000
5010 FLDS='CHOICE'
5020 GOSUB 2200:GOSUB 3200:IF FLDREAD$="E" OR FLDREAD$="e" THEN GOTO 200
5030 IF FLDREAD$<'1' OR FLDREAD$>'9' THEN ERRMS6$='Digite E para regresar al Ejecutivo o digite una accion valida":GOSUB 3000:GOTO 5
010
5040 NURREADS=VAL (NIDS (FLDREADS+1+2)):60TO 9230
8997 ' monomummummummummummummummum
8998 ' Despliega pantalla del menu
8999 '
9000 PRINT CHR$(255)+"pf"+CHR$(255)+"vf"+CHR$(2HC);
9030 ERCZ=OPENFILE(PTR(FHMZ), "MENU.FORM", PSWD$, MODEZ):IF ERCZ<>0 THEN ERROR 96
9050 ERCZ=OPENFORM(FHMX, "MNSOOO", PTR(FORMXE1]), 4000); IF ERCXOO THEN ERROR 99
9070 ERCX=FNFORMDISPLAY: IF ERCX<>0 THEN ERROR 99
9100 FLDS="CHOICE":GOSUB 4100:GOSUB 3200
9220 IF TERMIOS AND TERMIO1 THEN ERRMSGS=ERR7$:GOSUB 3000:GOTO 9100
9230 IF IFRMI=1 INEN FLDS="NEXT":INDEXI=NUMREAD#:GOTO 9250
9240 FLDS="PREV"
9250 ON ERROR GOTO 9400:ERCZ=FNFIELDREAD(FLD$)
9260 IF ERCXOO THEN ERRMSGS=ERR3$:GOSUB 3000:GOTO 9100
FORD ACTIONS=LEFTS(INFLDS.CBREADX)
9280 IF MIDS(ACTIONS, 3, 1)="P" OR MIDS(ACTIONS, 3, 1)="p" THEN GOTO 9390
9282 IF HIDS(ACTIONS, 3, 1)="C" OR MIDS(ACTIONS. 3.1)="c" THEN GOTO 9390
9285 IF ACTIONS="" THEN GOTO 5000
       ELSE ERRMSG$=ERR9$:GOSUB 3000:
       ERCI=OPENFORM(FHMZ, ACTIONS, PTR(FORMZ[1]), 4000):
       IF FROZOO THEN FRROR 5
9300 ERCX=OPENFORM(FHMX,ACTIONS,PTR(FORMXC11),4000)
9310 IF ACTIONS="MNS000" THEN GOSUR 1800:CLEAR:GOSUR 1000:GOSUR 1200:GOSUR 1400: GOTO 9000
9312 PRINT CHR$(255)+*pf*+CHR$(255)+*vf*+CHR$($HC);
9315 IF ERCI=0 THEN ERCI=FNFORMDISPLAY
       ELSE ERRMS6$=ERR8$:GOSUB 3000
9317 ERCZ=FNFIELDWRITE("CONAME", CONAME$)
9320 GOTO 9100
9390 ERRMSG$=ERR9$:GOSUB 3000
9395 ON ERROR GOTO 9396:1F MIDS(ACTIONS,3,1)="C" OR MIDS(ACTIONS,3,1)="C" THEN CHAIN ACTIONS,9999,ALL ELSE CHAIN MERGE ACTIONS,1000
0.ALL. NELETE 10000-65000
```
9396 RESUME 9397 7370 NEBUNE 7377<br>9397 ON ERROR GOTO 9450:IF MID\$(ACTION\$,3,1)="C" OR MID\$(ACTION\$,3,1)="c" THEN CHAIN "EFOJ**@ROGRAMS>"+ACTION\$,9999,ALL E**LSE CHAIN ME<br>RGE "EFOJ<PROGRAMS>"+ ACTION\$,10000,ALL,DELETE 10000-65000<br>9400 IF ERR< 9450 PRINT ACTIONS:ERRHSGS=ERRBS:GOSUB 3000<br>9460 RESUNE 9500 9500 ON ERROR GOTO 9400:60TO 9100  $10000:$  $\epsilon$  ,  $\epsilon$ 

65000 :

10000 ON ERROR GOTO 500 10002 'S PROGRAMA PARA LA TESIS "APLICACION DE LA MICRO-CONPUTADORA AL CONTROL DE MATERIALES 10005 '1 10007 'S ESTE TRABAJO FUE REALIZADO POR: \*\* ROBERTO HINOJOSA AGUIRRE \*\* 10009 '## ADRIANA VARGAS HERNANDEZ## PROGRAMA ARP100 ## PROGRAMA DE MANTENIMIENTO DE DATOS 10010 ' 'longitud del archivo que contendr los datos 10050 RSIZEX[0]=123 10060 KSIZEXI0,03=4 'longitud de la llave dentro del archivo 10070 FL\$[0]='ARF100' 'nombre del archivo que contendr los datos 10090 REC\$E0J=SPACE\$(123) 'asignaci#n de valores iniciales 10100 60SUB 60035 'archivo que contiene las formas 10115 FILES="ARSCREENS1.FORM" 10127 ERCZ=FNFILEOPEN(FILE\$) 'apertura del archivo de formas 10130 IF ERCZ THEN ERROR 96 10150 ERCZ=FNISAMSTART 'inicio del uso del archivo de datos 10160 IF ERCZ THEN ERROR 98 10200 ERCX = FNISAMOPEN(0,MODETMX)'apertura del arch. de datos 10205 IF ERCZ = 3134 OR ERCZ = 3142 THEN ERRMSG\$=ERR30\$:GOSUB 3000:GOSUB 40000:GOTO 9100 ega los mensajes 10210 IF ERCZ THEN ERROR 96 10300 FORMS = "ARS102":GOSUB 1700 'apertura de la forma 11200 ' \$## manejo del campo de opciones denominado CHOICE en la forma 11300 FLD\$="choice" 11600 GOSUB 4100 'lectura de un campo de la forma 11610 ON TERMZ GOTO 11700,11620,11300,11300,13570 11620 ERRMS6\$=ERR7\$ : GOSUB 3000 : GOTO 11300 11700 CHOICEX =NUMREAD# 11720 IF CHOICEX < 1 OR CHOICEX > 3 THEN ERRMSG\$=ERR3\$: GOSUB 3000: GOTO 11300 11900 FORMS="ARS103" 12000 GOSUB 1700 'despliega de forma de captura 12200 IF CHOICEX=1 THEN INDATAS=' ALTAS\* 12300 IF CHOICEZ=2 THEN INDATAS=\* **RA IAS** 12400 IF CHOICEX=3 THEN INDATAS=" CAMBIOS" 'escribe en el compo denominado MODE si se trata 12500 FLD\$='MODE' 12600 GOSUB 24700 'de una alta, una baja o un cambio. 12900 'proceso principal 13000 13100 ON CHOICEX GOSUB 13650,16300,15150 13200 IF DONES="Y" GOTO 10300 13500 6010 13100 13550 'tersinaci#n 13570 GOSUB 40000 17575 GOTO 9240 13580 ' mane.io de la opci#n de ALTAS 13646 ' VALKEYZ=0 si la llave es correcta, = 1 si no lo es 13647 ' DONE\$=N si la pantalla permanece, =Y si debe aparecer otra 13650 VALKEYX=0 13700 GOSUB 25100 'construcci#n de la lleve 13750 IF VALKEYZ=1 GOTO 14220 13900 ERCX=FNISAMREADUNIQUE(0,0,KEY\$) 'manejo del registro con llave \$nica 14000 IF ERCZ = 3126 GOTO 14050 14001 IF ERCX=0 OR ERCX=3143 THEN ERRMSG\$=ERR18\$: GOSUB 3000: GOTO 13700 14002 IF ERCI THEN ERROR 98 14050 IF TERMX > 1 THEN GOTO 14220 'recibe la entrada de datos 14200 GOSIR 21450 14220 FLD\$="choice" 14222 DONES="N" 14224 INDATAS='1" 14226 60SUR 24700

```
'la subrutina 3000 despli
```

```
14230 GOSUB 2200
 14240 ON TERMX GOTO 14300, 14250, 14260, 14270, 14290 'mane.jo del uso de los teclos
14250 ERRMS6$=ERR7$
14255 GOSUB 3000: GOTO 14220
14260 IF VALKEYX=1 THEN 60TO 13650 ELSE GOTO 14200
14270 GOSUB 26010 : GOTO 13650
14290 DONES="Y"
14300 IF CBREADZ=0 THEN IF TERMZ=1 THEN ERRMSG$=ERR10$: GOSUB 3000; GOTO 14220 ;ELSE IF TERMZ=5 THEN GOTO 14950
14310 IF FLDREAD$ < > "1" THEN ERRMSG$=ERR3$: GOSUB 3000: GOTO 14220
14320 IF VALKEYX=1 GOTO 14950
14800 GOSUB 23000
                              'construcci#n del registro
14900 GOSUB 23600
                               'escribe el registro
14950 GOSUB 26010
                               'limpia los campos de la pantalla
15000 RETURN
15050
15075 'manejo de la opci#n de CAMBIOS
15150 VALKEYZ = 0
15200 GOSUB 25100
                               'construcci#n de la llave
15210 IF VALKEYZ=1 60TO 15820
15400 ERCZ=FNISAMREADUNIQUEHOLD(0,0,KEY$) 'lee el registro reteni!ndolo
15500 IF ERCX=3143 THEN ERRHSG$=ERR31$: GOSUB 3000: GOTO 15200
15501 IF ERCZ=3126 THEN ERRMSG$=ERR19$: GOSUB 3000: GOTO 15200
15502 IF ERCX THEN ERROR 98
15700 GOSUB 17275
                             'despliega los valores
15750 IF TERMZ > 1 GOTO 15820
15800 GOSUB 21450
                             'recibe la entrada de nuevos datos
15820 FLD$="choice"
15825 DOMES="N"
15826 INDATAS="1"
15828 GOSUB 24700
15830 GOSUB 2200
15840 ON TERMZ GOTO 15900,15845,15855,15860,15890 'manejo del uso de teclos
15845 ERRMS6$=ERR7$
15850 GOSUB 3000: GOTO 15820
15855 IF VALKEYX=1 THEN 60TO 15150 ELSE 60TO 15800
                             'limpia los campos de la forma
15840 GOSUR 24010
15865 IF VALKEYZ=O THEN ERCZ=FNISAMRELEASE(0) : IF ERCX THEN ERROR 98
15870 'con FNISAMRELEASE se libera el registro
15885 60T0 15150
15890 DONES="Y"
15900 IF CBREADZ=0 THEN IF TERHZ=1 THEN ERRHSG$=ERR10$: 60TO 15850 ELSE IF TERHZ=5 THEN IF VALKEYZ=1 THEN 60TO 16050
                                                                                                                        ELSE
                                                                                                                                 GOTO
 16040
15905 IF FLBREADS <> "1" THEN ERRMSGS=ERR3$: GOTO 15850
15910 IF VALKEYZ=1 GOTO 16050
15950 GOSUB 23000
                             'construye el registro
16000 GOSUB 24200
                             'escribe los modificaciones al registro
16040 ERCZ=FNISAMRELEASE(0)
16041 IF ERCZ THEN ERROR 98
16050 GOSUB 26010
                            'limpia los campos en la pantalla
16100 RETURN
16150
16175 'manejo de la opciên de BAJAS
16300 VALKEYZ=0
16350 GOSUB 25100
                            'construcci#n de la llave
16360 IF VALKEYZ=1 GOTO 16820
16500 ERCX=FNISANREABUNIQUEHOLD(0,0,KEY$)
                                              'lee el registro reteni!ndolo
16600 IF ERCX = 3143 THEN ERRMSG$=ERR31$:GOSUB 3000:GOTO 16300
16610 IF ERCZ = 3126 THEN ERRHSG$=ERR19$; GOSUB 3000; GOTO 16300
16620 IF ERCZ THEN ERROR 98
16700 GOSUB 17275
                          'despliega los valores
16780 ERRMS6$=ERR33$ : GOSUB 3000
16820 FLD$="choice"
16825 DONE$="N"
16830 GOSUB 2200
16840 ON TERMZ GOTO 16900,16845,16860,16860,16890
16845 ERRMSG$ = ERR7$
```

```
16850 GUSUB 3000; GUTU 16820
                           'limpia los campos en la pantalla
16860 60SUB 26010
16865 IF VALKEYX=1 AND REFERS <> SPACES(7) THEN ERCX=FNISANRELEASE(0) : IF ERCX THEN ERROR 98
16880 6010 16300
16890 DONES="Y"
16900 IF CBREADZ=0 THEN IF TERMZ=1 THEN ERRISG$=ERR10$: GOTO 16850 ELSE IF TERMZ=5 THEN GOTO 17150
16905 IF FLDREADS <> '1' THEN ERRMSGS=ERR3$: GOTO 16850
16915 IF VALKEYZ=1 60T0 17150
16950 ERCX=FNISAMBELETE(0) 'de de baja el registro de un archivo
17000 IF ERCZ THEN ERROR 98
17150 GOSUB 26010
                           'limpia los campos en la pantalla
17200 RETURN
17275 '##desplegado de los valores en la pantalla
17280 ANCHOS=MIDS(RECS[0],5,4)
17290 INDATAS=ANCHOS
17300 FLDS="ANCHO"
                            'nombre del campo en la forma
                            'escribe un compo en la forma
17310 GOSUB 24700
17320 LARGOS=MIDS(RECSE01, 9,4)
17330 INDATAS=LARGOS
17340 FLD$="LARGO"
17350 60SUB 24700
17360 ESPES1$=HID$(REC$[0],13,6)
17370 INDATAS=ESPES1$
17380 FLDS="ESPES1"
17390 GOSUB 24700
17400 CANTI1$=MID$(REC$[0],19,1)
17410 INDATAS=CANTI1S
17420 FLDS="CANTI1"
17430 60SUB 24700
17440 M2CAP1$=MID$(REC$[0],20,4)
17450 INDATAS=M2CAP1S
17460 FLD$='M2CAP1'
17470 GOSUB 24700
17480 M3CAP1$=MID$(REC$[0],24,6)
17490 INDATAS=M3CAP1S
17500 FLD$='M3CAP1'
17510 60SUB 24700
17520 M3HOJ1$=MID$(REC$[0],30,6)
17530 INDATAS=M3HOJ1$
17540 FLD$='M3HOJ1'
17550 GOSUB 24700
17560 ESPES2$=HID$(REC$[0],36,6)
17570 INDATAS=ESPES2S
17580 FLDS="ESPES2"
17590 GOSUB 24700
17600 CANTI2$=MID$(REC$[0],42,1)
17610 INDATAS=CANTI2S
17620 FLDS="CANTI2"
17630 GOSUB 24700
17640 M2CAP2$=MID$(REC$[0],43,4)
17650 INDATAS=M2CAP2$
17660 FLDS="M2CAP2"
17670 GOSUB 24700
17680 M3CAP26=NID9(REC$[0].47.6)
17690 INDATAS=M3CAP2$
17700 FLDS="M3CAP2"
17710 GOSUB 24700
17720 M3H0J2$=MID$(REC$E03,53,6)
17730 INDATAS=H3H0J2$
17740 FLD$="M3HOJ2"
17750 GOSUB 24700
17760 ESPES3$=NID$(REC$[0],59,6)
17770 INDATAS=ESPES3$
17780 FLD$="ESPES3"
17790 GOSUB 24700
17800 CANTI3$=MID$(REC$[0],65,1)
```
17810 INDATAS=CANTISS 17820 FLD\$="CANTI3" 17830 GOSUB 24700 17840 M2CAP3\$=MID\$(REC\$E03,66,4) 17850 INDATA\$=M2CAP3\$ 17860 FLD\$="M2CAP3\$" 17870 GOSUB 24700 17880 M3CAP3\$=MID\$(REC\$[0],70,6) 17890 INDATAS=H3CAP3\$ 17900 FLD\$="M3CAP3" 17910 GOSUB 24700 17920 N3HOJ3\$=NID\$(REC\$E01,76,6) 17930 INDATAS=M3HOJ3\$ 17940 FLD\$="M3HOJ3" 17950 GOSUB 24700 17960 ESPES4\$=HID\$(REC\$E0],82,6) 17970 INDATAS=ESPES4\$ 17980 FLDS="ESPES4" 17990 GOSUB 24700 18000 CANTI4\$=MID\$(REC\$[0],88,1) 8010 INDATAS=CANTI4\$ 18020 FLDS="CANTI4" 18030 GOSUB 24700 18040 M2CAP4\$=MID\$(REC\$E01,89,4) 18050 INDATAS=M2CAP4\$ 18060 FLDS="M2CAP4" 18070 GOSUB 24700 18080 M3CAP4\$=MID\$(REC\$[0],93,6) 18090 INDATAS=M3CAP4\$ 18100 FLDS="M3CAP4" 18110 GOSUB 24700 18120 M3HOJ4\$=MID\$(REC\$[0],99,6) 18130 INDATAS=M3H0J4\$ 18140 FLD\$="N3HOJ4" 18150 GOSUB 24700 18160 FLD\$="TOTAL" 18170 NUMREADS=CVB(MIBS(RECSEO],116,7):605UB 2800 18180 INDATAS=MUNFHTS 18190 GOSUB 24700 18200 FLDS="EXISTENCIAS" 18210 MUNREADO=CVB(MIDS(RECSEO],105,8):60SUB 2800 18220 INDATAS=MUMFHTS 18230 GOSUB 24700 18240 FACTORS=MIDS(RECS[0],113,3) 18250 INDATAS=FACTORS 18260 FLDS="FACTOR" 18270 GOSUB 24700 20400 RETURN 21400 21450 'recepci#n de los valores de entrada digitados en la forma 21455 FLDS="ANCHO" 'esta subrutina recibe un campo alfanum!rico de la forma 21500 GOSUB 2200 21505 IF TERMX > 3 THEN ERRMSG\$=ERR7\$:60SUB 3000:60TO 21455 21510 ANCHOS=LEFTS(INFLDS,4) 21515 IF TERMI = 2 OR TERMI=3 GOTO 22900 21520 FLD\$="LARGO" 21525 GOSUB 2200 21530 IF TERMZ > 3 THEN ERRMSG\$=ERR7\$:GOSUB 3000:G0TO 21520 21535 LARGO\$=LEFT\$(INFLD\$,4) 21540 IF TERMX=2 OR TERMX=3 GOTO 22900 21545 FLD\$='ESPES1" 21550 GOSUB 2200 21555 IF TERMZ > 3 THEN ERRMSG\$=ERR7\$:GOSUB 3000:GOTO 21545 21560 ESPESIS=LEFTS(INFLD\$,6) 21565 IF TERMX = 2 THEN GOTO 22900 21650 FLDS="CANTI1"

21660 GOSUR 2200 21670 IF TERMZ > 3 THEN ERRMSG\$=ERR7\$:GOSUB 3000:GOT0 21650 21680 CANTI1\$=LEFT\$(INFLD\$,1) 21690 IF TERMZ = 2 OR TERMZ= 3 GOTO 22900 21700 FLDS="N2CAP1" 21710 GOSUB 2200 21720 IF TERMX > 3 THEN ERRISG\$=ERR7\$:GOSUB 3000:GOTO 21700 21730 H2CAP1S=LEFTS(INFLDS.4) 21740 IF TERMZ=2 OR TERMZ= 3 GOTO 22900 21800 FLDS="M3CAP1" 21802 GOSUB 2200 21804 IF TERMX > 3 THEN ERRMSG\$=ERR7\$:GOSUB 3000:GOTO 21800 21806 M3CAP1\$=LEFT\$(INFLD\$,6) 21808 IF TERMZ=2 OR TERMZ=3 GOTO 22900 21810 FLDS="M3HOJ1" 21820 GOSUB 2200 21830 IF TERMZ > 3 THEN ERRMSG\$=ERR7\$:GOSUB 3000:GOTO 21810 21840 M3HOJ1\$=LEFT\$(INFLD\$.6) 21850 IF TERMX=2 OR TERMX=3 GOTO 22900 21860 FLDS="ESPES2" 21870 GOSUB 2200 21880 IF TERMZ > 3 THEN ERRMS6\$=ERR7\$:60SUB 3000:60TO 21860 21890 ESPES2\$=LEFT\$(INFLD\$,6) 21900 IF TERMZ = 2 THEN GOTO 22900 21910 FLDS="CANT12" 21920 GOSUB 2200 21930 IF TERMZ > 3 THEN ERRHSG\$=ERR7\$:GOSUB 3000:GOTO 21910 21940 CANTI2\$=LEFT\$(INFLD\$,1) 21950 IF TERMX = 2 OR TERMX= 3 60T0 22900 21960 FLDS="N2CAP2" 21970 GOSUB 2200 21980 IF TERMZ > 3 THEN ERRMSG\$=ERR7\$:GOSUB 3000:GOTO 21960 22000 M2CAP2\$=LEFT\$(INFLD\$.4) 22010 IF TERMZ=2 OR TERMZ= 3 GOTO 22900 22020 FLDS="M3CAP2" 22030 GOSUB 2200 22040 IF TERMZ > 3 THEM ERRMSG\$=ERR7\$:GOSUB 3000:GOTO 22020 22050 M3CAP2\$=LEFT\$(INFLD\$,6) 22060 IF TERMI=2 OR TERMI=3 GOTO 22900 22070 FLDS="H3HOJ2" 22080 GOSUB 2200 22090 IF TERMI > 3 THEN ERRMS6\$=ERR7\$:GOSUB 3000:GOTO 22070 22100 M3HOJ2\$=LEFT\$(INFLD\$,6) 22110 IF TERMZ=2 OR TERMZ=3 GOTO 22900 22120 FLDS="ESPES3" 22130 GOSUB 2200 22140 IF TERMX > 3 THEN ERRMSG\$=ERR7\$:GOSUB 3000:GOTO 21120 22150 ESPES3\$=LEFT\$(INFLD\$,6) 22160 IF TERMX = 2 THEN GOTO 22900 22170 FLDS="CANTI3" 22180 GOSUB 2200 22190 IF TERMI > 3 THEN ERRMSGS=ERR7\$:GOSUB 3000:GOTO 21170 22200 CANTI3\$=LEFT\$(INFLD\$,1) 22210 IF TERMX = 2 OR TERMX= 3 GOTO 22900 22220 FLDS="N2CAP3" 22230 GOSUB 2200 22240 IF TERMX > 3 THEN ERRMSG\$=ERR7\$:GOSUB 3000:GOTO 22220 22250 H2CAP3\$=LEFT\$(INFLD\$,4) 22260 IF TERMI=2 OR TERMI= 3 GOTO 22900 22270 FLDS='M3CAP3' 22280 GOSUB 2200 22290 IF TERMZ > 3 THEN ERRMSG\$=ERR7\$1GOSUB 3000:GOTO 22270 22300 M3CAP3\$=LEFT\$(INFLD\$,6) 22310 IF TERMI=2 OR TERMI=3 GOTO 22900 22320 FLDS="M3HOJ3" 22330 GOSUB 2200

22350 M3HOJ3\$=LEFT\$(INFLD\$,6) 22360 IF TERMX=2 OR TERMX=3 GOTO 22900 22370 FLD\$="ESPES4" 22380 GOSUB 2200 22390 IF TERMX > 3 THEN ERRNSG\$=ERR7\$:GOSUB 3000:GOTO 22370 22400 ESPES4\$=LEFT\$(INFLD\$,6) 22410 IF TERMZ = 2 THEN GOTO 22900 22420 FLD\$="CANTI4" 22430 GOSUB 2200 22440 IF TERMZ > 3 THEN ERRMSG\$=ERR7\$1GOSUB 30001GOTO 22420 22450 CANTI4S=LEFTS(INFLDS,1) 22460 IF TERMZ = 2 OR TERMZ= 3 60TO 22900 22470 FLDS="N2CAP4" 22480 GOSUB 2200 22490 IF TERMX > 3 THEN ERRHS6\$=ERR7\$160SUB 3000:60T0 22470 22500 M2CAP4\$=LEFT\$(INFLD\$,4) 22510 IF TERMZ=2 OR TERMZ= 3 60TO 22900 22520 FLDS="K3CAP4" 22530 GOSUB 2200 22540 IF TERMX > 3 THEN ERRMSG\$=ERR7\$;GOSUB 3000;GOTO 22520 22550 M3CAP4\$=LEFT\$(INFLD\$,6) 22560 IF TERMX=2 OR TERMX=3 GOTO 22900 22570 FLDS="H3HOJ4" 22580 GOSUB 2200 22590 IF TERMX > 3 THEN ERRMS6\$=ERR7\$160SUB 3000:60T0 22570 22600 H3HOJ4\$=LEFT\$(INFLD\$,6) 22610 IF TERMX=2 OR TERMX=3 GOTO 22900 22612 FLB\$="TOTAL": TOTAL\$=(VAL(H3HOJ1\$))+(VAL(H3HOJ2\$))+(VAL(H3HOJ3\$))+(VAL(H3HOJ4\$)) 22614 MUNREADS=TOTAL \$: GOSUB 2800 22616 INDATAS=NUNFNTS 22618 GOSUB 24700 22620 FLDS="EXISTENCIAS" 'esta subrutina lee y verifica que un campo sea numirico 22630 GOSUB 4000 22640 IF TERMZ > 3 THEN ERRMSG\$=ERR7\$160SUB 3000160TO 22620 22650 EXISTENCIAS# = NUNREAD# 22660 IF TERMZ=2 THEN GOTO 22900 22670 FLDS="FACTOR" 22680 GOSUB 2200 22690 IF TERMZ > 3 THEN ERRHSG\$=ERR7\$:GOSUB 3000:GOTO 22670 22700 DIRECS=LEFTS(INFLD\$,3) **22900 RETURN** 23000 'construcci#n del registro 23210 RECSEO3=KEY\$+ANCHD\$+LARGD\$+ESPES1\$+CANTI1\$+H2CAP1\$+H3CAP1\$+H3H0J1\$+ESPES2\$ +CANTI2\$+H2CAP2\$+H3CAP2\$+H3H0J2\$+HKD\$(EXISTENCIAS\$)+HKD\$(TOTAL\$)+ESPES3\$+ CANTI3\$+H2CAP3\$+H3CAP3\$+H3H0J3\$+ESPES4\$+CANTI4\$+H2CAP4\$+H3CAP4\$+H3H0J4\$+FACTOR\$ 23300 RETURN 23350 'escritura de un nuevo registro ISAM 'almacena un registro nuevo 23600 ERCZ=FNISAMSTORE(0) 23700 IF ERCX THEN ERROR 98 'libera el registro retenido 23800 ERCZ=FNISANRELEASE(0) 23805 IF ERCZ THEN ERROR 98 23900 RETURN 23950 'modificaci#n de un registro 'modifica un registro 24200 ERCX=FNISAMMODIFY(0) 24300 IF ERCZ THEN ERROR 98 24500 RETURN 24550 'escribe un compo en la forma 24700 ERCZ=FNFIELDWRITE(FLDS, INDATAS) 24800 IF ERCZ THEN ERROR 98 **24900 RETURN** 24950 'construcci#n de la llave 'la llave a usar es el c#digo 25100 FLD\$="CODIGO" 25200 GOSUB 2200 25205 ON TERMZ GOTO 25300,25300,25300 25210 ERRMSG\$=ERR7\$

```
25215 GOSUB 3000 : GOTO 25100
 25300 CODIGOS= LEFTS(INFLDS,4):KEYS=CODIGOS
 25350 IF CODIGOS=SPACE$(4) THEN IF TERMX=2 OR TERMX=3 THEN VALKEYX=1 : GOTO 25600 ELSE ERRMSGS=ERR3$ : GOTO 25215
 25600 RETURN
 26000 'limpic los compos de la pantalla
 26010 FLD$="ESPES1":INDATA$=SPACE$(6):60SUB 24700
 26012 FLD$="ANCHO":GOSUB 24700
 26015 FLD$="LARGO": GOSUB 24700
 26018 FLD$="CANTI1":60SUB 24700
26120 FLD$="M2CAP1":GOSUB 24700
26121 FLD$="M3CAP1":GOSUB 24700
26122 FLD$="H3HOJ1":GOSUB 24700
26124 FLD$="ESPES2":60SUB 24700
26126 FLD$="CANTI2":GOSUB 24700
26128 FLD$="M2CAP2":60SUB 24700
26130 FLDS="M3CAP2":GOSUB 24700
26132 FLDS="M3HOJ2":GOSUB 24700
26134 FLDS="ESPES3":GOSUB 24700
26136 FLD$="CANTI3":60SUB 24700
26138 FLD$="H2CAP3":GOSUB 24700
26140 FLD$="M3CAP3":60SUB 24700
26142 FLD$="M3HOJ3":60SUB 24700
26144 FLD$="ESPES4":GOSUB 24700
26146 FLD$="CANTI4":GOSUB 24700
26148 FLD$="M2CAP4":60SUB 24700
26150 FLD$="M3CAP4":60SUB 24700
26152 FLD$="M3HOJ4":GOSUB 24700
26154 FLD$='TOTAL':INDATA$=SPACE$(7):GOSUB 24700
26156 FLD$="FACTOR":60SUB 24700
26160 FLD$="EXISTENCIAS":GOSUB 24700
26162 FLD$="CODIGO": GOSUB 24700
26187 FLD$="CHOICE":GOSUB 24700
26190 RETURN
35650 'proceso de terminaci#n..... cierre de archivos, regreso al men$
40000 '
40100 ERCX=FNISAMEND
                                 'finaliza la transacci#n
40200 IF ERCZ THEN ERROR 98
40300 ERCZ=FNISAMCLOSE(0)
                                'cierro el archivo ison
40350 CLOSE
40400 IF ERCZ THEN ERROR 98
40600 RETURN
60000 'esignaci#n de los valores iniciales
60035 ERR18$=" Por favor, entre un codigo nuevo."
60040 ERR19$=" Por favor, entre un codigo existente."
60081 ERR30$=' El archivo esta en uso. Por favor, haga otra seleccion.'
60082 ERR31$=' Este codigo no esta disponible en este momento.'
60084 ERR33$=" Oprimo la tecla CANCEL para detener la eliminacion."
60085 DECSX=7
61000 RETURN
05000 :
```
10000 ON ERROR GOTO 500 10002 '\* PROGRAMA PARA LA TESIS "APLICACION DE LA MICROCOMPUTADORA 10003 '\* AL CONTROL DE MATERIALES" 10004 '\* ESTE TRABAJO FUE REALIZADO POR: 10010 '\*\* ADRIANA VARGAS HERNANDEZ \*\* ROBERTO HINOJOSA AGUIRRE 10050 '\* PROGRAMA DE REGISTRO DE PEDIDOS . programa ARP200 10052 'especificaciones del archivo de componentes de cada producto 10060 RSIZEXC03=123:KSIZEXC0,03=4:FL\$C03="ARF100" 10080 REC\$[0]=SPACE\$(123) 10090 GOSUB 60035 'asignaci#n de valores 10115 FILES="ARSCREENS1.FORM" 'apertura del archivo de formas 10120 ERCX = FNFILEOPEN(FILE\$) 10130 IF ERCZ THEN ERROR 96 10150 ERCZ=FNISAMSTART 'declaraci#n del inicio de las operaciones 10160 IF ERCX THEN ERROR 98 10200 ERCZ = FNISAMOPEN(0, MODETMZ) 10205 IF ERCZ = 3134 OR ERCZ = 3142 THEN ERRMSG\$=ERR30\$:60SUB 3000:60SUB 40000:60TO 9100 10210 IF ERCZ THEN ERROR 96 10215 'especificaciones del nuevo archivo que se crear en est parte 10220 RSIZEX[1]=38:KSIZEX[1,0]=4:FL\$[1]='ARF200' 10225 REC\$[1]=SPACE\$(38) 10227 ERCZ = FNISAMOPEN(1,MODETMZ) 'apertura del archivo 1 10229 IF ERCZ = 3134 OR ERCZ = 3142 THEN ERRMS6\$=ERR30\$; GOSUB 3000; GOSUB 40000; GOTO 9100 10230 '\*\*\*\*\*\* 10300 FORM\$ = "ARS203":60SUB 1700 'despliega la forma de captura 11200 '####Entrada de fecha 11300 FLDS="FECHA 11600 GOSUB 2200 11610 IF TERMX >3 THEN ERRMSG\$=ERR7\$:GOSUB 3000:GOTO 11300 11620 FECHAS=LEFTS(INFLDS,6) 13000 IF TERMX = 2 OR TERMX = 3 GOTO 16070 :13010 'entrodo del n\$mero del pedido 13020 FLD\$="PEDIDONO" 13030 GOSUB 2200 13040 IF TERMZ >3 THEN ERRMSG\$=ERR7\$:60SUB 3000:60T0 13020 13050 PEDIDONOS=LEFTS(INFLDS.4) 13060 IF TERMZ = 2 OR TERMZ = 3 60TO 16070 13070 'captura del tama'o del pedido 13080 FLDS="PEDIDOH" 13090 GOSUB 4000 'lee y verifico que un compo seo num!rico 13100 IF TERMZ >3 THEN ERRMSG\$=ERR7\$:60SUB 3000:60T0 13080 13110 PEDIDOH#=NUMREAD# 13120 IF TERMZ = 2 OR TERMZ = 3 GOTO 16070 13600 ' Captura del cidigo del producto 13650 VALKEYZ=0 13702 'construcci#n de la llave 13704 FLB\$="CODIGO" 13706 GOSUB 2200 13708 ON TERMZ 60TO 13714,13714,13714,13704 13710 ERRMS6\$=ERR7\$ 13712 GOSUB 3000 : GOTO 13704 13714 CODIGO\$= LEFT\$(INFLD\$,4);KEY\$=CODIGO\$ 13716 IF CODIGO\$=SPACE\$(4) THEN IF TERMZ=2 OR TERMZ=3 THEN VALKEYZ=1 : GOTO 16070 ELSE ERRMSG\$=ERR3\$ : GOTO 13704 13900 ERCX=FNISAMREADUNIQUEHOLD(0,0,KEY\$) 'funci#n que nos retiene el registro 14000 IF ERCZ = 3126 THEN ERRMSG\$=ERR19\$: GOSUB 3000: GOTO 13704 14001 IF ERCX = 3143 THEN ERRMSG\$=ERR18\$; GOSUB 3000; GOTO 13704 14002 IF ERCZ THEN ERROR 98 14050 GOSUB 17275 'variables que se deben traer desde el archivo 0 14060 'calcular y desplegar los requerimientos:

T4070 FLUS="REDUERT";" REUDERT#=TPEDTUDH#J={EXISIENCIAS#)TIF EXISIENCIAS#">"PEDIDO#"TREN REUDERT#="0";0010 14000 14080 NUNREAD#=REQUERI#:GOSUB 2800:INDATA\$=NUNFMT\$ 14090 GOSUB 24700 14100 'calcular y desplegar m3/requerimiento neto 14110 FLD\$="H3RNE": H3RNE\$=(TOTAL\$)\$(REQUERI\$) 14120 NUMREAD#=M3RNE#:GOSUB 2800:INDATA\$=NUMFMT\$ 14130 GOSUB 24700 15050 'calcular y desplegar m3/requerimiento bruto 15060 FLD\$="M3RBR": M3RBR\$=((TOTAL#)#(REQUERI#))/FACTOR# 15070 NUMREAD#=M3RBR#:GOSUB 2800:INDATA\$=NUMFMT\$ 15080 60SUB 24700 15090 'actualizar el campo de existencias del archivo 0 15100 EXISTENCIAS#=CVD(MID\$(REC\$CO],101,8)) 15110 IF EXISTENCIAS# < PEDIDOH# THEN EXISTENCIAS#="0":60TO 16070 15120 EXISTENCIAS#= ABS(REQUERI#) 16070 FLD\$='choice' 16080 DONES="N" 16090 IMDATAS="1" 16100 GOSUB 24700 16110 GOSUB 2200 16120 ON TERMX GOTO 16160, 16130, 16145, 16146, 16187 16130 ERRMSG\$=ERR7\$ 16140 GOSUB 3000: GOTO 16070 16145 IF VALKEYX=1 THEN GOTO 13704 ELSE GOTO 11300 16146 GOSUB 26000:GOTO 13704 16150 DONES="Y" 16160 IF CBREADX=0 THEN IF TERMX=1 THEN ERRMSG\$=ERR10\$: 60SUB 3000: 60TO 16070 :ELSE IF TERMX=5 THEN 60TO 16180 16170 IF FLDREADS < > '1' THEN ERRMSG\$=ERR3\$: 60SUB 3000: 60TO 16070 16171 IF VALKEYZ=1 GOTO 16180 16172 GOSUB 24510 'construye el registro 'Recibe el registro 16173 GOSUB 23600: 16180 GOSUB 26000 'limpia los campos en la pantalla 16185 6010 11300 16187 GOSUB 40000:GOTO 9240 17275 'variables que se deben traer desde el archivo 0 17277 FLDS="EXISTENCIAS" 17279 NUMREAD#=CVD(MID\$(REC\$[0].101.8)):60SUB 2800 17281 INDATAS=NUMFHT\$:EXISTENCIAS\$=NUMREAD\$ 17283 FLDS="FACTOR" 17285 NUHREAD\$=CVD(MID\$(REC\$[0],107,3)):GOSUB 2800 17287 INDATAS=NUMFMTS:FACTOR&=NUMREAD# 17289 FLD\$="TOTAL" 17291 NUMREAD#=CVD(MID\$(REC\$[0],110,8)):GOSUB 2800 17293 INDATAS=NUMFHTS:TOTAL\$=NUMREAD\$ 17296 RETURN 23350 'escribe el nuevo registro isam 23600 ERCX-FNISANSTORE(1) 23700 IF ERCI THEN ERROR 98 23800 FRCZ=FNISAMRELFASE(1) 13805 IF ERCZ THEN ERROR 98 23810 ERCZ=FNISAMMODIFY(0) 'hace las modificaciones al archivo 0 24200 IF ERCZ THEN ERROR 98 24210 RETURN 24510 '####Construcci#n del registro 24520 RECSC11=PEDIDONOS+FECHAS+HKDS(PEDIDOH#)+HKDS(REQUERI#)+CODIGOS+HKDS(H3RBR#) 24530 RETURN 24600 'escribe un campo en la forma 24700 ERCZ=FNFIELDWRITE(FLD\$, INDATA\$) 24800 IF ERCZ THEN ERROR 98 24900 RETURN 26000 'limpia los campos de la forma 26010 FLD\$="PEDIDONO":INDATA\$=SPACE\$(4):60SUB 24700 26121 FLD\$="FECHA":INDATA\$=SPACE\$(6):GOSUB 24700 26122 FLD\$="PEDIDOH":GOSUB 24700 26124 FLD\$="REQUERI":60SUB 24700 26126 FLDS="M3RME":GOSUB 24700

26127 FLDs="H3RBR" T60S09 24700 26128 FLDS="CODIGO": 60SUB 24700<br>26190 RETURN 26190 RETURM <sup>40000</sup> proceso de tereinaci#n.... cierre de archivos, retorna al senu 40100 ERCZ=FNISAMEND 40200 IF ERCI THEN ERROR 98<br>40300 ERCI=FNISANCLOSE(0):ERCI=FNISANCLOSE(1) 40400 IF ERCI THEN ERROR 98 40600 RETURN 60000 'esigneci#n de velores iniciales 60035 ERR18\$=' Por favor, entre un numero de codigo nuevo.' 60040 ERR19\$=' Por favor, entre un numero de codigo existente.' 60081 ERR30\$=" El archivo esta en uso. Por favor, haga otra seleccion." 60085 DECSZ=7 61000 RETURN 65000 :

```
10000 ON ERROR GOTO 500
 10002 '* PROGRAMA PARA LA TESIS "APLICACION DE LA MICRO-COMPUTADORA
                                 AL CONTROL DE MATERIALES*
 10004 '$
10040 '$ ESTE TRABAJO FUE ELABORADO POR :
10042 '11 ADRIANA VARGAS HERNANDEZ #1 ROBERTO HINGJOSA AGUIRRE #1
10050 '# PROGRAMA PARA LA ACTUALIZACION DE LOS REGUERIMIENTOS. programa ARP211
 10055 'especificaciones del archivo de registro de pedidos
 10060 RSIZEX[0]=38:KSIZEX[0,0]=4:FL$[0]='ARF200'
 10080 REC$E01=SPACE$(38)
10090 GOSUB 60035
                                    'asignaci#n de valores
10115 FILES="ARSCREENS1.FORM"
                                    'apertura del archivo de formas
10120 ERCZ = FNFILEOPEN(FILE$)
10130 IF ERCZ THEN ERROR 96
10150 FRCZ=FNTSAMSTART
                                    'declaraci#n del inicio de las operaciones
10160 IF ERCZ THEN ERROR 98
10200 ERCX = FNISAMOPEN(0,MODETNX) 'apertura del archivo
10205 IF ERCZ = 3134 OR ERCZ = 3142 THEN ERRHSG$=ERR30$:GOSUB 3000:GOSUB 40000:GOTO 9100
10210 IF ERCZ THEN ERROR 96
10215 'especificaciones del nuevo archivo que se creara en esta parte
10220 RSIZEX[1]=26:KSIZEX[1,0]=4:FL$[1]="ARF300"
10225 REC$[1]=SPACE$(26)
10227 ERCX = FNISAMOPEN(1, MODETMX) 'apertura.del archivo
10229 IF ERCX = 3134 OR ERCX = 3142 THEN ERRMSG$=ERR30$:GOSUB 3000:GOSUB 40000:GOTO 9100
10300 FORMS = "ARS205":GOSUB 1700 'despliega la forma de captura
11200 '****Entrada de fecha
11300 FLD$="DIAS"
11600 GOSUB 4800
                                     'nos trae la fecha del sistema
11610 INDATAS=SYSDATES
11620 GOSUB 24700
15075 ' captura del pedido
15150 VALKEYX = 015200 'construcci#n de la llave
15204 FLD$="PEDIDONO"
15206 60SUB 2200
15208 ON TERMX GOTO 15220, 15220, 15220, 15204
15210 ERRMSG$=ERR7$
15215 GOSUB 3000 : GOTO 15204
15220 PEDIDONOS= LEFTS(INFLDS,4):KEYS=PEDIDONOS
15222 IF REFER$=SPACE$(4) THEN IF TERMX=2 OR TERMX=3 THEN VALKEYX=1 : GOTO 16041 ELSE ERRMSG$=ERR3$ : GOTO 15204
15228 IF VALKEYX=1 GOTO 15820
15400 ERCZ=FNISAMREADUNIQUEHOLD(0,0,KEY$)
15500 IF ERCX=3143 THEN ERRMSG$=ERR18$: GOSUB 3000: GOTO 15200
15501 IF ERCX=3126 THEN ERRMSG$=ERR19$: GOSUB 3000: GOTO 15200
15502 IF ERCX THEN ERROR 98
15700 GOSUB 17275 'despliega los valores
15702 'captura de la producci#n hasta el momento
15704 FLDS="PRODUCCION"
15706 GOSUB 4000
15708 IF TERMX >3 THEN ERRMSG$=ERR7:GOSUB 3000: GOTO 15704
15800 PRODUCCION#=NUHREAD#:IF PRODUCCION# < 0 THEN ERRMSG$=ERR20$:GOSUB 3000:GOTO 15704
15810 IF TERMZ=2 THEN 60TO 16070
16041 'c loular y desplegar el faltante
16064 FLD$="FALTANTE" : FALTANTE#=(REQUERI#)-(PRODUCCION$)
16065 NUMREAD#=FALTANTE#:GOSUB 2800:INDATA$=NUMFNT$
16066 GOSUB 24700
16070 FLDS="choice"
16080 DONES="N"
16090 INDATAS="1"
16100 GOSUB 24700
```

```
18110 GOSUN ZZOO
16120 ON TERMX GOTO 16160, 16130, 16145, 16146, 16187
 16130 ERRMS6$=ERR7$
16140 GOSUB 3000: GOTO 16070
16145 IF VALKEYZ=1 THEN 60TO 15150 ELSE 60TO 15700
16146 GOSUB 26000:GOTO 15150
16150 DONES="Y"
 16160 IF CBREADX=0 THEN IF TERMX=1 THEN ERRMSG$=ERR10$: GOSUB 3000: GOTO 16070 :ELSE IF TERMX=5 THEN GOTO 16180
 16170 IF FLDREADS < > "1" THEN ERRMSG$=ERR3$: GOSUB 3000: GOTO 16070
 16171 IF VALKEYZ=1 GOTO 16180
16172 GOSUB 24510 'construye el registro
 16173 GOSUB 23600:
                        'Recibe el registro
16174 ERCZ=DEFLPRINT("ESPL]")
                                          'habilitaci#n de la impresora
 16175 ERRMS6$=ERR35$:60SUB 3000
 16176 GOSUB 21400
                                          'subrutina de impresi#n
16177 ERCZ=DEFLPRINT("ENUL]")
16180 GOSUB 26000 'limpia los campos en la pantalla
16185 60TO 11300
16187 GOSUB 40000:GOTO 9240
17275 'Despliega valores en la pantalla
17280 CODIGOS=MIDS(RECSE0],35,4)
17285 INDATAS=CODIGOS
17286 FLD$="CODIGO"
17287 GOSUB 24700
17288 FLDS="REQUERI"
17289 NUMREAD&=CVD(MID$(REC$E01,19,8));GOSUB 2800
17290 INDATAS=NUMFNT$:REQUERI#=NUMREAD#
17292 GOSUB 24700
17302 FECHAS=HIDS(RECSE01,5,6)
17305 INDATAS=FECHAS
17310 FLDS="FECHA"
17315 GOSUB 24700
17780 RETURN
21400 'rutina para imprimir un peque(o reporte
21410 PEDIDONOS=HIDS(RECS[1].1.4)
21420 PRODUCCION#=CVD(MID$(REC$[1],5,8))
21430 FALTANTE#=CVD(MID$(REC$E1],13,8))
21500 LPRINT TAB(52); "CHAPAS Y TRIPLAY S.A. DE C.V."
21505 LPRINT
21510 GOSUB 4800:GDATE$=SYSDATE$:GOSUB 2900:LPRINT "FECHA";PDATE$
21520 LPRINT
21530 LPRINT
21540 LPRINT TAB(30); "PEDIDO NO. "; TAB(55); PEDIDONOS
21550 LPRINT TAB(30) ; "PRODUCCION" ; TAB(55) ; PRODUCCION*
21560 LPRINT TAB(30); "FALTANTE"; TAB(55); FALTANTE#
21565 LPRINT:LPRINT
21570 RAYAS=STRINGS(15,45):LPRINT TAB(55);RAYAS
21580 LPRINT TAB(60); "ENTERADO"
21590 RETURN
23350 'escribe el nuevo registro isam
23600 ERCZ=FNISANSTORE(1)
23700 IF ERCZ THEN ERROR 98
23800 ERCX=FNISANRELEASE(1)
23805 IF ERCZ THEN ERROR 98
23900 RETURN
24510 '####Construcci#n del registro
24520 REC$[1]=PEDIDONO$+DIAS$+NKD$(PRODUCCION#)+NKD$(FALTANTE#)
24530 RETURN
24600 'escribe un campo en la forma
24700 ERCZ=FNFIELDWRITE(FLD$, INDATA$)
24800 IF ERCX THEN ERROR 98
24820 IF ERCZ THEN ERROR 98
24900 RETURN
26000 'limpia los campos de la forma
26010 FLD$="PEBIDONO":INDATA$=SPACE$(4):GOSUB 24700
26121 FLDS="CODIGO":GOSUB 24700
```
26122 FLDS="FECHA":INDATAS=SPACE(3):GOSUB 24700 26124 FLDS="REQUERI": 60SUB 24700 26124 FLDS="PRODUCCION":60SUB 24700<br>26126 FLDS="PRODUCCION":60SUB 24700<br>26127 FLDS="FALTANTE":60SUB 24700 26128 FLD\$="DIAS":60SUB 24700 26190 RETURN 40000 'proceso de terminaci#n .... cierre de archivos regreso al menu 40100 ERCZ=FNISAMEND 40200 IF ERCX THEN ERROR 98 40300 ERCZ=FNISANCLOSE(0) 40310 ERCZ=FNISAMCLOSE(1) 40400 IF ERCZ THEN ERROR 98 40600 RETURN 60000 'esignaci#n de valores 60035 ERR18\$=' Por favor, entre un numero de pedido nuevo.' 60040 ERR19\$=' Por favor, entre un numero de pedido existente.' 60050 ERR20\$=" Por favor, digite un n\$mero mayor que cero." 60075 ERR34\$=' Espere, Formato de Impresion Ocupado en otra Estacion' 60081 ERR30\$=" El archivo esta en uso. Por favor, haga otra seleccion." 60083 ERR33\$=" Oprima la tecla CANCEL para detener la eliminacion." 60084 ERR35\$=" Se est produciendo su hoja de salida" 60085 DECSZ=7 **61000 RETURN** 65000 :